## **НАЦІОНАЛЬНИЙ ТЕХНІЧНИЙ УНІВЕРСИТЕТ УКРАЇНИ «КИЇВСЬКИЙ ПОЛІТЕХНІЧНИЙ ІНСТИТУТ імені ІГОРЯ СІКОРСЬКОГО» ФІЗИКО-ТЕХНІЧНИЙ ІНСТИТУТ**

Кафедра інформаційної безпеки

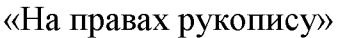

УДК 004.056

«До захисту допущено» В.о. завідувача кафедри М.В.Грайворонський  $2018 \text{ p.}$ 

# **Магістерська дисертація**

### **на здобуття ступеня магістра**

зі спеціальності: 125 Кібербезпека

на тему: Метод оптимізації мутаційного фазингу

Виконав (-ла): студент (-ка) 2 курсу, групи ФБ-71мп (шифр групи)

> Почвірний Микола Олегович (прізвище, ім'я, по батькові)

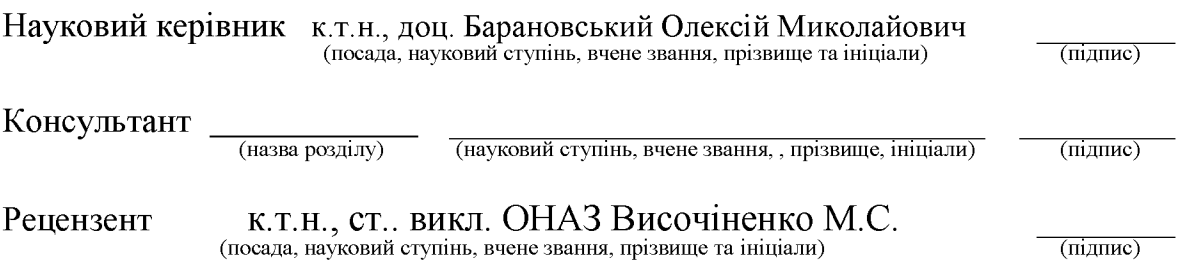

Засвідчую, що у цій магістерській дисертації немає запозичень з праць інших авторів без відповідних посилань. Студент (підпис)

Київ - 2018 року

## **НАЦІОНАЛЬНИЙ ТЕХНІЧНИЙ УНІВЕРСИТЕТ УКРАЇНИ «КИЇВСЬКИЙ ПОЛІТЕХНІЧНИЙ ІНСТИТУТ імені ІГОРЯ СІКОРСЬКОГО» ФІЗИКО-ТЕХНІЧНИЙ ІНСТИТУТ**

Кафедра інформаційної безпеки

Рівень вищої освіти - другий (магістерський) за освітньо-професійною програмою Спеціальність (спеціалізація) - 125 Кібербезпека («Системи і технології кібербезпеки)

> ЗАТВЕРДЖУЮ В.о. завідувача кафедри \_\_\_\_\_\_\_\_\_\_ М.В.Грайворонський (підпис) « $\qquad \qquad \times \qquad \qquad$  2018 р.

### **ЗАВДАННЯ на магістерську дисертацію студенту**

Почвірному Миколі Олеговичу

1. Тема дисертації: Метод оптимізації мутаційного фазингу

науковий керівник дисертації к.т.н., доц. Барановський Олексій Миколайович, (прізвище, ім'я, по батькові, науковий ступінь, вчене звання)

затверджені наказом по університету від «15» листопада 2018 р. № 4171-с

2. Термін подання студентом дисертації 12.12.2018 р.

3. Об'єкт дослідження \_\_\_\_\_\_\_\_\_\_\_\_\_\_\_\_\_\_\_\_\_\_\_\_\_\_\_\_\_\_\_\_\_\_\_\_\_\_\_\_\_\_\_

4. Вихідні дані

5. Перелік завдань, які потрібно розробити

6. Орієнтовний перелік ілюстративного матеріалу

7. Орієнтовний перелік публікацій

## 8. Консультанти розділів дисертації\*

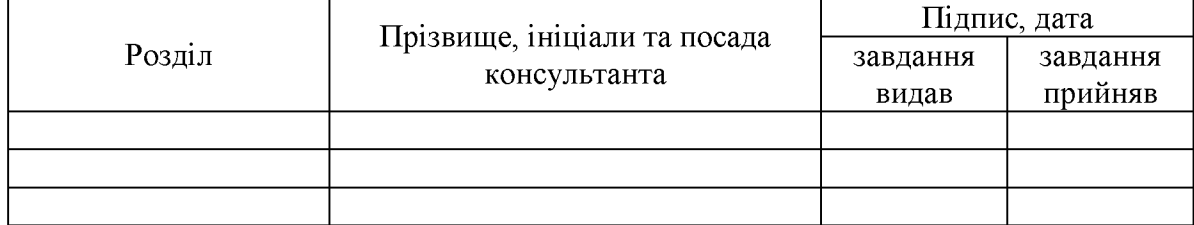

## 9. Дата видачі завдання

### Календарний план

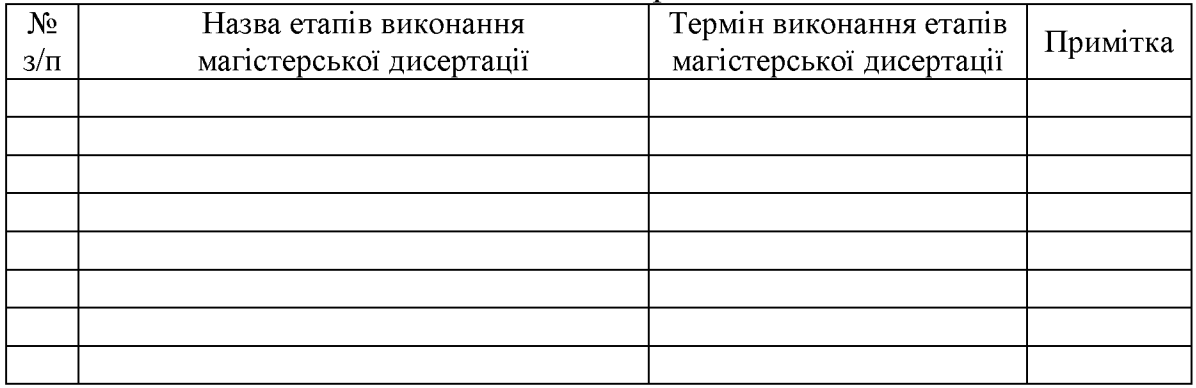

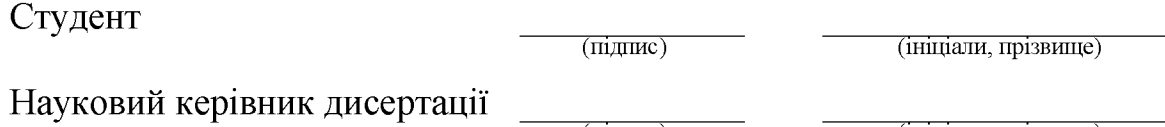

 $\frac{1}{\text{min}}$ 

(ініціали, прізвище)

**Консультантом не може бути зазначено наукового керівника магістерської дисертації.**

#### **РЕФЕРАТ**

Робота обсягом 131 сторінку містить 21 ілюстрацію, 44 таблиці та 25 літературних посилань.

Метою даної магістрської роботи є підвищення ефективності методу мутаційного фазингу з отриманням практичних результатів його роботи.

Об'єктом дослідження є метод мутаційного фазингу.

Предметом дослідження є покращений метод генерації насіння мутаційного фазингу.

Методами дослідження було обрано: опрацювання літератури за даною темою, аналіз вразливостей та недоліків в існуючих методах, покрокова побудова метода генерації насіння фазингу.

Результати роботи можуть застосовуватись компаніями, що виготовляють програмне забезпечення для покращення роботи свого продуктц, зменшення помилок при його використанні та зменшення ціни розробки програмного забезпечення на етапі розробки та тестування.

ФАЗИНГ, МУТАЦІЙНИЙ ФАЗИНГ, ВРАЗЛИВОСТІ, НАСІННЯ ФАЗИНГУ, НЕЙРОННІ МЕРЕЖІ, МЕТОД ГЕНЕРАЦІЇ НАСІННЯ ФАЗИНГУ.

#### **РЕФЕРАТ**

Работа обьемом 131 страницу содержит 21 иллюстраций, 44 таблицьі и 25 литературньїх ссилок.

Целью данной квалификационной работи является улучшение ^ффективности метода мутационного фаззинга с получением практических результатов его работьі.

Обьектами исследования являются методи мутационного фаззинга.

Предметами исследования являются улучшенные методы генерации семян мутационного фаззинга.

Методами исследования были выбраны: проработка литературы по данной теме, анализ уязвимостей и недостатков в существующих методах, пошаговое построение метода генерации семян фаззинга.

Результаты работы могут применяться компаниями, которые производят программное обеспечение для улучшения работи своего продукта, уменьшения ошибок при его использовании и уменьшения цени разработки программного обеспечения на ^тапе разработки и тестирования.

ФАЗЗИНГ, МУТАЦИОННЬІЙ ФАЗЗИНГ, УЯЗВИМОСТИ, СЕМЕНА ФАЗЗИНГА, НЕЙРОННЬІЕ СЕТИ, МЕТОД ГЕНЕРАЦИИ СЕМЯН ФАЗЗИНГА.

### **ABSTRACT**

**The work includes 131 pages, 21 figures, 44 tables and 25 literary references.**

**The aim of this qualification work is effective improvement of mutational fuzzing with practical results of its work.**

**The object of research is mutational fuzzing method.**

**The subject of research is improved method of mutational fuzzing seed generation.**

**Methods of research: the analysis of the literature, the analysis of vulnerabilities and deficiencies in existing methods, step-by-step construction of fuzzing seed generation.**

**The results of the work can be used by companies that produce software to improve the performance of their products, reduce errors in the product and reduce cost of software development during development and testing steps.**

**FUZZING, MUTATIONAL FUZZING, VULNERABILITY, FUZZING SEEDS, NEURAL NETWORK, METHOD OF FUZZING SEED GENERATION.**

## **ЗМІСТ**

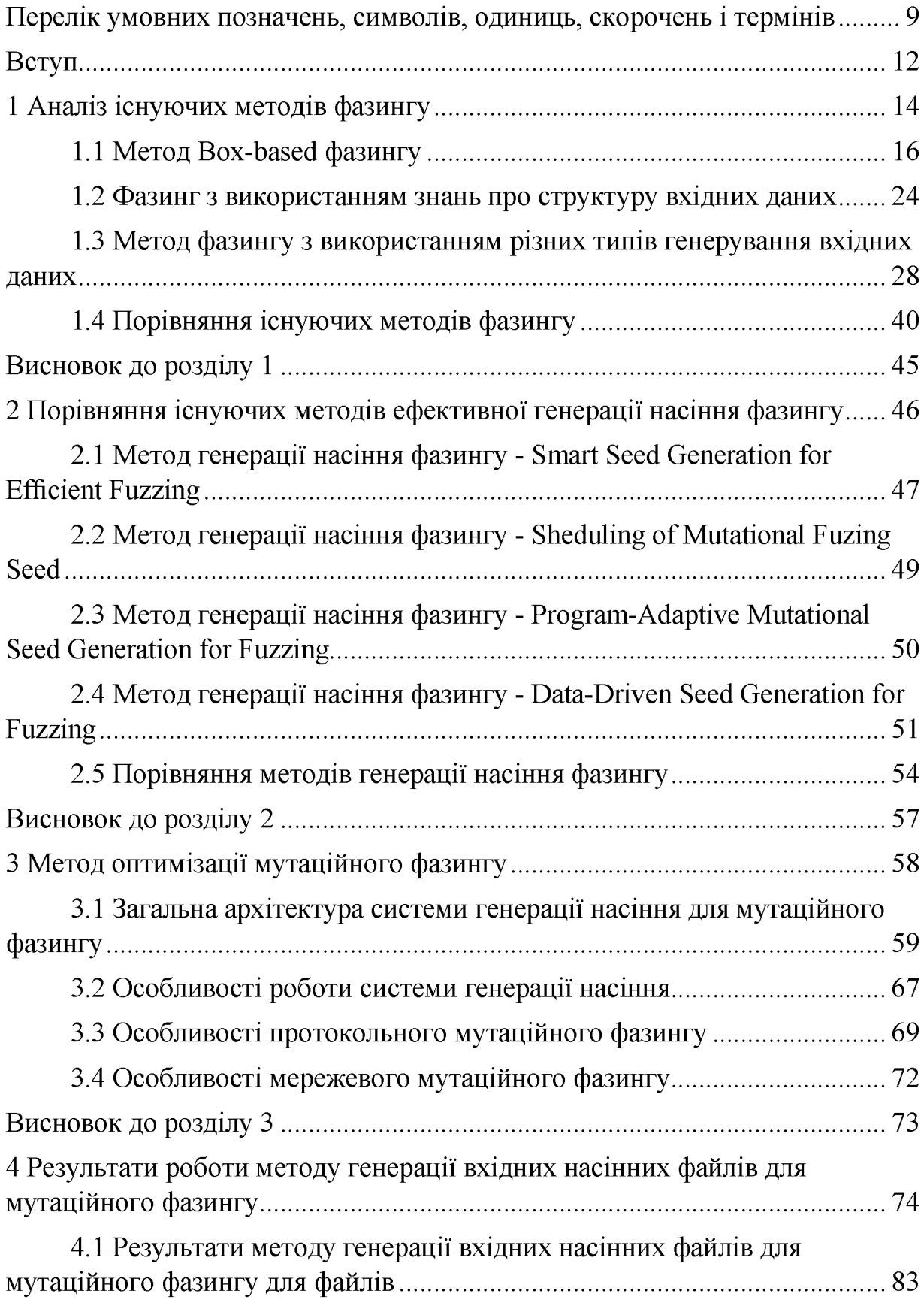

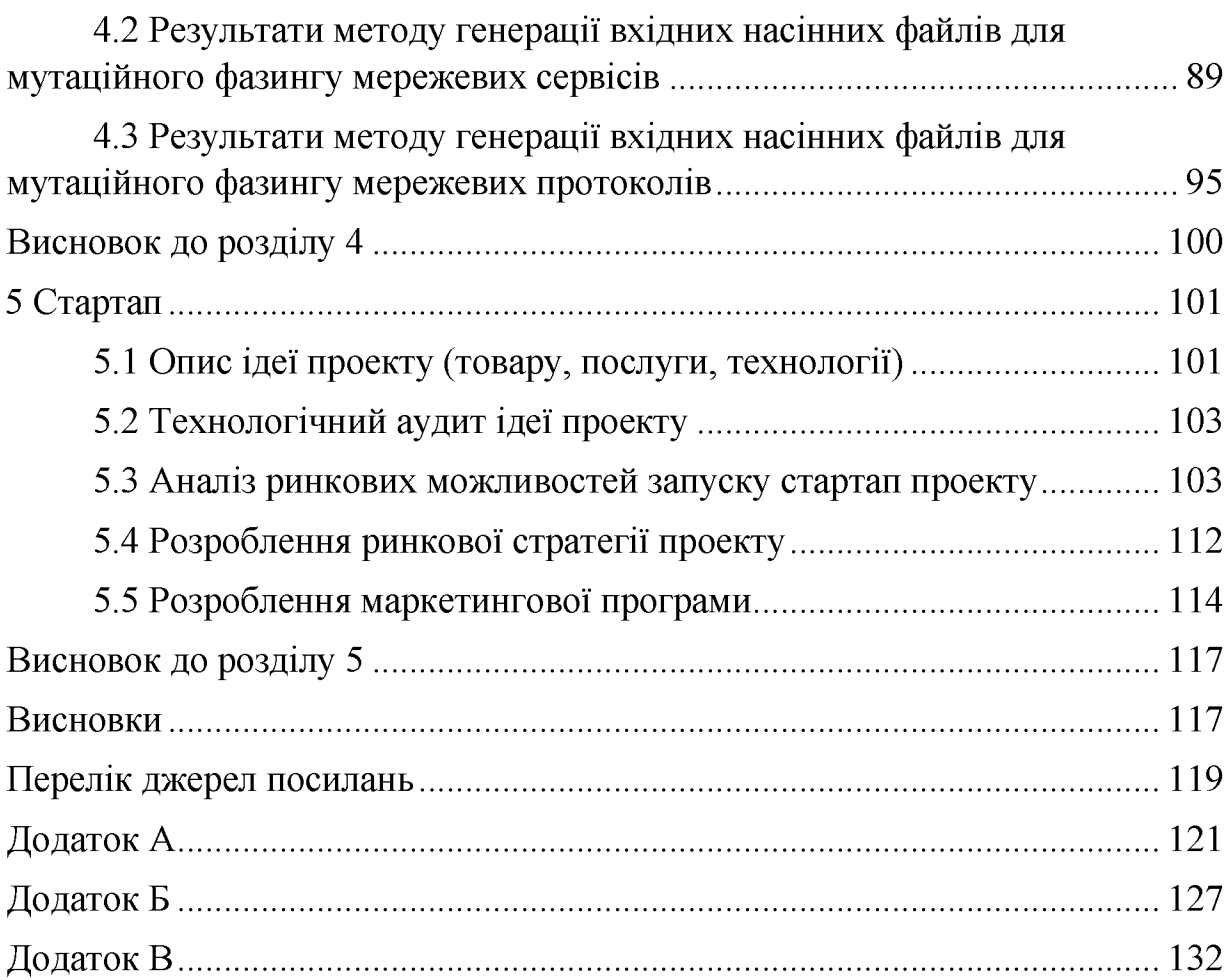

#### <span id="page-8-0"></span>Перелік умовних позначень, символів, одиниць, скорочень і термінів

Fuzzer – програма, що використовує методологію фазингового тестування.

Fuzzing - техніка автоматизованого тестування програмного забезпечення, яка полягає в тому, що на вхід програми подаються недійсні, невідповідні або випадково згенеровані дані.

Zero day arm race – характеризує протистояння розробників та хакерів в виявленні zero day вразливостей.

Zero day вразливості – вразливість програмного забезпечення, яка ще невідома користувачам чи розробникам програмного забезпечення та проти яких ще не розроблені механізми захисту.

Box based fuzzing - фазингове тестування з використанням структури скриньок.

 $SUT - System$  under test. Описує систему, що знаходиться під тестування на коректність.

Black-box – метод тестування функціональної поведінки об'єкта, без інформації про внутрішню побудову системи.

White-box - метод структурного тестування системи, з використанням її внутрішніх механізмів.

Grey-box – комбінація методів white-box та black-box, призначений для які дефектів. пов'язані  $\overline{3}$ неправильною aбo пошуку структурою, неправильним використанням об'ктів тестування.

IG - input gain. Визначається як здатність вхідних данних знаходити нові вразивості, шляхом виконання нових базових блоків або збільшення частоти раніше виконуваних базових блоків.

 $GUI -$  graphic user interface. Графічний інтерфейс, створений для спрощення використання системи.

AST – abstract syntax tree. Скінченна множина, позначене і орієнтоване дерево, в якому внутрішні вершини співставлені з відповідними операторами мови програмування, а листя з відповідними операндами.

**PCSG**  $\overline{\phantom{a}}$ probabilistic contextual-sensitive grammar. Контекстно-вільна граматика, в якій кожному правилу виведення відповідає ймовірність. Імовірність висновку визначається ЯК добуток ймовірностей використовуваних в ньому правил виведення, таким чином, деякі висновки краще відповідають стохастичній граматиці, ніж інші.

 $\text{COTS}$  – commercial off the-shelf. Використовується для опису покупки упакованих рішень, які потім адаптуються для задоволення потреб організації, що купує, а не введення в експлуатацію замовлених або самостворених рішень.

FCS – fuzz configuration scheduling. Характеризує процес створення конфігурації для розпаралелювання етапів фазингу, з пошуком оптимальної втрати часу до знайдених вразливостей.

MAB – multi-armed bandit. Проблема, в якій фіксований обмежений набір ресурсів повинен бути розподілений між конкуруючими методами таким чином, щоб максимізувати їх очікуваний приріст, коли властивості кожного методу лише частково відомі під час розподілу, і можуть бути краще вивчені з часом або шляхом виділення ресурсів на вибір.

 $MITM - man$  in the middle. Модель атаки або тестування, при якій відбувається втручання в обмін інформацією між двома об'єктами, що думають, що вони контактують безпосердньо один з одним, з ціллю компрометації переданої інформації.

CRC - cyclic redundancy check. Алгоритм обчислення контрольної суми, призначений для перевірки цілісності даних.

DCGAN - Deep convolutional generative adversarial networks. Основа для навчання моделі DL для збору даних розподілу навчальних даних, щоб можливо було генерувати нові дані з цього самого розподілу.

WGAN – Wasserstein generative adversarial networks. WGAN це специфічний тип GAN, який, мінімізує розумне та ефективне наближення ЕМ відстані, де ЕМ відстань - це метод, який дозволяє подивитися на несхожість між двома багатовимірними наборами даних.

GAN - Generative adversarial networks. Генеративні змагальні мережі, що мають функції, пов'язані з дискримінацією між наборами даних та вибором результатів, є принципово корисними для машинного навчання.

CVE - Common Vulnerabilities and Exposures. CVE - це список записів, кожен із яких містить ідентифікаційний номер, а також опис та принаймні одну загальнодоступну довідку - для загальнодоступних вразливостей у сфері кібербезпеки.

PFOR – Predefined frame-of-reference. Ефективний метод копресії даних звикристанням FOR та дельта кодування.

DDSG - Data-Driven Seed Generation. Метод генерації насіння фазингу на основі авто згенерованих вхідних даних.

XSL - Extensible Stylesheet Language.XSL - це мова для вираження таблиць стилів.

### <span id="page-11-0"></span>**ВСТУП**

### **Назва магістрської роботи:**

Метод оптимізації мутаційного фазингу

### **Обґрунтування та актуальність роботи:**

У сучасних додатках актуальна тема вразливостей різного роду: переповнення буфера, витоку пам'яті, погане шифрування, недостатня перевірка вхідних даних. Деякі розробники програмного забезпечення в своїй діяльності успішно застосовують статичний аналіз коду (на етапі компіляції), а також динамічний (в процесі виконання коду). При аналізі компілюємого коду з точки зору безпеки, під динамічним аналізом часто мають на увазі саме фазинг. Перевагою фазинга є практично повна відсутність помилкових спрацьовувань, що досить часто зустрічається при використанні статичних аналізаторів. Фазинг - це технологія автоматизованого тестування програмного забезпечення з метою виявлення потенційних вразливостей, яка охоплює велику кількість граничних випадків шляхом породження некоректних вхідних даних. В якості вхідних даних при цьому можуть виступати оброблювані додатком файли, інформація, що передається по мережевим протоколам, функції прикладного інтерфейсу і т. д.

Однією із основних проблем напрямку фазингу є вузьконаправленість, тобто під кожну систему для ефективного етапу фазингу слід генерувати окремі насіння вхідних даних, та налаштовувати програму для фазингу під особливосі інфраструктури системи. Такі проблеми формують затримки в виконанні роботи системи та її відлагодженні, що є критичним фактором для подальшої оптимізації та поліпшенням ефективності роботи методу фазинга.

### **Мета роботи:**

Метою даної роботи є підвищення ефективності мутаційного фазингу.

### **Об'єкт дослідження:**

Методи мутаційного фазингу.

### **Предмет дослідження:**

Покращений метод генерації насіння мутаційного фазингу.

**Методами дослідження** було обрано: опрацювання літератури за даною темою, аналіз переваг та недоліків в існуючих методах, покрокова побудова методу генерації насіння мутаційного фазингу.

### **Наукова новизна:**

В результаті проведеної роботи було, удосконалено один з методів генерації насіння мутаційного фазингу та запропоновано підхід до генерації вхідних та їх обробки в незалежності від підтипу фазингу, що може використовуватися.

### **Практичне значення:**

Результати роботи можуть застосовуватись, для тестування систем на вразливості з метою виявлення недоліків на етапі тестування та їх поетапного усунення.

### **План роботи:**

- Огляд літератури та пошук інформації в мережі Інтернет;
- Аналіз сучасних методів фазингу;
- Виявлення недоліків та переваг в методах фазингу;
- Розробка оптимізованого методу фазингу на основі знайдених недоліків в сучасних методах фазингу

#### **Розділ 1 Аналіз існуючих методів фазингу**

<span id="page-13-0"></span>В даному розділі буде розглянуто існуючі методи фазингу. Детально описано та розглянуто на прикладах існуючих інструментів фазингу методів фазингу, а також виділено переваги та недоліки кожного методу, проведене порівняння та аналіз загальних недоліків найсучасніших технологій фазингу.

Фазинг - це зазвичай автоматизований процес введення випадкових даних у програму та аналіз результатів для пошуку потенційно небезпечних помилок [1].

У сфері кібербезпеки фазинг - це зазвичай автоматизований процес пошуку критичних помилок програмного забезпечення шляхом випадкового впорядкування різних перестановок даних у цільовій програмі, доки одна з цих перестановок не виявить вразливості. Це старий, але все більш і більш поширений процес як для хакерів, які шукають уразливості для експлуатації, так і для захисників, які намагаються їх усунути. І в епоху, коли кожен може використовувати потужні обчислювальні ресурси, щоб бомбардувати цільову програму жертви непотрібними даними у пошуках помилки, це стало важливим направленням в zero-day arms race [2].

Порівняно з традиційною зворотною інженерією, це свого роду проста наука для дослідження. Викидаючи багато даних в програму, швидко змінюючи їх і покладаючись на моніторинг програмного забезпечення, для виявлення потенційних критичних вразливостей, а не ретельно відслідковувати потік даних, щоб знайти помилку. Це спосіб дуже швидкого пошуку помилок на моменті розробки та тестування ПО [3].

Залежно від того, де здійснюється маніпуляції з даними, фазинг розділяється на безліч категорій:

- Фазинг з використанням різних типів генерування вхідних даних
- Вох based фазинг

• Фазинг з використанням знань про структуру вхідних даних[1]

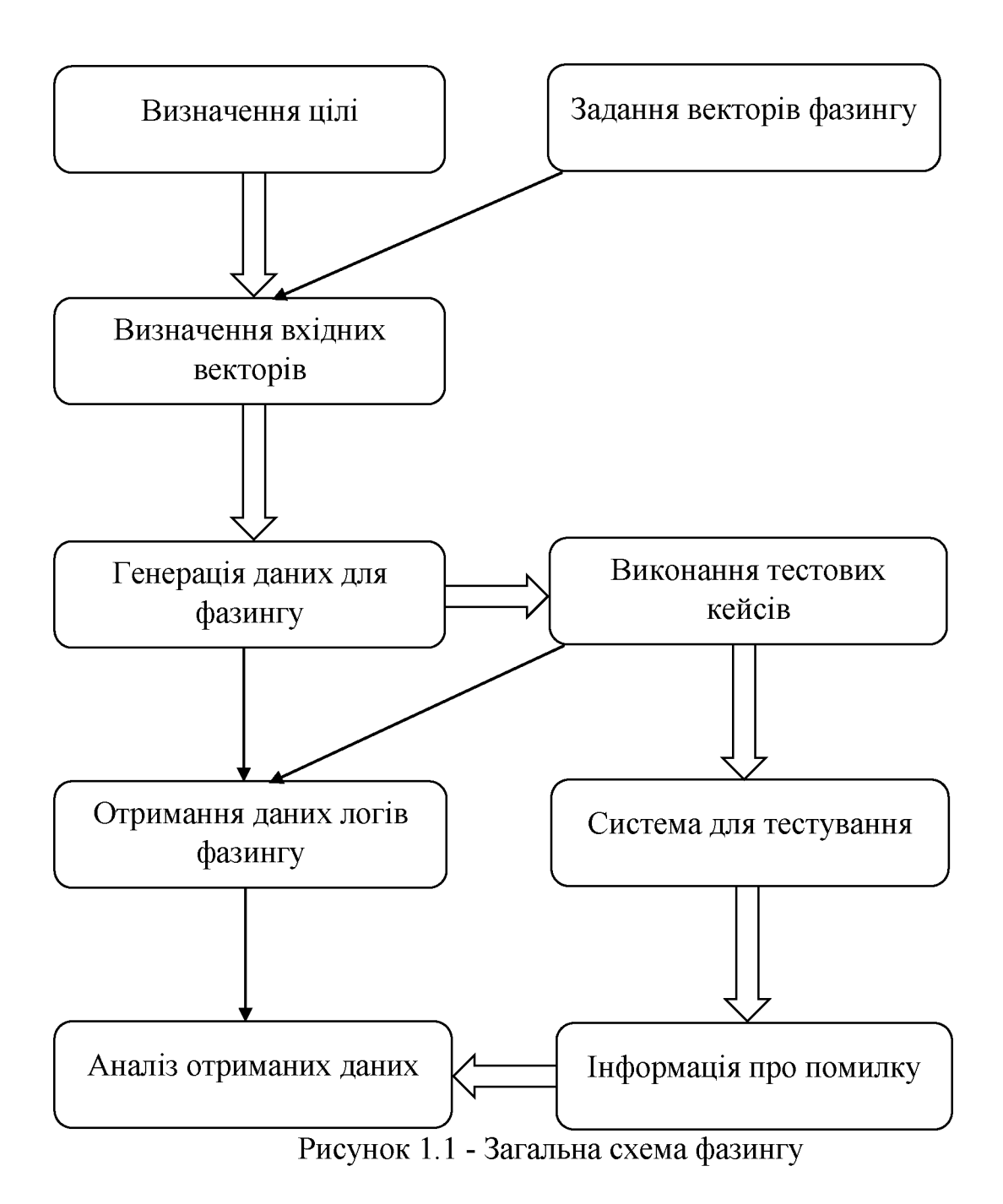

### <span id="page-15-0"></span>1.1 Метод Box-based фазингу

Основними категоріями програмного тестування є тестування чорного, сірого та білого ящиків. Різниця між цими категоріями визначається тим, який рівень інформації доступний для фазингу. На одному кінці є білий ящик, який вимагає повного доступу до всіх ресурсів, вихідного коду та специфікацій. На іншому кінці - чорний ящик, який не потребує знання внутрішніх технічних характеристик, і, отже, більше сліпий тест. У центрі сірий ящик тестування. У сірому вікні може бути багато визначень залежно від ситуації, але це включає в себе тестувальника, який має доступ до деяких додаткових відомостей про SUT, наприклад, зібраних бінарних файлів. Фазинг падає головним чином у сіру зону коробки, тому що існує так багато різних підходів до дослыдження, що він може охоплювати весь спектр від білої до чорної скриньки [4,5].

Види box-based фазингу:

- Black-box
- White-box
- $\bullet$  Grey-box

### **1.1.1 Метод White-box фазингу**

White-box фазинг найчастіше використовується, як перевірка вихідного коду. Перевірка вихідного коду може бути виконана вручну, по рядку, але це непрактично для великих програм. Допомога автоматизованих інструментів потрібна для проходження всього коду, щоб знайти підозрілий код та потенційні помилки. Автоматизовані аналізатори вихідного коду можуть виявляти багато потенційних ризиків, що потрібно аналізувати, щоб вирішити, чи є вони реальною проблемою чи ні. Fuzzing може бути використаний як тест білої коробки для автоматичного тестування коду, щоб знайти справжні проблеми. Для використання цього методу найчастіше задається файл конфігурацій, де вказуються особливості вхідних даних, версії використаних framework, дані для мутації або статичні дані, глибина фазингу [4].

Недоліками є:

- Обов'язкова наявність повної інфрмації про систему
- Необхідність в заданні файлу конфігурацій
- Вузьконаправленість методу

Як приклад, представлено загальний принцип роботи white-box fuzzer SAGE. Він реалізує новий алгоритм прямого пошуку, який отримав назву депегаііоп зеагей, що максимізує кількість нових вхідних тестів, створених за кожним символьним виконанням. Враховуючи обмеження шляху, всі обмеження на цьому шляху систематично відхиляються один за іншим, розміщуються в поєднанні з префіксом обмеження шляху, що призводить до нього, і намагається вирішити за допомогою обмежувача. Таким чином, єдине символічне виконання може генерувати тисячі нових тестів.

8АОЕ використовує декілька прийомів для покращення швидкості та використання пам'яті при генерації обмежень:

- кешування символічного виразу гарантує, що структурно еквівалентні символьні терміни відображаються на одному фізичному об'єкті;
- усунення несвязного обмеження зменшує розмір запитів на вирішення обмежень, видаливши обмеження, які не поділяють символічні змінні з негативним обмеженням;
- локальне кешування обмежень пропускає обмеження, якщо воно вже було додано до обмеження шляху;
- ліміт фліп рахунку встановлює максимальну кількість разів, коли обмеження, створене з певної гілки програми, може бути перевернуто;
- використовуючи дешеву синтаксичну перевірку, обмеження підключення усуває обмеження, логічно підкріплені іншими обмеженнями, введені в одній і тій же програмі [5].

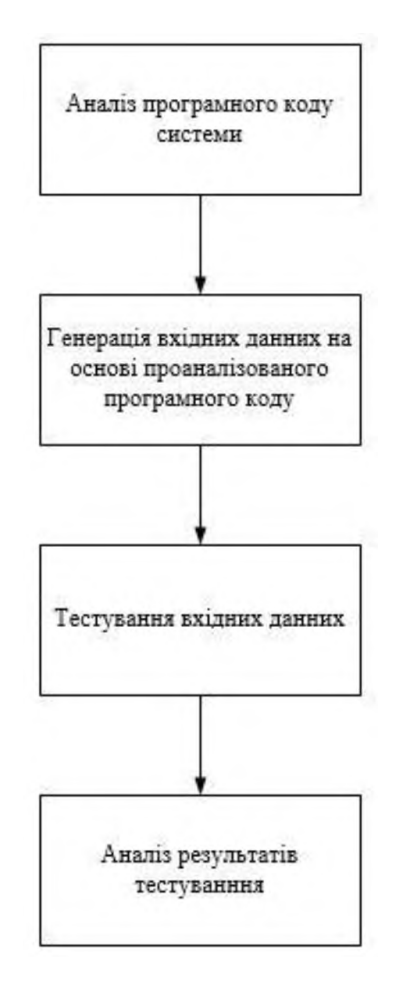

Рисунок 1.2 - Схема роботи White-box фазингу

#### **1.1.2 Метод Біаек-Ьох фазингу**

Віаск-Ьох фазинг проводиться, коли є програма, готова до використання, де можна вводити на вхід дані у вигляді команд, тексту, файлів, а вихід можна спостерігати. Іншими словами, Ьіаск-Ьох - це те, як кінцевий користувач використовує звичайне програмне забезпечення, немає ніякого знання про внутрішню роботу програми [1]. Фазинг Віаск-Ьох - це динамічна методика пошуку помилок. Вона прагне знайти помилки в заданій програмі, виконуючи її за допомогою послідовності входів, що генеруються шляхом випадкового імітування вхідного вводу [2]. Програма, яка генерує ці входи та виконує програму на них, відома як Іиггег з Ьіаск-Ьох. В принципі, не існує жодних обмежень, крім того, що це строка з кінцевою довжиною;

однак на практиці часто вибирається як добре сформований набір вхідних даних для більш ефективного пошуку вразливостей. При кожному виконанні або збої спрацьовує, або закінчується належним чином. Однак декілька збоїв можуть бути пов'язані з тою самою основною помилкою. Таким чином, для виявлення кожного критичного виконання з відповідною помилкою, необхідно провести обробку помилок. Розуміння ефектів цих множинностей є ключовим моментом для аналізу ЬІаск-Ьох фазингу [4].

Недоліками є:

- Відсутність стабільного результату
- Складність покриття всіх вхідних даних
- Значний час відпрацювання

Як приклад, представлено загальний принцип роботи black-box fuzzer ansvif. При виконанні простого black-box фазингу, першочергово виконує тестування вхідних даних, для виявлення наявності фільтрування або строго лімітованого входу. На основі виявлених особливостей, починає генерувати нові програмні входи, з генерацією повного набору вхідних даних. В результаті відпрацювання буде перевірено всі можливі входи програми, що задовольняють обмеженням на вхід [6].

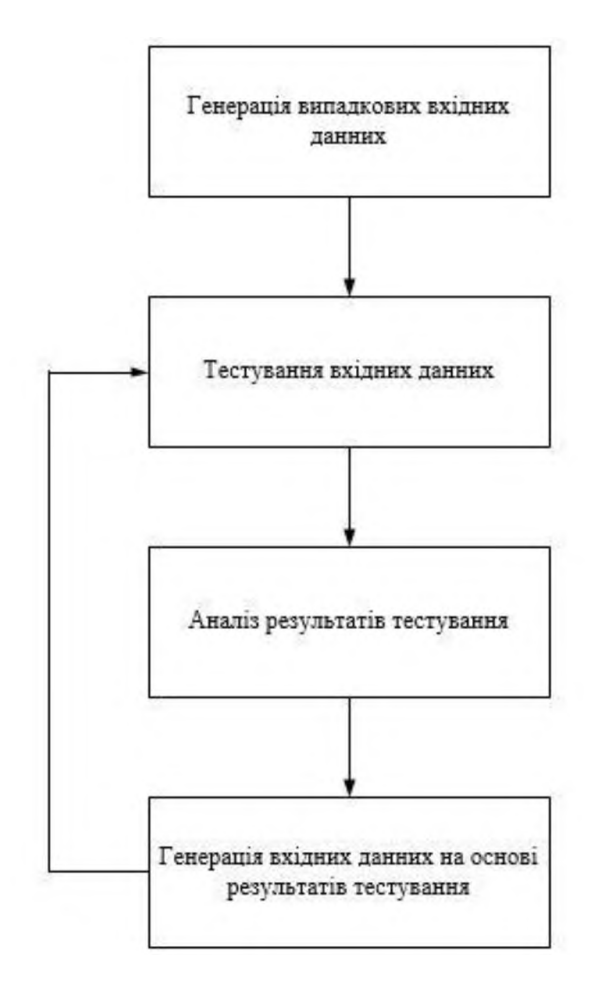

Рисунок 1.3 - Схема роботи БІаек-Ьох фазингу

#### **1.1.3 Метод Сгеу-Ьох фазингу**

Grey-box фазинг знаходиться прямо між white-box та black-box фазингами. Тестування сірої скриньки виконується, коли є більш глибоке знання системи, ніж простий чорний ящик, але не має доступу до вихідного коду або не має потреби робити white-box фазинг. Grey-box фазинг може включати в себе Ьіаск-Ьох із додатковим зворотним проектуванням двійкового файлу [7]. Огеу-Ьох фазинг може бути виконаний, якщо здійснюється деяка маніпуляція для двійкового файлу програми. Деякі інструменти для фазингу можуть вставляти інструменти в попередньо скомпільований двійковий файл, надаючи інформацію Іиггег. Найчастіше використовується при пошуку вразливостей в системних бібліотеках, драйверах, утилітах з вбудованими системами захисту [8].

Недоліками є:

- Потреба в модифікації двійкових файлів
- Відсутність стабільного результату
- Не ефективнй при тестуванні алгоритмів

Як приклад, представлено загальний принцип роботи grey-box fuzzer УШгег. Він використовує еволюційну стратегію фазингу, еволюційний процес буде використовуватися для генерації входу до виникнення помилки або досягнення максимальної кількості поколінь. УШгег зосереджується на створенні значущої інформації, яка вивчає нові цікаві шляхи в 8ЦГ. Термін "коефіцієнт надходження" (IG) використовується дослідниками VUzzer; IG вказує на здатність входу виконувати нові шляхи. VUzzer прагне генерувати ненульовий Ю, відповівши на питання: де на вході мутувати і яке значення має бути там? За статичним та динамічним аналізом SUT VUzzer створює "розумний" зворотний зв'язок. Те, що дослідники вважають, що цикл є розумним, полягає в тому, що він розглядає функції керування та потоку даних з попереднього виконання та використовує цю інформацію для створення нового вводу. Функції потоку даних представляють інформацію про зв'язок між обчисленнями в межах 8ЦТ та вхідними даними. Витягуючи цю інформацію, УШгег може вирішити питання про те, де і як мутувати. Функція керування потоком дозволяє обгрунтувати важливість шляху виконання. Зазвичай блокування обробки помилок не є важливими, і їх можна ігнорувати, тим самим пришвидшуючи генерацію вхідних даних, які будуть виконувати фузинги в більш релевантні частини 8ЦТ. За винятком ігнорування блоків обробки помилок, УШгег може визначати пріоритети шляхів, які, швидше за все, заглиблюють виконання програми [9].

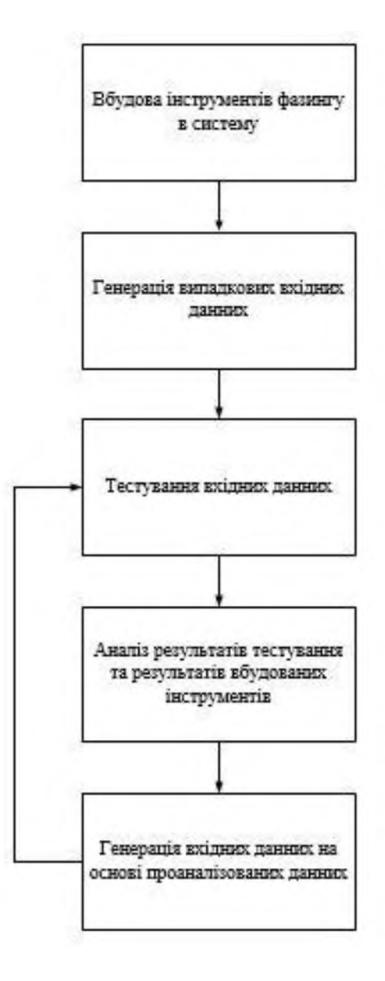

Рисунок 1.4 - Схема роботи Grey-box фазингу

### <span id="page-23-0"></span>**1.2 Фазинг з використанням знань про структуру вхідних даних**

Як правило, Ш**22**ЄГ**8** використовуються для створення вхідних даних для програм, які приймають структуровані входи, такі як файл, послідовність дій клавіатури чи миші, або послідовність повідомлень. Ця структура відрізняє дійсний ввід, який приймається та обробляється програмою з недійсного вводу, який швидко відхиляється програмою. Те, що є дійсним вводом, може бути чітко визначено в моделі вводу. Прикладами вхідних моделей є формальні граматики, формати файлів, ОШ-моделі та мережеві протоколи. Навіть елементи, які зазвичай не розглядаються як вхідні дані, можуть бути протестовані, наприклад, вміст баз даних, спільна пам'ять, змінні середовища або точне перемішування потоків. Ефективний їиггег генерує напівпровідні вклади, які є "достатньо достовірними", так що вони не відхиляються безпосередньо від синтаксичного аналізатора та "недостатньо ефективні", щоб вони могли підкреслювати кутові справи та відстежувати незвичайну поведінку програми[1].

Фазинг з використанням знань про структуру вхідних даних поділяється на:

- $\bullet$  Smart фазинг
- Dumb фазинг

#### **1.2.1 Метод 8шаг! фазингу**

Розумний їиггег використовує вхідну модель, щоб генерувати більшу частку дійсних входів. Наприклад, якщо вхід можна моделювати як абстрактне дерево синтаксису, то на базі інтелектуального мутаційного входу, fuzzer буде використовуватися випадкове перетворення для переміщення повних піддерев від одного вузла до іншого. Якщо вхідний сигнал може бути спроектований формальною граматикою, їиггег на базі

інтелектуального покоління буде екземплятором правил виробництва для створення вхідних даних, які є дійсними щодо граматики. Проте в цілому вхідна модель повинна бути явно представлена, що важко зробити, коли модель є формальною, невідомою або дуже складною. Якщо наявний великий корпус дійсних та недійсних введень, то метод введення граматики, наприклад, алгоритм L \* Англоуіна, зможе генерувати вхідну модель [10].

Недоліками є:

- Обов'язкове задання моделі вхідних даних
- Відсутність стабільного результату
- Потреба в розробці моделі під кожний окремий випадок

Як приклад, представлено загальний принцип роботи smart fuzzer Реасһ. Розширений і розширюваний, Peach fuzzer знаходить вразливості в апаратних та програмних рішеннях. Завдяки простому у використанні інтерфейсу на базі веб-інтерфейсу, великій бібліотеці підтримуваних протоколів та легко масштабованій платформі, Peach Fuzzer є провідним рішенням в галузі smart фазингу. Основними тестовими цілями платформи  $\epsilon$ :

- Користувачі файлів обробляють загальні формати файлів, будь то документ, зображення або потокове передавання
- Мережеві протоколи забезпечують зовнішні та внутрішні комунікації, документи, відеопотоки тощо
- Вбудовані пристрої включають в себе прошивку, емулятори та пристрої Android
- Драйвери пристроїв є важливими цілями для вибуху та є одними з найважчих цілей для тестування
- Зовнішні пристрої зростають у категорії "Інтернет", таких як автомобілі та інші бездротові пристрої[11]

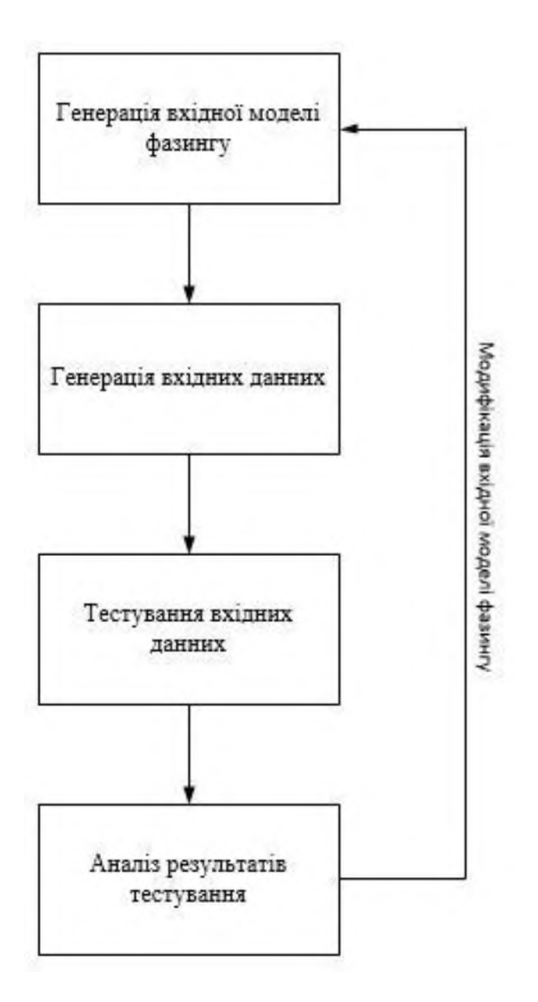

Рисунок 1.5 - Схема роботи 8шагї фазингу

### **1.2.2 Метод БишЬ фазингу**

Простий Іиггег не вимагає введення моделі, і тому може бути використаний для розповсюдження більш широкого спектру програм. Риггег, який генерує повністю випадковий ввід, відомий як "німий", так як він не має вбудованого знання про програму, вона проходить процес фазингу. Простий Іиггег вимагає найменшого обсягу роботи. Ця невелика кількість роботи може принести результати за дуже невелику вартість - одна з великих переваг фазингу. Однак іноді програма виконує лише певну обробку, якщо присутні певні аспекти вводу, як фільтрування вхідних даних або відсутність відповідних полів для обов'язкового заповнення [12].

Як приклад, представлено загальний принцип роботи зшагї Іиггег ЛЕЬ. AFL - це fuzzer на основі німих мутацій, який змінює файл насіння шляхом перемикання випадкових бітів шляхом заміни випадкових байтів із особливими значеннями та переміщенням або видаленням блоків даних. Проте, німий Шггег може генерувати меншу частку дійсних входів і відзначати недоліки коду, а не основні компоненти програми. Недоліком німого Іиггег можна проілюструвати за допомогою побудови дійсної контрольної суми для перевірки циклічної надмірності (СКС). СКС - це код для виявлення помилок, який забезпечує збереження цілісності даних, що містяться у вхідному файлі, під час передачі. Контрольна сума обчислюється над вхідними даними і записується у файл. Коли програма обробляє отриманий файл і фіксована контрольна сума не збігається з перевизначеною контрольністю, файл відхилено як недійсний. Тепер fuzzer, який не знає про СКС, навряд чи генерує правильну контрольну суму. Проте існують спроби ідентифікувати та перевизначити потенційну контрольну суму в мутованому введенні, коли fuzzer на базі німих мутацій змінив захищені дані [13].

Недоліками є:

- Обов'язкова генерація повної множини вхідних даних
- Довгий час відпрацювання
- Потреба великої кількості ресурсів

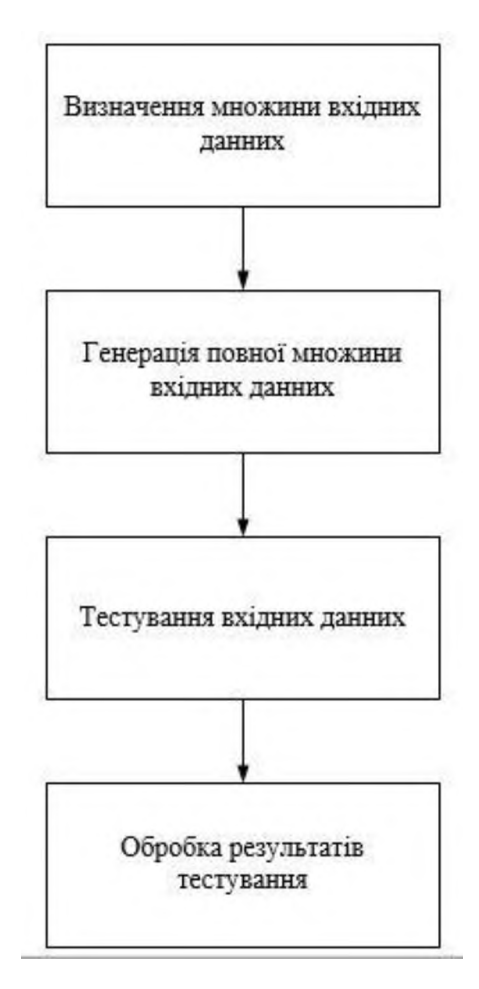

Рисунок 1.6 - Схема роботи Dumb фазингу

### <span id="page-27-0"></span>**1.3 Метод фазингу з використанням різних типів генерування вхідних даних**

При використанні їиггег, на вхід завжди подаються дані, що можуть бути представлені в різному форматі та задані за допомогою різних методів. Серед них поширені статично сгенеровані вхідні дані та мутаційні дані, що поширюються від деякого набору вхідних даних. Статичні дані найчастіше використовуються при тестуванні програм з фільтруванням або складною структурою, при якій мутація не є ефективною, або при виявленні конкретних помилок в програмах, що характеризуються поданими на вхід даними. Мутаційні дані використовуються при наявності малої інформації про програму та її вхідних даних, що не дає можливості задати формат

вхідних даних для статичної генерації. Більшою популярністю, через універсальніть, користується метод мутаційного фазингу [1].

### **1.3.1 Метод Статичного фазингу**

Ефективність статичного методу максимальна припускаючи, що програма приймає вхідні дані тільки в тому випадку, якщо вони є строго форматованими, даний алгоритм ніколи не генерує недоступні вхідні дані, тобто він уникає тупикових значень в лексеці та синтаксичному аналізі. Крім того, статичний метод може завершити частковий набір обмежень даних для повноцінного дійсного входу, таким чином, уникнути вивчення багатьох можливих недоповнюваних завершень. Обмежуючи пошуковий простір до дійсних введень, графічний фазинг з використанням білої скриньки може здійснювати більш глибокі шляхи і зосередити пошук на більш складних для випробувань, більш глибоких етапах обробки. Загалом при реалізації статичного фазингу порівняно з мутаційним, покриття коду виходить приблизно однакове, проте при цьому використовується менше тестів. Таким чином статичний фазинг має значні переваги в швидкості відпрацювання та використанні ресурсів для своєї роботи, при незначних втратах ефективності, порівняно з мутаційним фазингом [14].

Недоліками є:

- Великий об'єм даних для ефективної роботи
- Відсутність пошуку нових вразливостей
- Відсутність можливості тестування систем з динамічним відкликом

Як приклад, представлено загальний принцип роботи зїаїіс іприї депегайоп Ьазеб Шггег Зкуйге. Він використовує величезну кількість зразків,щоб автоматично витягувати знання граматичних та семантичних правил, і використовує такі знання, щоб генерувати добре розподілені

витрати на насіння для програм, які обробляють високоструктуровані входи. У цьому сенсі 8куйге є ортогональним для футуристичних підходів на базі мутацій, забезпечуючи їм високоякісні насіння та підвищуючи їх ефективність та ефективність для програм, що обробляють високоструктуровані входи. Крім того, 8куйге розвиває існуючі підходи депегайоп Ьазей фазингу, тобто несуть розвідку фазингу за межами семантичної перевірки, щоб досягти етапу виконання програми, щоб знайти глибокі помилки без будь-якого ручного втручання. Першочергово, 8куйге приймає в якості вхідних даних корпус і граматику, а також генерує вхідні дані з насіння в два етапи. Перший крок аналізує зібрані зразки на основі граматик в абстрактних дерева синтаксису (А8Т) і вивчає імовірнісну контекстно-чутливу граматику (РС80), яка визначає як функції синтаксису, так і семантичні правила. На відміну від контекстно-вільної граматики, яка широко використовується в процесі фазингу на основі генерації, кожне правило виробництва в PCSG асоціюється з контекстом, в якому може застосовуватися правило виробництва, а також про ймовірність застосування правила виробництва в контексті. На другому кроці 8куйге спочатку генерує вхідні насіння, ітераційно вибираючи і застосовуючи правило виробництва, задовольняючи контекст, на нетермінальний символ, доки в результуючій рядку не буде нетермінального символу. 8куйге потім проводить виділення насіння, щоб відфільтрувати насіння, що мають те саме кодове покриття, щоб зменшити надмірність. Нарешті, 8куйге мутує залишкові насіння шляхом випадкового заміщення вузла листового рівня в А8Т з тим самим типом вузлів на основі правил виробництва, що різними способами впроваджують семантичні зміни при збереженні граматичних структур [15].

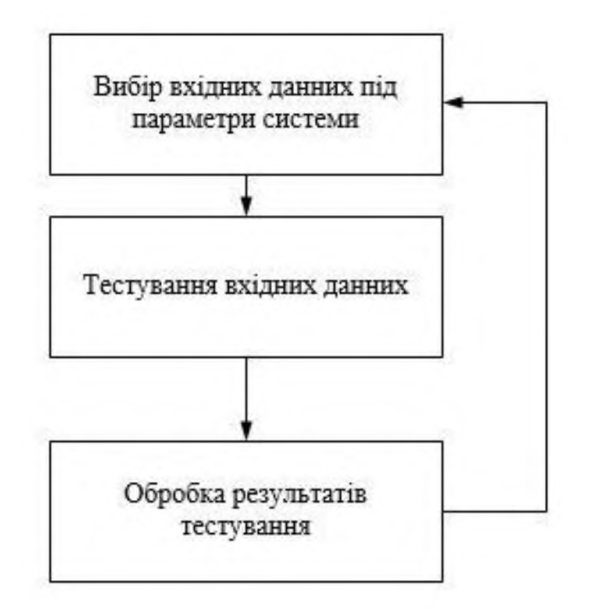

Рисунок 1.7 - Схема роботи статичного фазингу

### 1.3.2 Метод Мутаційного фазингу

Мутаційний фазинг - це один з найефективніших методів тестування при виявленні помилок безпеки та вразливостей у програмному забезпеченні Commercial Off The-Shelf (COTS). Це було величезним успіхом в практичних тестах безпеки, і його широко використовували великі програмні компанії, такі як Adobe та Google для цілей забезпечення якості. Ефективність фазингу багато в чому залежить від конфігурації насіння, яка являє собою набір параметрів для запуску fuzzer. Нещодавні дослідження, наприклад, показали, що кількість помилок, виявлених для однієї програми, при однакових обчислювальних відрізнятися pecypcax може сильно залежно від використовуваних файлів насіння. Основною проблемою є те, як знайти комбінацію параметрів fuzzing, що максимізує кількість виявлених помилок з урахуванням обмеженого ресурсу. Стан техніки для максимізації результату фізінгування полягає у пошуку за параметризованим простором фазингу, який називається Fuzz Configuration Scheduling (FCS). Тобто, fuzzers досліджують можливі комбінації параметрів і використовують часткову

інформацію, отриману в процесі розвідки, щоб максимально збільшити результат фазингу. Це класична компромісна "розвідка чи експлуатація", і це часто виражається як проблема Multi-Armed Bandit (МАВ). На жаль, FCS  $\epsilon$ складним завданням, коли простір параметрів великий, оскільки існує забагато параметрів комбінації для розгляду. Наприклад, коефіцієнт мутації швидкість між кількістю бітів для модифікації та кількістю загальних бітів насіння, яка використовується для обмеження відстані Хеммінга від насіння до сформованих тестових випадків, - це безперервний параметр, і таким чином він може мати безліч довільних значень [16,23].

Два методи, які можуть використовуватися мутаційними Іиггегз:

- Replay
- МІТМ

### **1.3.2.1 Різновид методу Мутаційного фазингу - Керіау**

Фаззер може зберегти вхідні зразки та просто відтворювати їх після їх мутації. Це добре працює для фазингу формату файлів, де декілька зразків файлів можуть бути збережені і розфазовані для надання цільової програми. Прості або мережеві протоколи, що не зберігають стан, також можуть бути ефективно застосовані під час фазингу, оскільки для Іиггег не потрібно буде робити багато складних запитів, щоб глибоко проникнути в протокол. Для більш складного протоколу повторення може бути складнішим, оскільки Іиггег може знадобитися динамічно реагувати на програму, щоб продовжувалася робота, щоб глибоко проникнути в протокол, або протокол може бути просто незастосовним для повторного використання.

Однією з особливостей метода є відсутність потреби в генерації конфігурацій для ефективного відпрацювання фазингу. Часто при відпрацюванні на простих вхідних форматах, показує високий коефіцієнт відношення швидкості до ефективності [17].

Недоліками є:

- вузьконаправленість метода
- робота з простими вхідними даними
- необхідність мінімальної інформації про вхідні дані
- відсутність стабільного знаходження вразливостей

Як приклад, представлено загальний принцип роботи mutation based replay fuzzer AutoFuzz. Двигун фазингу модифікує протокол зв'язку між сервером і клієнтом, застосовуючи функції фазингу. Поточний набір функцій фазингу містить як детерміновані, так і недетерміновані функції. Детерміновані функції вставляють попередньо запрограмовані дані в GMS, такі як великі рядки, максимальне / мінімальне ціле значення та інші. Недетерміновані функції випадково пропускають статичні чи змінні поля даних GMS, приймати випадкові переходи в FSA і вставляти випадкові дані в GMS. Загалом, AutoFuzz намагається визначити поля окремих протокольних повідомлень за допомогою алгоритмів біоінформатики. Для того, щоб визначати поля повідомлень, аналогічні зразки повідомлень вирівнюються за допомогою декількох алгоритмів вирівнювання по строках, а їх консенсусні послідовності аналізуються, щоб зрозуміти початок і кінець полів повідомлення [18].

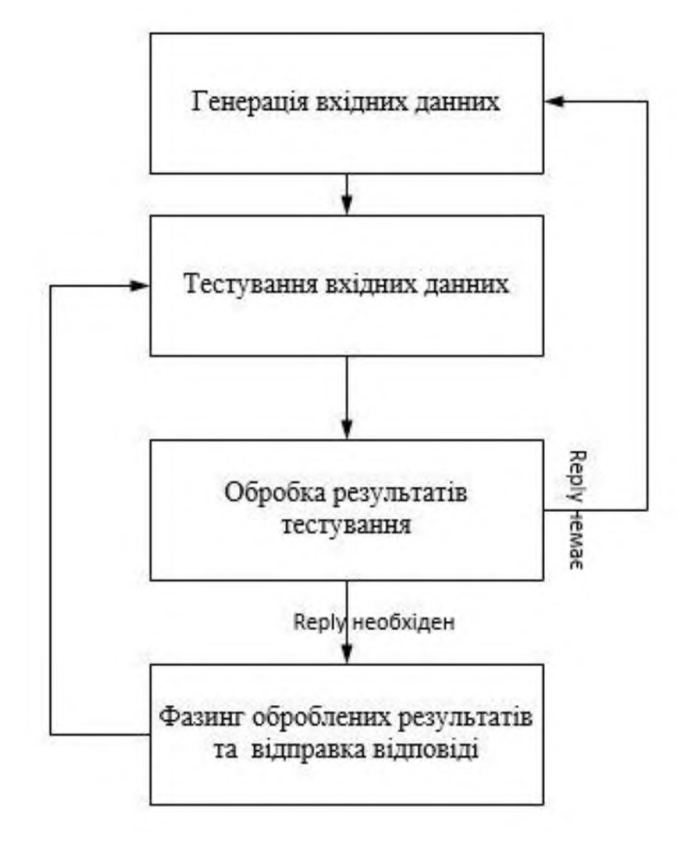

Рисунок 1.8 - Схема роботи Керіу фазингу

### **1.3.2.2 Різновид методу Мутаційного фазингу - Man in the middle**

МІТМ - це техніка, що використовується тестувальниками проникнення та хакерами, але вона також може використовуватися для фазування мережевого протоколу на базі мутацій. МІТМ описує ситуацію, коли Іиггег ставить себе посередині клієнта та сервера або двох клієнтів у випадку однорангової мережі, перехоплюючи та, можливо, модифікуючи передані між ними повідомлення. Таким чином, він діє як проксі між цими двома. Термін МІТМ зазвичай використовується, коли не очікується, що програма будете діяти як проксі-сервер, але для цілей фазингу терміни значною мірою взаємозамінні.

Встановивши Іиггег як проксі-сервер, він може змінювати запити чи відповіді, залежно від того, чи розривається з'єднання серверу та клієнту. Знову ж таки, Іиггег міг би не мати розвідки про протокол і просто випадково змінювати деякі запити, або може ціленаправленно змінювати запити на конкретному рівні протоколу, в якому буде проводитися фазування.

Фазинг на базі проксі-сервера дозволяє використовувати існуючу систему мережевої програми та швидко встановити в неї фазингове ядро, не вимагаючи, щоб fuzzer діяв як сам клієнт або сервер [17].

Недоліками є:

- Обов'язкове впровадження фазингового ядра
- Втручання в роботу між об'єктами системи
- Час відпрацювання залежить від налаштувань системи

Як приклад, представлено загальний принцип роботи mutation based  $\mu$  man in the middle fuzzer AutoFuzz. Потік процесу, що включає в себе фазинг, використовуючи AutoFuzz, представлено в декілька етапів:

- 1. Протоколи трафіку записуються за допомогою вбудованого проксісервера АиїоРигг. Тілесони можуть вручну редагувати тестер, експортувати чи імпортувати в будь-який момент часу.
- 2. Модель поведінки протоколу побудована на основі пасивного синтезу з частковим скороченням автомата кінцевого автомата (Р8А), запропонованим в ній.
- 3. Синтаксис окремих повідомлень витягується та зберігається в ОМ8. Продовжуючи використовувати функцію абстракції з ОМ8, щоб генерувати кластери вхідних повідомлень для побудови ОМ8. Отже, кожен кластер являє собою набір подібних вхідних повідомлень. З урахуванням функції абстракції для вхідних повідомлень, подібні вхідні повідомлення кластеризуються разом за допомогою affinity ргорадаїіоп функції абстракції. Потім алгоритми вирівнювання послідовностей застосовуються для створення ОМ8 для кожного кластера. Далі, проходячи через протокол Р8А, кожен перехід пов'язується з відповідним ОМ8.

4. Фазингові функції застосовуються шляхом модифікації сеансів живого спілкування між клієнтом і сервером. Фазинг двигун відповідає за присвоєння функції фазингу. Яка функція фазингу виконується, визначається поточним станом в Р8А, вхідним повідомленням, які функції вже були застосовані [18].

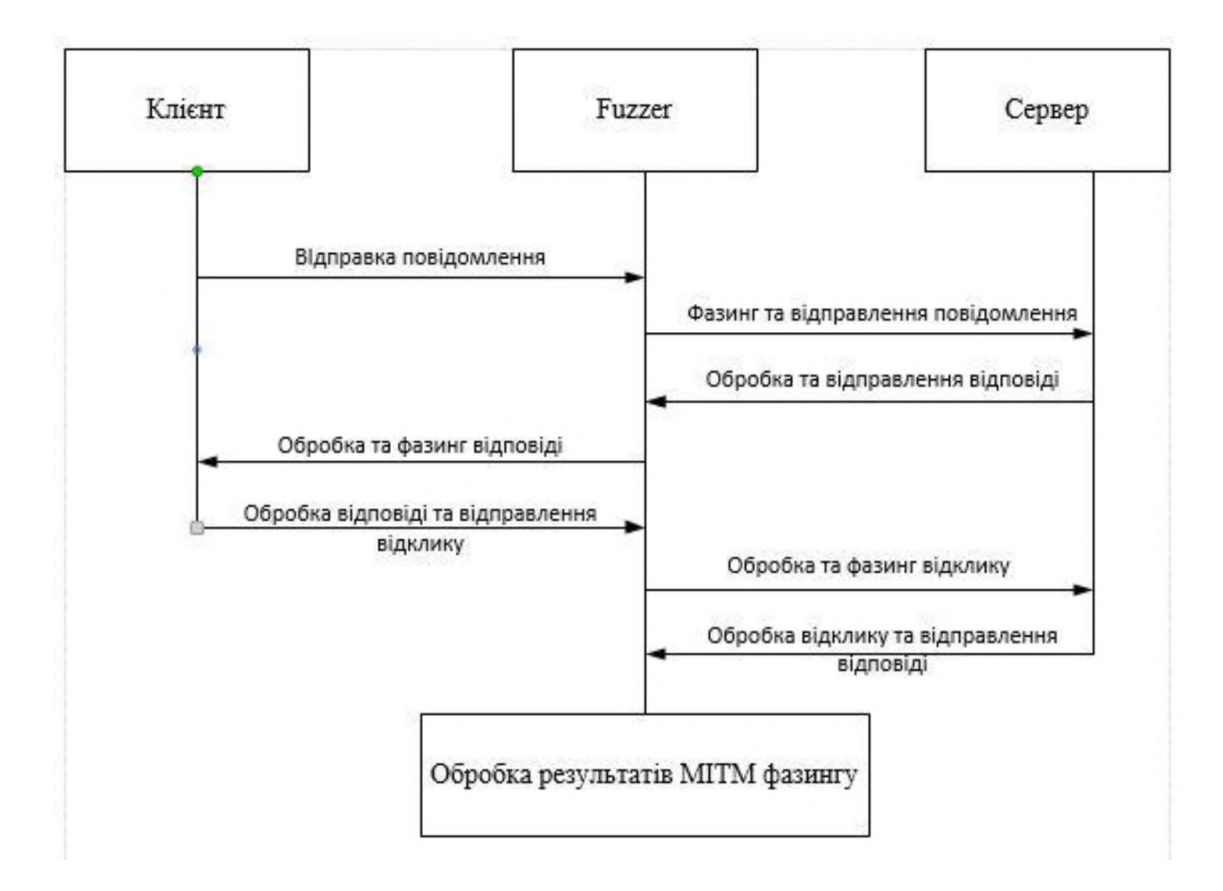

Рисунок 1.9 - Схема роботи МІТМ фазингу

### **1.3.3 Метод Generation-based фазингу**

РИ**22**ЄГ**8** на основі генерації насправді генерують дані з нуля, а не мутують існуючий ввід. РИ**22**ЄГ**8** на основі генерації зазвичай вимагають певного рівня інтелекту для побудови вхідних даних, що принаймні має деякий сенс для програми, хоча генерація повністю випадкових даних також технічно буде генерацією.
Риггегз на основі генерації часто розбивають протокол або файл формату на шматки, які вони можуть створити в правильному порядку, і випадковим чином виконують фазинг деякі з цих шматків самостійно. Це може створити входи, які зберігають загальну структуру, але містять суперечливі дані в цій структурі. Деталізація цих шматків та інтелект, з якою вони побудовані, визначають рівень інтелекту fuzzer [19].

У той час як мутаційний фазинг може мати подібний ефект, оскільки генерація є фазингом, оскільки з часом мутації будуть випадково застосовані без повного порушення структури вводу, генерація входів гарантує, що це буде так. Фазинг на основі генерації також може більш глибоко проникнути в протокол легше, оскільки він може будувати дійсні послідовності входів, застосовуючи фазинг до конкретних частин цього зв'язку. Це також дозволяє іиггег виступати як справжній клієнт / сервер, створюючи правильні, динамічні відповіді, де їх не можна відслідковувати повторно [19].

Недоліками є:

- Необхідність знання про формат вхідних даних
- Необхідність грамотного розбиття елементу фазингу
- Необхідність генерації вхідних даних під кожний випадок

Як приклад, представлено загальний принцип роботи мультифункціонального generation-based fuzzer Peach. Peach fuzzer - це розумний fuzzer з можливістю генерації та мутації. Він працює шляхом створення файлів РеасЬРіі, які є файлами ХМЦ що містять повну інформацію про структуру даних, інформацію про тип та відношення даних.

Реасһ працює на декількох компонентах:

- моделювання даних;
- моделювання станів;
- видавець;
- $\bullet$  агенти;
- монітори та логери та ін. [20]

Реасһ сильно зосереджується на моделюванні даних та моделюванні стану. Рівень деталізації, який вводиться в ці моделі, служить ілюстрації різкої різниці між dumb Peach fuzzer i smart.

Файли Peach Pit міститимуть принаймні одну модель даних. Моделі даних визначають структуру блоку даних, вказавши додаткові дочірні елементи, такі як Число та Строка.

Комплексні протоколи поділяються на частини: кожна частина з власною моделлю даних для повторного використання. Далі модель може бути розділена на розділи. Крім того, якщо додається посилання (геґатрибут), вміст посилання буде скопійовано, щоб створити базу нової моделі даних. Будь-які дочірні елементи в моделі даних замінять елементи, які вже існують з таким самим ім'ям [21].

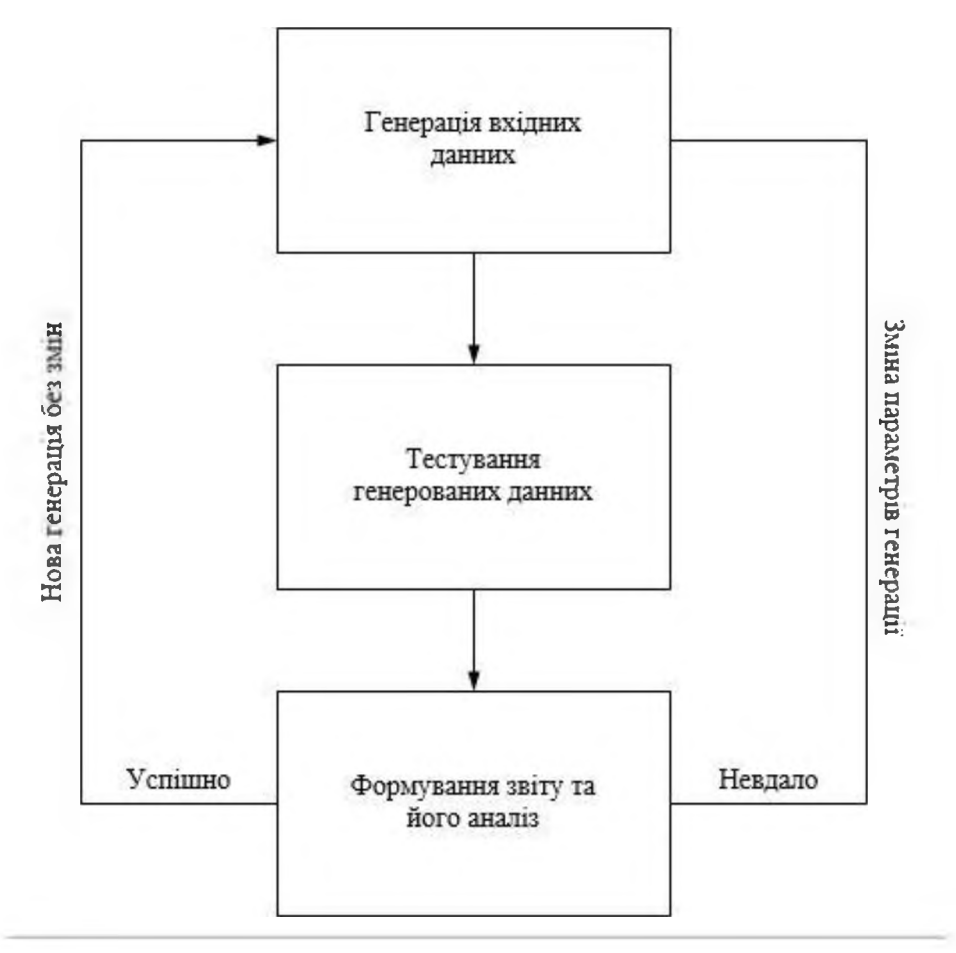

Рисунок 1.10 - Схема роботи Generation-based фазингу

#### **1.4 Порівняння існуючих методів фазингу**

Віаск Ьох фазинг використовується найчастіше при тестуванні систем, інформація про які недоступна, а ^ййе Ьох фазинг навпаки, для ефективності відпрацювання має знати повну інформацію про систему.

Огеу Ьох фазинг використовується в тих випадках, коли недостатньо інформації для описаних вище методів або система потребує в проведенні змін в двійкових виконуваних файлах для тестування, наприклад системні драйвери або бібліотеки.

Зшагї фазинг складно віднести до будь-якого з наведених вище методів, проте найчастіше його відносять до методів похідних від white box, особливістю є обов'язкова генерація моделі тестування та відповідного набору конфігурацій для вхідних даних, тоді як бишЬ фазинг відноситься більше до Ьіаск Ьох фазингу та не потребує генерації моделей та конфігурацій, часто пов'язується з мутаційним фазингом проте мутаційний фазинг знаходиться між smart та dumb фазингом.

Мутаційний фазинг можна охарактеризувати, як комбінацію простого smart фазингу та black box фазингу, адже під час проведення тестування відбувається мутація вхідних даних на основі роботи попередніх вхідних даних, при цьому немає жодної інформації про систему, а конфігурація вхідних даних задається не користувачем, а програмою в процесі тестування.

Статичний фазинг являє собою похідний метод від ^ййе Ьох фазингу, основною особливістю є те ще в процесі тестування не відбувається змін вхідних даних, а ціллю даного методу є виявленя конректних широко поширених або вузьконаправлених вразливостей, а не пошук нових, що є відрізняючою особливістю даного методу від інших.

Generation-based фазинг один з методів, що часто використовують для генерації даних в smart фазингу, оскільки для ефективності роботи smart фазингу слід подавати на вхід строго форматовні дані, а найефективнішим способом є їх генерація на основі попередніх поколінь, порівняно іншими методами є не стільки методологією фазингу, як підходом до генерації даних фазингу.

| Назва методу     | Переваги                | Недоліки                |
|------------------|-------------------------|-------------------------|
| <b>Black box</b> | Мінімальна кількість    | Відсутність стабільного |
|                  | інформації для роботи.  | результату.             |
|                  | Ефективність при пошуку | Складність покриття     |
|                  | нових вразливостей.     | всіх вхідних даних.     |
|                  | Можливість тестувати    | Значний час             |
|                  | системи в незалежності  | відпрацювання.          |
|                  | від вхідних даних.      | Не ефективний в         |
|                  |                         | системах з строго       |
|                  |                         | форматованими           |
|                  |                         | вхідними даними.        |
| White box        | Ефективний в системах з | Обов'язкова наявність   |
|                  | повністю доступною      | повної інформації про   |
|                  | інформацією.            | систему.                |
|                  | Швидкий час             | Необхідність в заданні  |
|                  | відпрацювання.          | файлу конфігурацій.     |
|                  | Завжди видає стабільний | Вузьконаправленість     |
|                  | результат.              | методу.                 |
|                  |                         | Не можливий в           |
|                  |                         | системах з мінімальною  |
|                  |                         | інформацією.            |

Таблиця 1.1 - Порівняльний аналіз методів фазингу

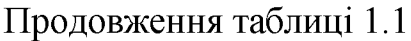

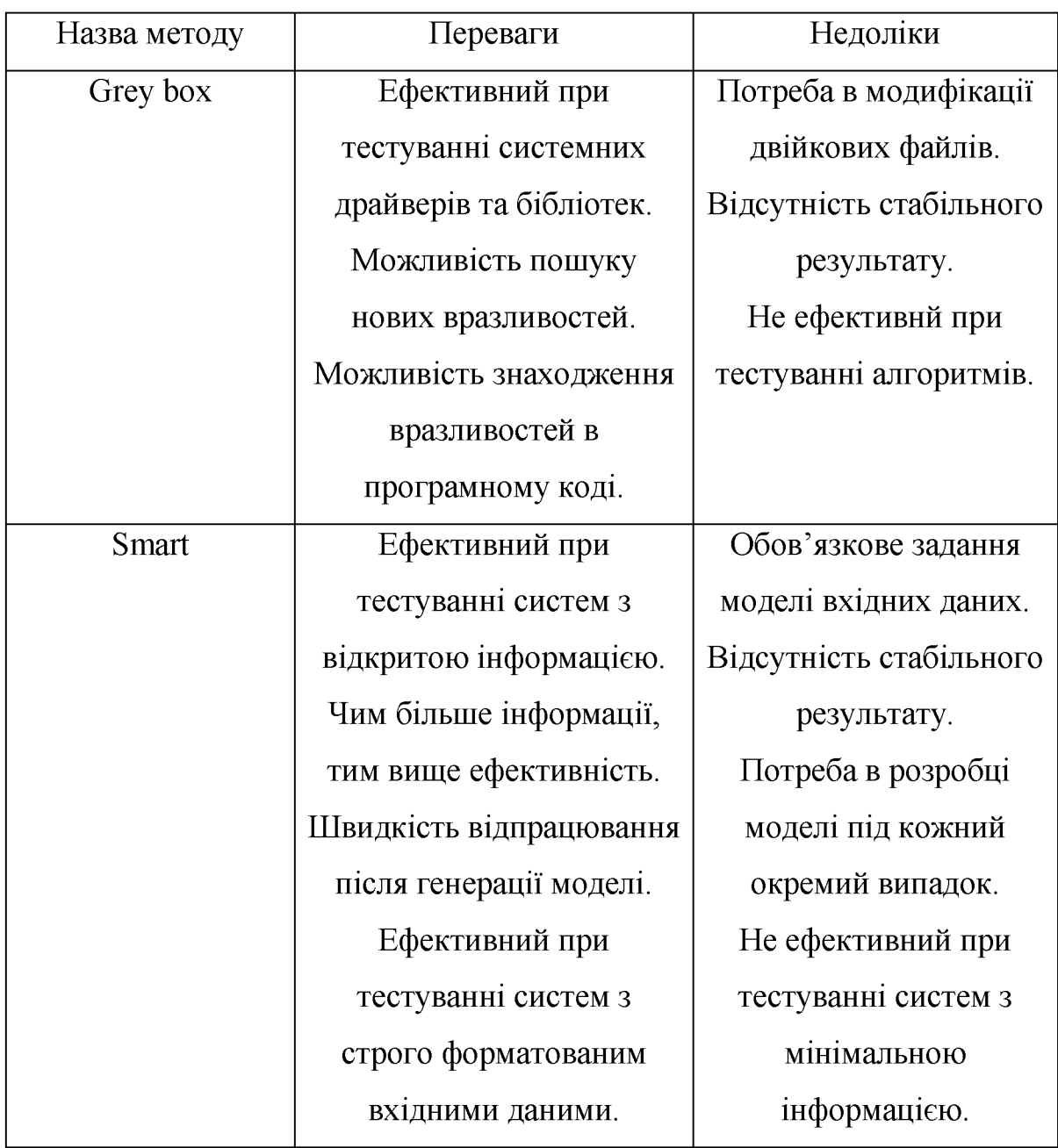

# Продовження таблиці 1.1

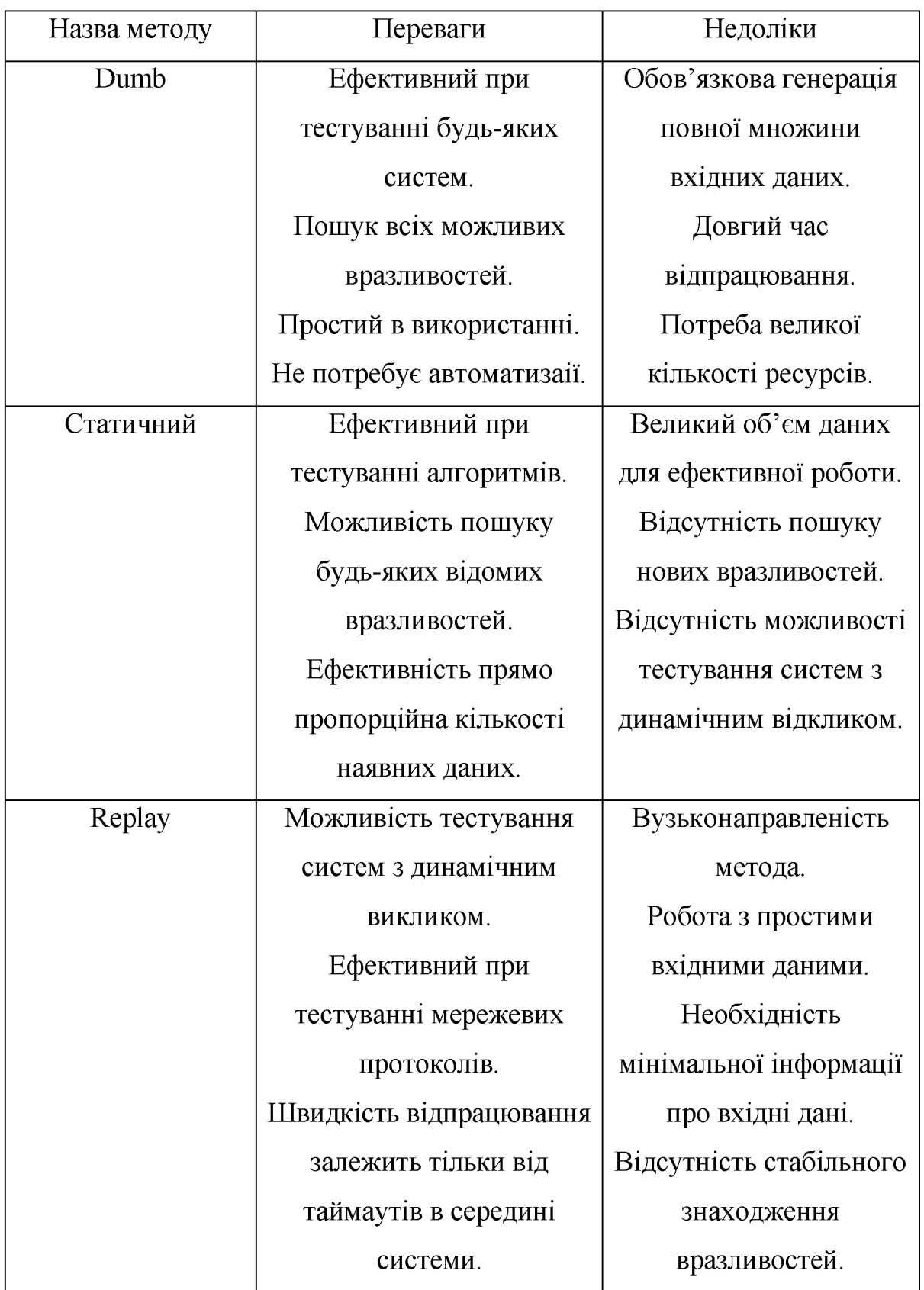

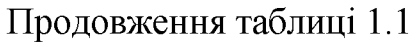

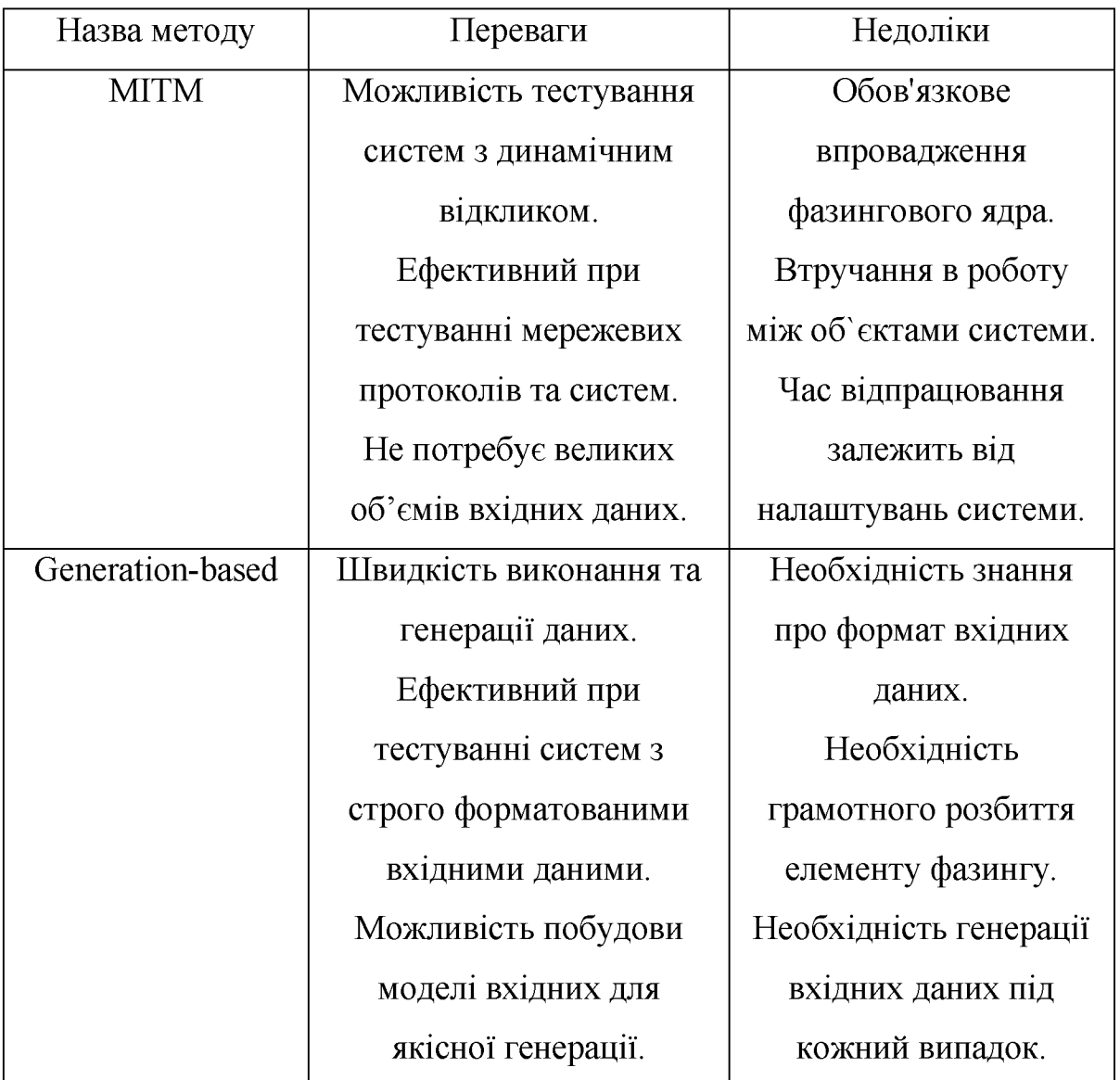

#### **Висновок до розділу 1**

В даному розділі були розглянуті методи фазингу.

Можна зробити висновок, що на сьогоднішній день проблема виявлення вразливостей в програмах є однією з найважливіших в сфері інформаційних технологій. Щодня на ринок інформаційних технологій виходить все більше і більше продуктів для широго користування. В результаті чого для ефективного пошуку вразливостей, постійно розробляються і вдосконалюються різні методи. Одним із таких методів є фазинг, який з плином часу набув популярності та виділяється своєю ефективністю серед інших методів. Однак на основі проведеного аналізу методів фазингу, можна однозначно охарактеризувати їх, як не досконалі, з своїми недоліками та перевагами, а отже існує можливість їх оптимізації та поліпшення, або створення нових методів на основі комбінації існуючих.

## **Розділ 2 Порівняння існуючих методів ефективної генерації насіння фазингу**

В даному розділі буде представлено порівняння різних методів генерації насіння фазингу. Також буде описано базові характеристики методів, що на даний момент є актуальними рішеннями в сфері мутаційного фазингу загалом та як методи генерації насіння мутаційного фазингу.Серед найбільш поширених слід виділити так методи:

- **Smart Seed Generation for Efficient Fuzzing**
- **Sheduling of Mutational Fuzing Seed**
- **Program-Adaptive Mutational Seed Generation for Fuzzing**
- **Data-Driven Seed Generation for Fuzzing**

### **2.1 Метод генерації насіння фазингу - 8шаг! 8еегї Сепегаїіоп Іог Efficient Fuzzing**

В основному робочий потік 8тагї8еей складається з трьох етапів.

- 1. Підготовка. SmartSeed це система машинного навчання. Щоб завантажити 8шагі8ееб, треба підготувати необхідні навчальні дані. Зокрема, збираються деякі регулярні файли та використовуються, щоб визначати деякі програми за допомогою звичайно використовуваних фазингових інструментів, таких як Атегісап Риггу Ьор (ЛЕЬ). Потім збираються файли введення, які викликають унікальні збої або нові шляхи, як дані тренування. Цей крок використовується лише для збору необхідних даних для підготовки до завантажувального SmartSeed (який потім може бути використаний для генерації насіння для виправлення багатьох застосувань), і може бути легко застосований на практиці [22].
- **2.** Модельне будівництво. Щоб зробити 8тагї8еей легко розширюваним на практиці, пропонується механізм перетворення для кодування необоротних навчальних даних у загальні матриці, які потім використовуються для побудови генеративної моделі для генерації насіння. Використовуючи генеративну модель, генеруються ефективні файли як насіння [22].
- 3. Фазинг. Використовуючи насіння, створене з побудованої генеративної моделі, використовуются фазингові інструменти (наприклад, AFL) для виявлення збоїв об'єктиних застосувань. Весь процес може сформувати замкнений цикл. Модель машинного навчання може генерувати ефективні фільтри насіння, щоб допомогти фазинговим інструментам виявити нові збої та шляхи об'єктивних застосувань. Потім, навчальний комплект моделі машинного навчання в 8тагї8еей може бути відновлений і покращений додатковими файлами введення, які викликають нові збої або шляхи [22].

## 2.2 Метод генерації насіння фазингу - Sheduling of Mutational **Fuzing Seed**

Мутаційний фазинг Black-box - це динамічна технологія виявлення помилок. Він прагне виявляти помилки в заданій програмі р. використавши його на послідовність входів, сформованих шляхом випадкового мутування певного вхідного сигналу s. Програма, яка генерує ці входи та виконує р на них, відома як мутаційний fuzzer з black-box. Загалом, не існує жодних обмежень на s, крім того, що це ланцюжок з кінцевою довжиною; однак, на практиці часто вибирається як добре сформований вхід для р в інтересах виявлення помилок більш ефективно. З кожним виконанням р будь-який збій або належним чином закінчується. Однак декілька збоїв можуть бути пов'язані з тим самим основним помилкою. Таким чином, для виявлення кожної аварії у відповідну помилку необхідно провести обробку помилок. Розуміння ефектів цих множинності є ключовим моментом для аналізу мутаційного спалаху чорної коробки. Щоб формально визначити мутаційний фазинг в black-box, потрібне поняття "випадкові мутації" для бітових рядків. У подальшому нехай | s | позначає бітову довжину s [23].

Основною ідеєю при генерації насіння є виконання випадкової мутації з початковими входами та кореляцією в залежності від відпрацювання алгоритму:

Мутаційний fuzzer з black-box - це рандомізований алгоритм, який приймає в якості введення конфігурацію даних, яка включає - програму р, вхідний сигнал s і коефіцієнт мутації  $r \in [0,1]$ . У режимі run fuzzer генерує вхід х шляхом випадкового мутації s з мутаційним співвідношенням г і потім запускає р на х. Результатом цього фазингу є крах або правильне припинення роботи р.

В даному алгоритмі під випадковою мутацією слід розуміти:

Випадкова мутація біта Ь є комбінація біта Ь і рівномірно обраним бітом з логікою виключного або. Що стосується даного співвідношення мутації г Є [0,1], то випадкова мутація строки 8 генерується шляхом першого вибору  $d = r \cdot |s|$ . Різновид бітових позицій рівномірно випадковим серед  $|s|$ б можливих комбінацій, а потім випадково змінювати ці б-біти в 8. Мутації у формі безумовного встановлення або відключення біта можливі, однак їх обидва важче аналізувати математично і рідше застосовується на практиці, через не контрольну генерацію даних та можливість повного порушення структури  $\overline{06}$ 'єкта[23].

## **2.3 Метод генерації насіння фазингу - Ргодгаш-Лбарііуе МиШіопаї Seed Generation for Fuzzing**

В даній моделі кожен вхід має фіксовану довжину N бітів. Вхідний простір  $I_N$  позначає всесвіт усіх можливих входів розмірів N біт. Тому потужність вхідного простору  $| I_N |$  -  $2^N$ .  $\epsilon$  вхідні дані у вхідному просторі, які ініціюють одне або кілька програмних помилок, які називаються помилковими виходами. Для вказування бітової позиції на вході використовується індекс. Наприклад, 8і означає перший біт входу 8. Відстань Хеммінга - кількість різниць бітів у двох вхідних рядках - між входом і та ј у вхідному просторі за  $\delta$  (i, j) [24].

Визначення 1 (К-сусіди). К-сусід входу і довжини N являє собою вхід, відстань Хеммінга від і дорівнює К. Позначення множини всіх К-сусідів і за  ${N_{Ki}: N_{Ki} = {j \in {0, 1\}}^N | \delta(i, j) = K}.$ 

З огляду на наведене вище визначення, можна стверджувати, що два набори сусідів одного входу з іншим значенням К незмінні один від одного:  $\forall i, 0 \le A, B \le N$ :  $N_{Ai} \cap N_{Bi} = \emptyset \Leftrightarrow A \ne B$ .  $\mu$  - функція, яка приймає як тестовий тест і набір бітових позицій як вхідний матеріал, і повертає

видозмінений тестовий випадок, коли кожний певний біт перетворюється (комбінація ексклюзивного або з 1) з даним тестовим випадком [24].

Наприклад,  $\mu$  (s, {3,4}) - це вхід, в якому обидва третій та четвертий біти s flipped i  $\delta$  ( $\mu$  (s, {3,4}), s) = 2. Представляючи виконання як послідовність інструкцій. З урахуванням програми р і введення s seed для програми, виконання р за допомогою с як введення  $\sigma_{p}$  (s). Функція оцінки береться за виконання програми і виводить або помилку , або успішне виконання. Припускається, що ідентифікатор помилки однозначно визначає вид аварій.

Наприклад, якщо програма р збирається, коли виконується тест і, то:

 $\partial (\delta_{p}(i)) = c$ , де с - це ідентифікатор помилки [24].

## **2.4 Метод генерації насіння фазингу - Баїа-Бгіуеп 8еегї Оепегайоп Гог Риггіпд**

3 урахуванням накопиченого DDSG, можна генерувати набір насіннєвого вводу через лівостороннє виведення.Зокрема, для генерації вхідного t ми можна спочатку встановити t на початок символу DDSG і ітеративно застосувати наступні кроки до тих пір, поки не буде нетермінального символу в 1:

- 1. отримати найменший нетермінальний символ 1 у t і відповідний контекст с;
- 2. випадковим чином вибирається правило виробництва г з R<sub>1</sub>, ліворуч 1, заданий с;
- 3. застосувати г на 1 в 1.

Метод цього покоління, який базується на випадковому лівому виведенні, припиняється, коли досягнуто бюджетний час, або створюється задана кількість насіннєвого матеріалу. Через характер DDSG більшість отриманих даних правильні щодо граматик і семантичних правил. і відкидається, якщо у нього все ще є не термінали, коли витрачається часовий бюджет [15].

З огляду на DDSG  $G_p = ((N, \Sigma, R, s), q)$ , лівий висновок являє собою послідовність символів  $t_0, ..., t_n$ , де  $t_0 = s$ , тобто  $t_0$  містить тільки початковий символ.

- $t_n \in \Sigma^*$ , тобто in складається з термінальних символів, а  $\Sigma^*$  позначає набір всіх можливих рядків, складених послідовностями слів, взятих з  $\Sigma$ .
- $t_i$  для  $i = 1, ..., n$  виводиться з  $t_{i-1}$  шляхом заміни лівого нетермінального символу α (з контекстом c) в  $t_{i-1}$  з певним β, де  $[c]$ α  $\rightarrow$  β є виробничим правилом у К.

Проте, через випадковість, що змінює виробничі правила в методі вищезгаданої генерації, можуть виникнути деякі проблеми.

По-перше, покоління може стати нескінченним, оскільки правила виробництва можуть бути рекурсивними. Отже, розширення нетермінального символу за допомогою застосування рекурсивного правила виробництва може призвести до рядка, що включає той самий нетермінальний символ знову. Наприклад, елемент у Х8Ь може містити вміст, а вміст може містити ще один елемент. Далі ця проблема зростає, коли правило виробництва може містити багато нетермінальних символів. Наприклад, вміст може містити сотні елементів [15].

По-друге, створювані вклади можуть стати непотрібно складними через рекурсивні правила виробництва (тобто збільшення складності в глибині) або багато нетермінальних символів (тобто збільшення складності в ширину). В результаті отримані дані можуть бути дуже великими за розмірами, які можуть бути відхилені безпосередньо fuzzers(наприклад, AFL відмовляється брати вхідні дані, які за замовчуванням перевищують 1 Мб).

Щоб вирішити ці проблеми та слідувати головним цілям, пропонується метод генерації, який базується на евристичному лівому виведенні.

Алгоритм 1 Генерування вхідних елементів насіння з входу DDSG:

```
Input: the PCSG G_p = ((N, \Sigma, R, s), q)Output: the set of seeds generated T
 1: T := \emptyset2: repeat
                  // set the seed input to the start symbol
 市:
      t:=s4: c := null // set the context to null
      num := 0 // set the times of applying rules to 0
5:6:
      repeat
7:l : the left-most non-terminal symbol in t8:update c according to lQ<sub>1</sub>R_l = the set of rules in R whose left-side is l given c.
10:if random() < 0.9 then
11:heuristically choose a less-frequently applied and less-
           complexity rule r from low-probability rules in R_112 -else
自宅へ
           heuristically choose a less-frequently applied and less-
           complexity rule r from high-probability rules in Re-
14:
         end if
         replace l in t with the right side of r15 -num := num + 116:until there is no non-terminal symbol in t, or num = 20017<sup>+</sup>18<sup>+</sup>T: T \cup \{t\}19: until time budget is reached, or enough seed inputs are generated
Алгоритм
                  -1
```
Метод попереднього описує процедуру методу. випадкового генерації полягає в тому, що розробляються декілька евристичних елементів у лівому найбільш похідному (рядки 10, 11, 13 і 17) для евристичного вибору правила r з R<sub>1</sub>, ліворуч - 1, заданий контекст с (рядок  $7-9$ ) [15].

Евристика1: Фабрично-імовірність виробничих правил. Для того, щоб згенерувати непотрібне введення інформації про непередбачувану поведінку програми, використовується ймовірність від кожного правила до першого розділу R<sub>1</sub> до правил високої ймовірності R<sub>H</sub> та правил низької ймовірності  $R_L$ , а потім вибирається правило відповідно до Евристик 2 і 3 від  $R_L$  з більшою ймовірністю (тобто 0,9 лінія), ніж з  $R_H$ 1 (лінія 10-13).

Евристика 2: Вибір низькочастотних правил генерації та обмеження кількості програм одного і того ж правила генерації. Найпопулярніші елементи, які використовуються як частково, так і генерують виразні входи, що мають різноманітні граматичні структури, записується інформація про історію застосування правила, тобто частоту, до якої було застосовано правило при створенні насіння.

Евристика 3: Вигідність правил генерації низької складності. Щоб зменшити непотрібну складність у великій кількості отриманих введених даних, використовується кількість нетермінальних символів у правилі, щоб виміряти складність правила та виступати за правила низької складності.

Евристика 4: Обмежити загальну кількість правил входів. Щоб зменшити непотрібну складність по глибині згенерованих введених даних, емпірично обмежується загальна кількість додатків правил при створенні входу (рядок 17) [15].

#### **2.5 Порівняння методів генерації насіння фазингу**

Переваги методу **Smart Seed Generation for Efficient Fuzzing:** 

- Простота генерації вихідних даних
- Можливість генерації даних будь-якого формату
- Швидкість та ефективність навчання на вхідних даних
- Ефективність виявлення помилок для файлового фазингу
- Відсутність проблеми зациклювання при мутації даних
- Недоліки методу Smart Seed Generation for Efficient Fuzzing:
- Відсутність гарантованого виявлення вразливостей
- Повторюваність знайдених помилок

Переваги методу **Sheduling of Mutational Fuzing Seed:** 

- **Знайдені помилки є унікальними**
- **Ефективність виявлення помилок на основі параметричних даних**
- **Ефективність виявлення помилок для протокольного фазингу.**

Недоліки методу Sheduling of Mutational Fuzing Seed:

- **Складність генерації вихідних даних**
- **Швидкість навчання на вхідних даних**
- **Швидкість генерації вихідних даних**
- **Необхідність строго-форматованого формату вхідних даних**
- **Присутність проблеми зациклювання при мутації даних.**

Переваги методу Program-Adaptive Mutational Seed Generation for **Риггіпд:**

- **Знайдені помилки є унікальними**
- **Ефективність виявлення помилок для файлового фазингу**
- **Ефективність виявлення помилок для мережевого фазингу**

Недоліки методу **Program-Adaptive Mutational Seed Generation for Риггіпд:**

- **Складність генерації вихідних даних**
- **Швидкість генерації вихідних даних**
- **Необхідність строго-форматованого формату вхідних даних**
- **Можливість частого циклічного повторення даних згенерованих на виході.**

Переваги методу Data-Driven Seed Generation for Fuzzing:

- **Ефективність виявлення помилок для файлового фазингу**
- **Знайдені помилки є унікальними**
- **Відсутність проблеми зациклювання при мутації даних**

Недоліки методу Data-Driven Seed Generation for Fuzzing:

- Складність генерації вихідних даних
- Швидкість генерації вихідних даних
- Необхідність строго-форматованого формату вхідних даних  $\bullet$
- Повторюваність знайдених помилок  $\bullet$
- Відсутність гарантованого виявлення вразливостей  $\bullet$

На основі наведених вище переваг та недоліків можна визначити, що незважаючи на простоту метод Smart Seed Generation for Efficient Fuzzing, демонмтрує найбільшу ефективність вирішенні при поставленої проблеми. Виходячи з цього даний метод буде обраний як основа для методу описаного в розділі 3.

## Висновок до розділу 2

В даному розділі були розглянуті порівняння різних методів генерації насіння фазингу.

В результаті був вибраний метод Smart Seed Generation for Efficient Fuzzing, як найефективніше рішення поставленої проблеми.

Зроблено висновок, що описаний в даному розділі метод частково вирішує поставлену проблему і є ідеальною основою для методу, що повністю покриє поставлену проблематику.

#### **Розділ 3 Метод оптимізації мутаційного фазингу**

В даному розділі буде описано метод оптимізації мутаційного фазингу за допомогою ефективнішого методу генерації насіння. Також буде детально описано та покроково роз'яснено особливості побудови метода в залежності від вибраного підтипу фазингу.

Для оптимізації існуючих методів фазингу є два основні підходи:

- 1. оптимізація алгоритмів фазингу;
- 2. оптимізація меоду генерації насіння фазингу;

Оптимальним рішенням є оптимізація генерації насіння, оскільки правильно сгенероване насіння покращує роботу будь-якого методу фазингу в декілька разів. На основі цього в даному розділі буде представлено загальну архітектуру генерації насіння для файлового, мережевого та протокольного фазингу.

### **3.1 Загальна архітектура системи генерації насіння для мутаційного фазингу**

Основною ідеєю методу є побудова генеративної моделі. Тоді ми використовуємо цю модель для швидкого генерування цінних файлів як набору наборів вхідних засобів для розмивання. Як показано на рисунку 3.1, вся архітектура може бути розділена на 4 процедури:

(1) Збір навчальних даних: вводиться критерій для вимірювання значення вхідних файлів і представляється спосіб отримання набору для навчання.

(2) Перенесення необоротних даних: для вирішення проблем із нефіксованими форматами або нефіксованими розмірами файлів, перетворення бінарних файлів сировинних навчальних даних на єдиний тип матриць.

(3) Модель побудови: Визначення матриці в якості навчальних даних, побудова генеративної моделі насіння, заснованих на генеративних сусідніх мережах Wasserstein.

(4) Зворотне перетворення: на основі генеративної моделі, генерація нових матриць та перетворення їх у відповідні файли введення, що є зворотним процесом процедури (2).

У системі задіяний фазинговий інструмент може бути прозорим, тобто може поєднуватися з більшістю існуючих на базі мутацій фазингових інструментів.

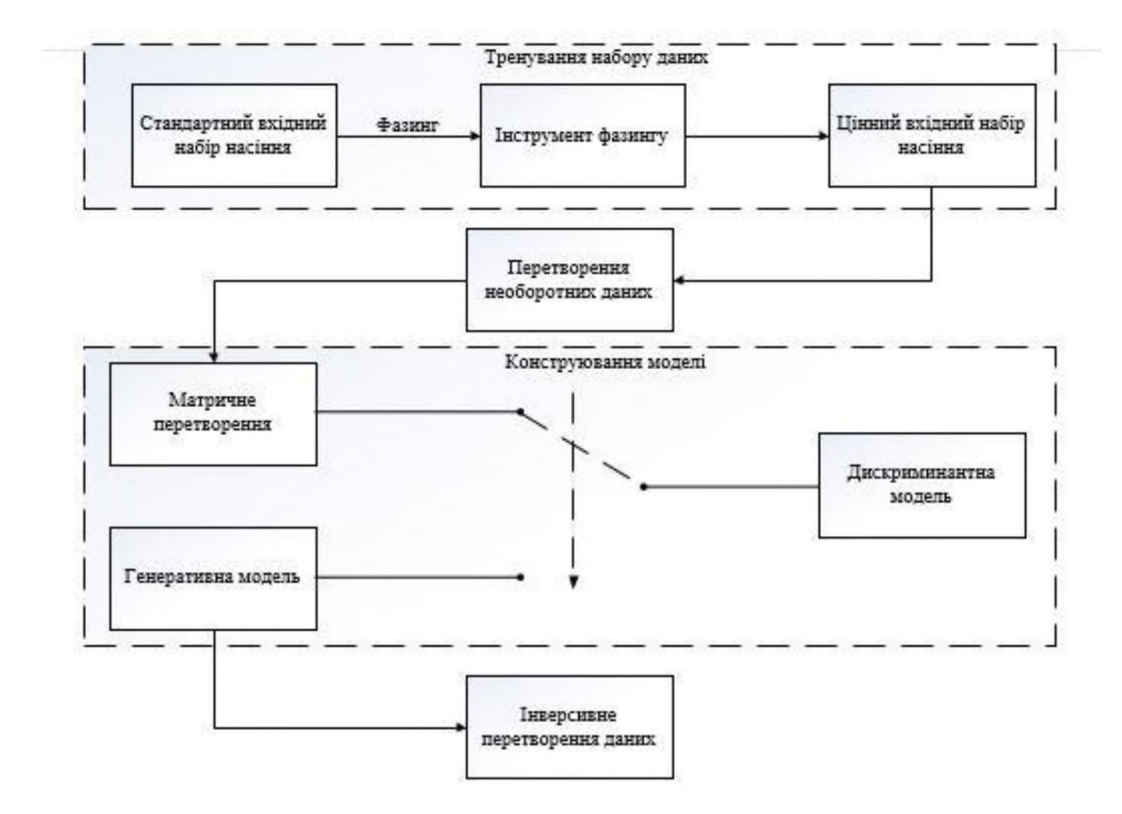

Рисунок 3.1 - Архітектура роботи моделі генерації насіння

#### **3.1.1 Колекція навчальних даних для генерації насіння фазингу**

Щоб побудувати модель машинного навчання для генерування цінних насіннєвих фільтрів, потрібно отримати набір первинної підготовки. Тому спочатку просіюються цінні вхідні файли. Зокрема, в даному випадку визначаються цінні файли як файли вводу, які викликають унікальні збої або унікальні шляхи застосування. Причини такі: (1) оскільки кінцевою метою фазингу є виявлення більшої кількості помилок, вхідні файли вважаються цінними, якщо вони можуть викликати унікальні збої об'єктивних застосувань; (2), згідно з існуючими дослідженнями збільшення охоплення та глибини шкідливих шляхів, швидше за все, збільшить кількість досліджених аварій. Отже, файли, що викликають нові шляхи, також є цінними з цієї точки зору. Можна використовувати існуючі стратегії вибору насіння для вибору кількох цінних файлів введення як набору тренувань. Проте, згідно існуючих досліджень та результатів експериментів, сьогоднішні стратегії

вибору насіння виглядають ненадійними. Потім ми усвідомлюємо, що такі інструменти. Таким чином, генерується така стратегія збору даних щодо тренувань: спочатку використовувати регулярні вхідні файли, зібрані з Інтернету, для розповсюдження програм з тим самим форматом введення. Потім збираються цінні вхідні файли, які ініціюють унікальні шляхи або унікальні збої цих програм, як навчальний набір.

#### **3.1.2 Перетворення необоротних даних з колекції навчальних даних**

Для побудови генераторної генерації моделі пропонується механізм перетворення вихідних файлів вхідних даних у навчальний набір до єдиного типу матриць. Причини проведення такої конверсії є наступними. По-перше, однією з цілей є створення методу узгодження з декількома форматами введення та необмеженими розмірами файлів. Однак незручно налаштовувати режим читання даних для різних типів і різних розмірів файлів. Таким чином, потрібно визначити єдиний спосіб читання даних з навчального набору. По-друге, формати багатьох файлів у наборі тренувань пошкоджені. Нормальний спосіб читання, наприклад, читання файлу Ьтр як тривимірної матриці, може не працювати в багатьох сценаріях застосування. По-третє, на підставі знань, що алгоритми машинного навчання краще працюють на кількісних значеннях матриць, а не на деяких випадкових величинах, потрібно виявити спосіб, який може перетворити декілька типів файлів у єдиний тип матриць. Оскільки таким чином для моделі машинного навчання буде легше вивчити особливості спеціальних байтів, які контролюють шляхи виконання коду. Таким чином, файли слід читати в двійковій формі і, як очікується, потрібне перетворення в єдину систему матриць. Вводяться основні процедури перетворення сирої обробки даних, які показані на рисунку 3.2 (1) Оскільки всі файли можуть бути прочитані в двійковій формі, можна прочитати бінарну форму будь-якого типу файлу і

отримати бінарний рядок файлу. (2) Для вирішення проблеми, як розпізнати кінець двійкового рядка, рядок кодується за допомогою Вазе64. Таким чином, є рядок, що складається з 64 видів символів і "=", наприклад, рядок символів, показаний на рисунку 3.2 (3) Тепер, оскільки рядок символів може мати 65 різних символів, для зручності відбувається перетворення символів від Base64 і "=" до чисел (від 0 до 64). Таким чином, отримується рядок чисел, як показано на рисунку 3.2. Механізм кодування для такого перетворення показаний на рисунку 3.3. (4) Щоб економити кількість елементів у матриці, робиться перетворення кожних шести цифр рядка в великі числа десяткової системи. Тоді ці числа десяткової системи нормалізуються на [0, 0.4902227890624] (з 65<sup>7</sup> -1 = 4902227890624) для точності та ефективності моделі навчання. Нарешті, додається 0 до кінця матриці, якщо є порожній елемент.

Рисунок 3.2 - Перетворення файлу вхідних даних до єдиної системи матриць

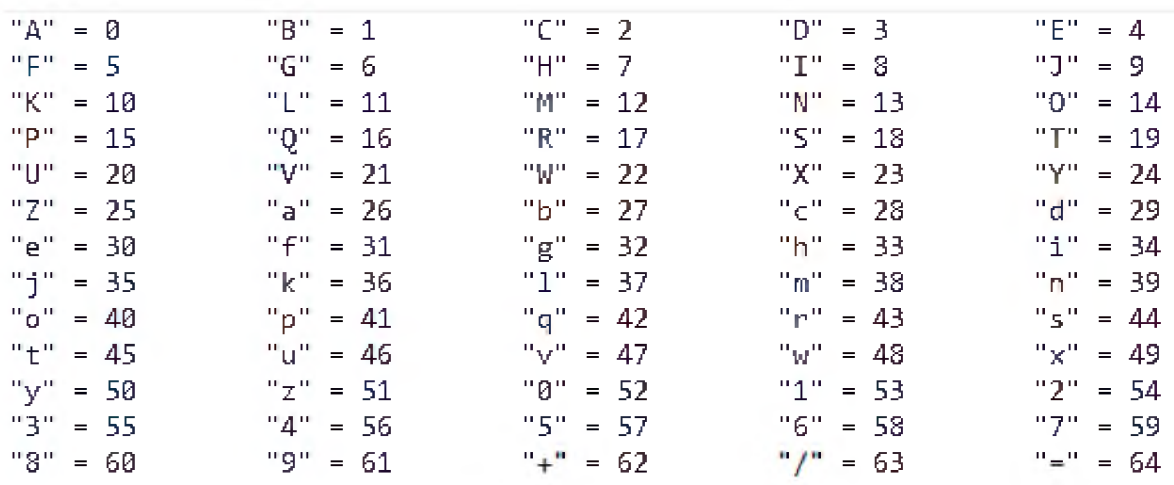

## Рисунок 3.3 - Перетворення вхідних даних в форматі base64 до числового

виду

## 3.1.3 Конструювання моделі для генерації насіння на основі перетворених необоротних даних

Одним з найкращих існуючих генеративних моделей є модель Generative Adversarial Networks (GAN), яка широко використовується для безконтрольного навчання з 2014 року. GAN - це нова система, яка складається з генеративної моделі та дискримінаційної моделі. Генеративна модель намагається створити підроблені дані, схожі на реальні дані в наборі дискримінаційна модель тоді ЯК намагається відрізнити тренувань, підроблені дані від реальних даних. Дві моделі альтернативно працюють разом, щоб навчати один одного, і далі вдосконалювати один одного. В результаті, генеративна модель буде генерувати дані, які занадто реальні, щоб розрізняти дискримінаційні моделі. Зазвичай генеративна модель, надана GAN, може генерувати більш реалістичні дані, ніж інші алгоритми. GAN також має багато проблем, таких як колапс моделі. Оптимізованою моделлю GAN є Deep Convolutional GAN(DCGAN). DCGAN може генерувати більш реалістичні дані, ніж стандартні GAN, і це набагато простіше для тренувань.

Тим не менш, у нього все ще є багато проблем, включаючи колапс моделі. У 2017 році була представлена модель Wasserstein GAN (WGAN). На відміну від інших моделей GAN, WGAN покращує стабільність навчання. Модель WGAN тренувати простіше ніж її попередників. Крім того, WGAN може вирішити проблеми з режимом фазингу GAN у більшості сценаріїв застосування.

Отже, для мутаційного фазингу, буде використовуватися модель WGAN, щоб вивчати характеристики цінних файлів, а потім генерувати цінні насіннєві файли. Даний вибір також має наступні переваги:

- **^ОАN може вивчити особливості самого навчання. Таким чином, нам не потрібно звертати увагу на вибір функції, що є дуже ефективним.**
- **Ще однією перевагою є те, що можна вільно вибирати відповідну модель машинного навчання як генеративну модель та** дискримінаційну модель WGAN.
- **Аналізуючи МиШ-Ьауег Регсерїгоп (МЬР), дана модель більше зосереджується на кожному кількісному значенні в матриці, в той час** як Convolutional Neural Network(CNN) приділяє більше уваги **глобальним особливостям матриці**
- **Щоб побудувати кращу модель, перевіряється продуктивність обох моделей нейронної мережі.**

## **3.1.4 Інверсивна конвертація необоротних даних для отримання вихідного насіння фазингу**

**У цьому підрозділі описується, як використовувати генеративну модель для отримання ефективного набору насіння. Оскільки навчальний набір - це ряд матриць, генеративна модель навчається створювати подібні матриці. Щоб отримати двійкові вхідні файли для фазингу, потрібно перетворити сформовані матриці у двійкові файли. Таким чином, робиться зворотна сторона вищезазначених процедур у розділі 2.1.2. Щоб бути конкретним, першим кроком є відновлення елементів матриці великим числам десяткової системи. По-друге, перетворюється кожне число десяткової системи на шість цифр (від 0 до 64), тобто рядок цифр, як показано на рисунку 2.2. Потім перетворюються числа (від 0 до 64) на символи Ва§е64 і "= ", Тобто рядок символів, як показано на рисунку 2.2. Нарешті, декодування символьного рядку Ва§е64 в двійковий файл і зберігання його локально. У цьому випадку отримуються вхідні файли для мутаційного фазингу.**

#### **3.2 Особливості роботи системи генерації насіння**

**Роботу алгоритму можна поділити на декілька основних етапів:**

- **1. Отримання базових вхідних данних для першого етапу фазингу. Вхідні файли представляють з себе данні, що не викликають вразливостей при фазингу відповідних систем і мають розмір до 64 кб, оскільки при перенасиченні нейронних мереж великою кілікістю даних, навчання буде неефективним. Ці файли будуть еталонними та будуть використовуватися для визначення, який формат даних потрібен для цілі фазингу, протокол, файл, текст ,або мережеві команди передані в протоколі.**
- **2. Перша генерація файлів фазингу з базових вхідних файлів. Проведення фазингу на основі згенерованих даних і отримання файлів, що генерують помилки при роботі програми, протоколу або сервісу. З цих файлів вибираються файли, що більші за розміром від 10 кб і менші за 64 кь, оскільки при навчанні і подальшому отриманні еталонних файлів фазингу слід використовувати певну кількість інформації для генерації, не багато, щоб система могла визначити елементи фазингу, і не мало, щоб система могла отримати достатньо інформації для подальшої генерації.**
- **3. Другий етап генерації файлів фазингу з файлів отриманих при фільтруванні файлів фазингу отриманих при першій генерації. Особливістю є те, що розмір файду на даному етапі генерації не обмежений ні чим, і для тестування системи використовуються найрізноманітніші вхідні дані.**
- **4. При недостатньо ефективному відпрацюванні файлів згенерованих в другому етапі, виконується третій, четвертий... етап, при цьому вхідні дані для генерації кожний раз доповнюються файлами, що викликали**

**помилки при роботі програми, протоколу або сервісу, проте на даному етапі жодних обмежень на розмір вхідних даних використано не буде.**

**Описані вище особливості системи генерації насіння для мутаційного фазингу дозволять, якісним чином покращити виявлення помилок при тестуванні програмного забезпечення та систематизувати підхід до генерації насіння фазингу, з підвищенням ефективності генерації, не покладаючись на рандомізовані потенційні помилки.**

#### 3.3 Особливості протокольного мутаційного фазингу

Особливості будуть продемонстровані на прикладі протоколу UDP. На вхід системи першочергово буде поданий протокол у форматі поданому на рисунку 3.4

```
Eth: ******* Ethernet - "Ethernet" - offset=? length=70
Eth:
Eth: destination = 44:1c:a8:81:07:17source = 50: c7: bf: e5: d4:44Eth:
Eth:
          type = IPv4 (0x0800)Eth:
IP: ******* IPv4 - "Internet Protocol (Version 4)" - offset=? length=56
TP:IP:version = IPv4IP:header length = 5 bytes
IP: differentiated services = 0x10IP:0001 00... = [4] code pointIP:\ldots \ldots \theta. = [0] ECN
IP:\ldots \ldots \theta = [0] ECE
IP:total length = 56IP:identification = 0x0 (0)IP:_{\text{flags}} = 0 \times 02\theta.. = [0] reserved
IP:IP:.1. = [1] don't fragment
TP:.0 = [0] more fragments
IP:fragment offset = \thetaIP:time to live = 48IP:protocol = UDP (0x11)TP:header checksum = 0x56cd [valid]
IP:source = 74.125.232.71IP:destination = 192.168.0.107
IP:UDP: ******* UDP - "User Datagram Protocol" - offset=? length=36
UDP:UDP:source = 443UDP: destination = 64517UDP:
         length = 36UDP:checksum = 0xefc9 [valid]
UDP:
```
Рисунок 3.4 - Вхідний формат для протоколу UDP

Наступний етап - визначення параметрів, що будуть змінюватися в протоколі при генерації насіння фазингу.

Дані, що будуть змінюватися в процесі фазингу рандомним чином, будуть показані системі між квадратними дужками [].

Перший метод – фазинг базових найменувань в протоколі, перевірка наявості валідації протоколу. Представлено на рисунку 3.5.

```
******* Ethernet - "Ethernet" - [offset] = ? [length] = 70
Fth:Eth:
Eth: [destination] = 44:1c:a8:81:07:17Eth:
          [source] = 50:c7:bf:e5:d4:44Fth:
            [type] = IPv4 (0x0800)Eth:
    ******* IPv4 - "Internet Protocol (Version 4)" - [offset]=? [length]=56
IP:IP:IP:[version] = IPv4IP:
              [header length] = 5 bytesIP: [differentiated services] = 0x100001 00... = [4] code pointIP:IP:... 0. = [0] ECN
IP:
                               \ldots \ldots \theta = [0] ECE
IP:[total length] = 56\lceilidentification] = 0x0 (0)
IP:IP:[flags] = 0x02IP:\theta.. = \begin{bmatrix} \theta \end{bmatrix} reserved
IP:.1. = [1] don't fragment
IP:.0 = [0] more fragments
IP:[fragment of fset] = 0IP:[time to live] = 48IP:[protocol] = UDP (0x11)[header checksum] = 0x56cd [valid]IP:IP:[source] = 74.125.232.71IP:[destination] = 192.168.0.107TP:UDP: ******* UDP - "User Datagram Protocol" - [offset]=? [length]=36
UDP:
UDP:
          [source] = 443UDP: [destination] = 64517[length] = 36UDP:
UDP:[checksum] = 0xefc9 [valid]Inn.
```
Рисунок 3.5 - Виділення базових елементів протоколу

Після виділення основних елементів протоколу, дані конвертуються до формату base64, перетворюються в числовий формат, переводяться до формату великих чисел і подаються на вхід моделі для генерації виходу.

Другий метод – фазинг параметрів протоколу для виявлення потенційних помилок. Представлено на рисунку 3.6

```
Eth: ******* Ethernet - "Ethernet" - offset=[?] length=[70]
Eth:
Eth: destination = [44:1c:a8:81:07:17]Eth:
         source = [50: c7:bf:e5:d4:44]Fth:type = [IPv4 (0x0800)]Eth:
IP: ******* IPv4 - "Internet Protocol (Version 4)" - offset=[?] length=[56]
IP:IP:version = [IPv4]IP:header length = [5 bytes]IP: differentiated services = [0x10]IP:[0001 00.. = [4] code point]IP:\ldots \ldots \theta. = [0] ECN
IP:\ldots \ldots = [0] ECE]
IP:total length = [56]IP:identification = [0x0 (0)]IP:flags = [0x02]IP:[0.00160] reserved
IP:.1. = [1] don't fragment
IP:.0 = [0] more fragments]
IP:fragment offset = [0]TP:time to live = [48]protocol = [UDP (0x11)]IP:IP:header checksum = [0x56cd [valid]]IP:source = [74.125.232.71]destination = [192.168.0.107]IP:IP:UDP: ******* UDP - "User Datagram Protocol" - offset=[?] length=[36]
UDP:
UDP:source = [443]UDP: destination = [64517]UDP:length = [36]checksum = [0xefc9 [valid]]UDP:
UDP:
```
Рисунок 3.6 - Виділення параметрів базових елементів протоколу

Після виділення параметрів базових елементів протоколу, дані конвертуються до формату base64, перетворюються в числовий формат, переводяться до формату великих чисел і подаються на вхід моделі для генерації виходу. При строгій валідації протоколу, параметр checksum розраховується окремо та змінюється після генерації.

#### **3.4 Особливості мережевого мутаційного фазингу**

**Можна поділити на декілька основних етапів:**

- **1. Г енерація базових мережевих протоколів, що викликають помилку при роботі сервісу.**
- **2. Генерація бази даних команд, що будуть передаватися в протоколі по мережі.**
- **3. Генерація бази даних параметрів стандартних вразливостей для кожної команди.**
- **4. Відпрацювання різних комбінацій команд та параметрів, що передаються різними протоколами, для визначення того, які протоколи підтримує система, які команди можливі для виконання в системі, чи вразлива система на базові вразливості.**
- **5. Фільтрування відпрацювавших комбінацій переданих. Конвертація до формату Ьа§еб4. Переведення до числового формату. Конвертація до великих чисел. Подання на вхід згенерованої моделі для отримання вихідних даних.**
- **6. Тестування насіння фазингу та при повному відпрацюванні, фільтрація даних та додавання відфільтрованих даних до вхідних даних моделі.**

**Описані вище особливості системи генерації насіння для мутаційного фазингу дозволять, якісним чином покращити виявлення помилок при тестуванні програмного забезпечення та систематизувати підхід до генерації насіння фазингу, з підвищенням ефективності генерації, не покладаючись на рандомізовані потенційні помилки.**
#### **Висновок до розділу 3**

**В даному розділі був описаний метод оптимізації файлового, протокольного та мережевого мутаційного фазингу.**

**В результаті був представлений метод, що реалізує генерацію насіння фазингу в не залежності від того, для якого фазингу предназначний кінцевий результат моделі генерації, з внесенням особливостей на етапі генерації вхідних даних для кожного з преставлених підтипів мутаційного фазингу та преведення їх до одного формату.**

**Зроблено висновок, що описаний в даному розділі метод вирішує проблеми, які були в існуючих методах та збільшує загальну ефективність фазингу.**

# **Розділ 4 Результати роботи методу генерації вхідних насінних файлів для мутаційного фазингу**

**В даному розділі буде представлено опис та схематична реалізація алгоритмів, що були розроблені в процесі реалізації методу генерації вхідних насінних файлів для мутаційного фазингу. Також будуть таблично представлені результати відпрацювання інструментів фазингу, що відпрацьовували на згенерованих цим методом насіннях.**

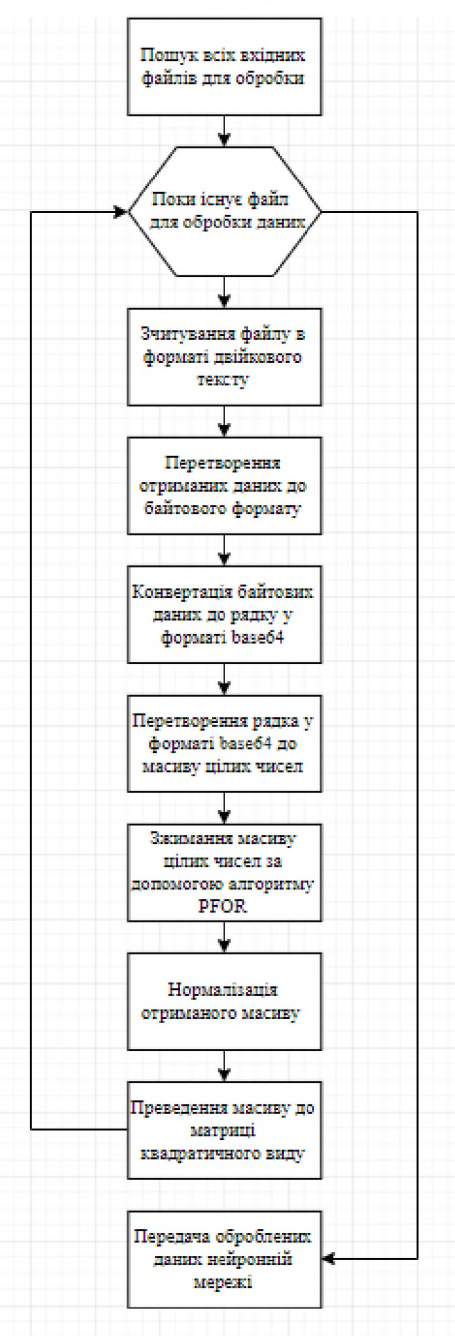

**Рисунок 4.1 - Перетворення вхідних файлів інструментів фазингу на матричні дані для аналізу нейронною мережею**

**На основі проведеного тестування методу генерації вхідних насінних файлів для мутаційного фазингу було побудовано блок-схему(Рисунок 4.1) роботи перетворення вхідних файлів інструментів фазингу на матричні дані для аналізу нейронною мережею, лістинг коду подано у Додатку А.**

**Першим етапом роботи є отримання всіх вхідних файлів, що мають бути подані нейронній мережі на обробку після перетворення до відповідного формату. Наступним етапом є циклічна обробка кожного отриманого програмним забезпеченням вхідного файлу. Далі проходить етап отримання файлу програмою у двійковому форматі для подальшої обробки. Після цього отримані програмою дані перетворюються в масив байтів. Наступним етапом процесу обробки є перекодування байтового масиву у рядок формату Ьа§еб4, що дозволяє оброблювати всі види поданих даних в незалежності від їх форматування та складу, також на цьому етапі відбувається зменшення розміру інформації для обробки через особливість алгоритму до стиснення даних без їх втрати та з можливістю відновлення. Після цього етапу відбувається стиснення отриманого масиву цілочисельних даних за допомгою алгоритму РРОК. Наступними двома етапами є нормалізація даних та преведення їх до матриці квадратичного формату. В результаті відпрацювання програмного коду на виході отримується набір даних в дробно-чисельній формі, що подаються в нейронну мережу у вигляді матриці початкових станів.**

**На основі проведеного тестування методу генерації вхідних насінних файлів для мутаційного фазингу було побудовано блок-схему(Рисунок 4.2) роботи оберненого перетворення вхідних файлів інструментів фазингу на матричні дані для аналізу нейронною мережею, лістинг коду подано у Додатку Б.**

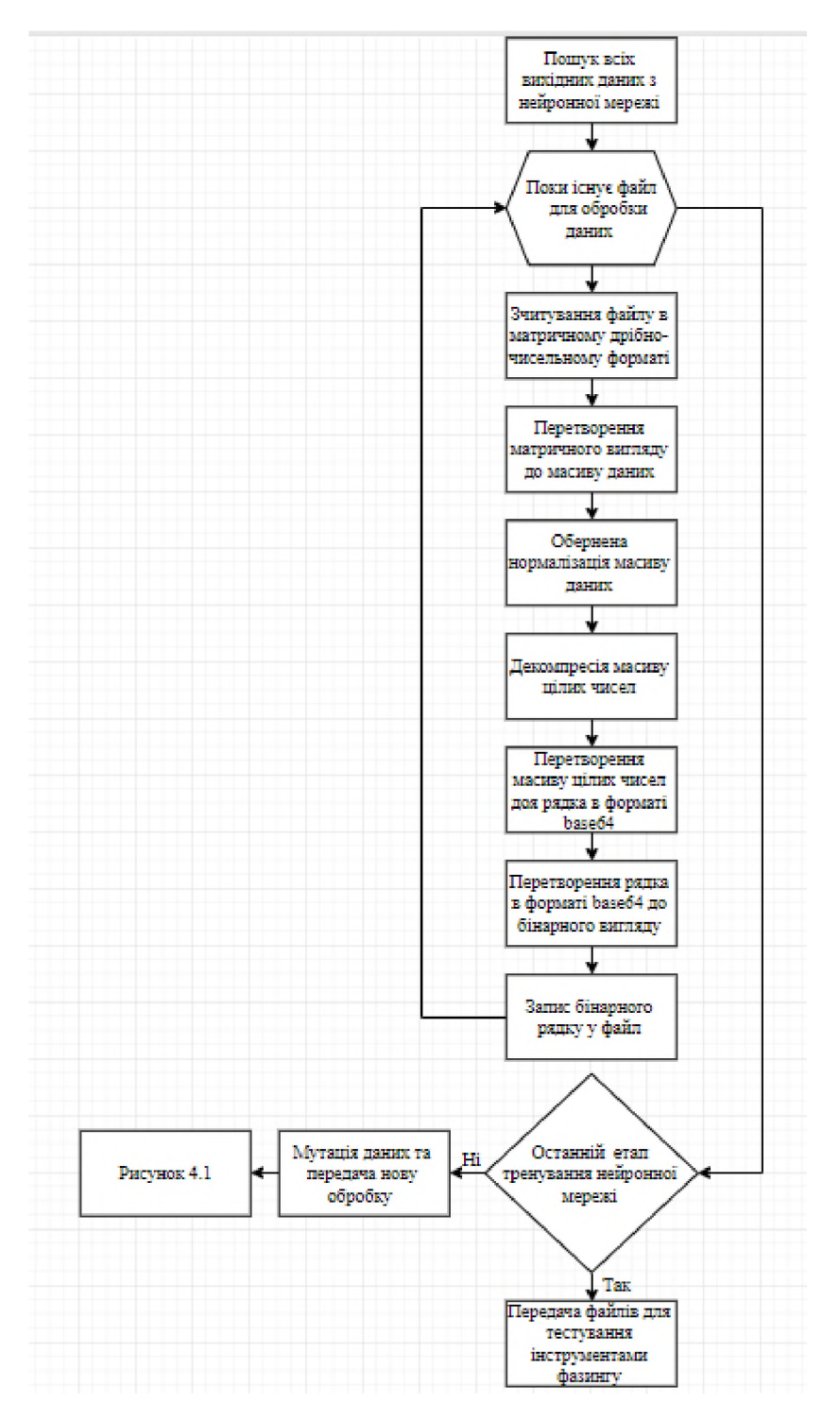

Рисунок 4.2 - Обернене перетворення вхідних файлів інструментів фазингу на матричні дані для аналізу нейронною мережею

Першим етапом роботи є отримання всіх вихідних файлів, що мають бути видані нейронною мережею після аналізу та вдосконалення для подальшої мутації та обробки нейронною мережею знову або для тестування за допомгою інструментів фазингу. Наступним етапом є циклічна обробка **кожного отриманого програмним забезпеченням вхідного файлу. Далі проходить етап отримання файлу програмою у матричному дрібно чисельному форматі для подальшого перетворення. Після цього отримані програмою дані перетворюються в масив дрібно-чисельних даних та відбувається процес нормалізації даних у отриманому масиві. Наступним етапом процесу обробки є декомпресія масиву цілочисельних даних за допомогою оберненого алгоритму РРОК. Далі збільшений за розмірами масив подається на перетворення в рядок формату Ьа§е64 з відновленням цілосності Ьа§е64 коду за допомогою доповнення коду знаками Наступними двома етапами є перетворення рядка в форматі Ьа§е64 до бінарного та його подальший запис у файл. В результаті відпрацювання програмного коду на виході отримується набір вхідних файлів, що в залежності від етапу тренування нейронної мережі або будуть подані на подальшу мутацію та обробку за схемою поданою у Рисунку 4.1, або будуть подані на тестування інструментами фазингу з подальшою можливістю вибору цінних вихідних даних за результатами фазингу.**

**На основі проведеного тестування методу генерації вхідних насінних файлів для мутаційного фазингу було побудовано блок-схему(Рисунок 4.3) роботи розбиття файлу побудови протоколу на параметри для аналізу нейронною мережею, лістинг коду подано у Додатку В.**

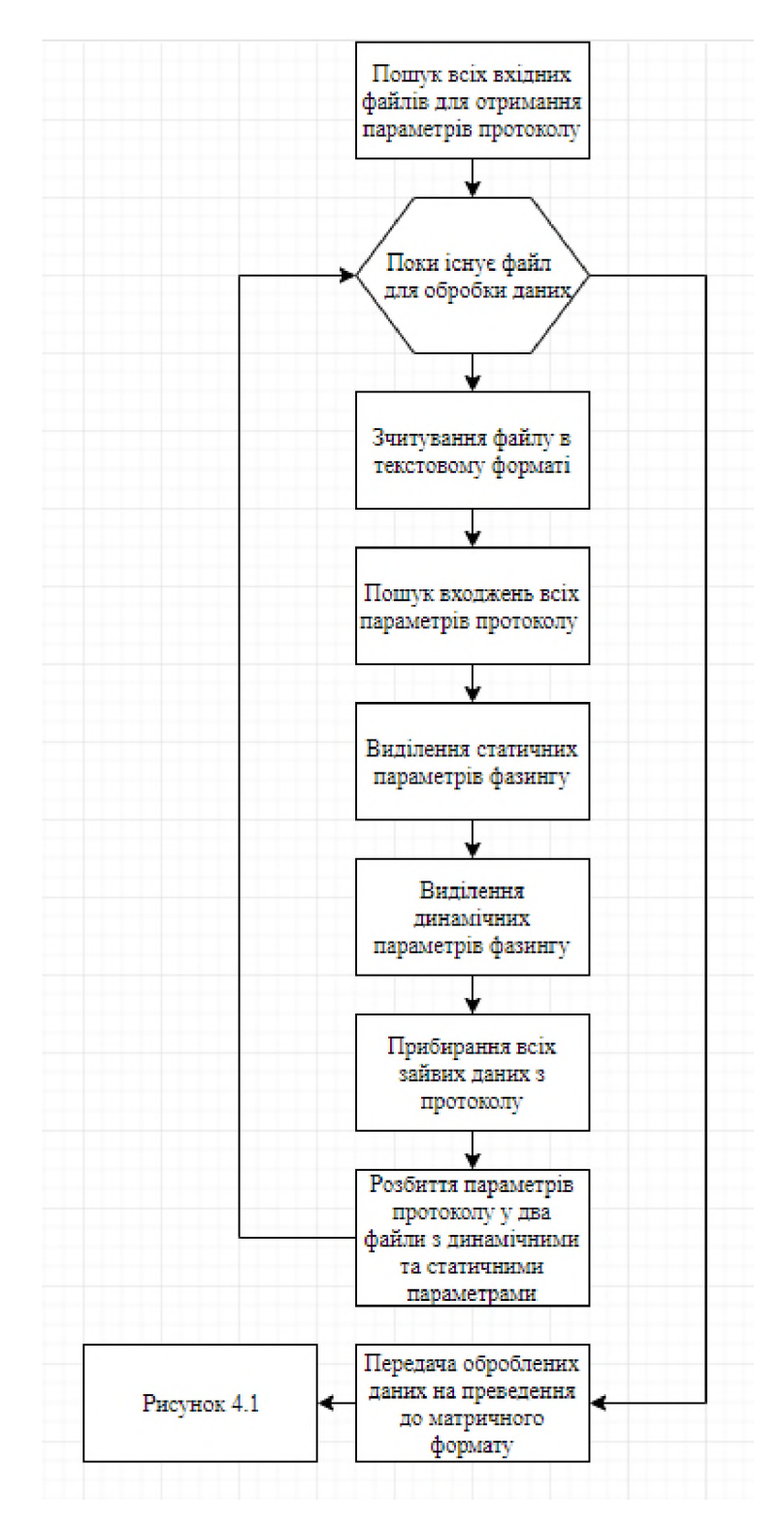

**Рисунок 4.3 - Розбиття файлу побудови протоколу на параметри для аналізу нейронною мережею**

**Першим етапом роботи є отримання всіх вхідних файлів, що мають бути подані нейронній мережі на обробку після перетворення до відповідного формату. Наступним етапом є циклічна обробка кожного** **отриманого програмним забезпеченням вхідного файлу. Далі проходить етап отримання файлу програмою у текстовому форматі для подальшої обробки. Після цього відбувається процес пошуку входжень параметрів протоколу, що у подальшому будуть використовуватися, як елемент мутації та вдосконалення та фазингу. Наступним етапом процесу обробки є виділення серед знайдених параметрів протоколу, параметрів що будуть статичними та будуть тестуватися на наявність перевірки цілосності та дотримання формату протоколу за нормативами. Наступним етапом процесу обробки є виділення серед знайдених параметрів протоколу, параметрів що будуть динамічним та будуть основними параметрами для досліджень на можливі конфлікти в роботі протоколу при їх мутації та ціленаправленій зміні. Наступними етапом є видалення всієї зайвої інформації, що не буде використовуватися при навчанні нейронної мережі. Далі дані, що залишилися розподіляють в два файли, що будуть окремо оброблені та протестовані. В результаті відпрацювання програмного коду на виході отримується пара наборів файлів, що містять дані які у подальшому будуть преведені до матричного дрібночисельного вигляду за допомогою схеми показаної на Рисунку 4.1.**

**На основі проведеного тестування методу генерації вхідних насінних файлів для мутаційного фазингу було побудовано блок-схему(Рисунок 4.4 - 4.5) загальної роботи методу генерації насіння мутаційного фазингу для таких підвидів фазингу, як файловий, мережевий та протокольний.**

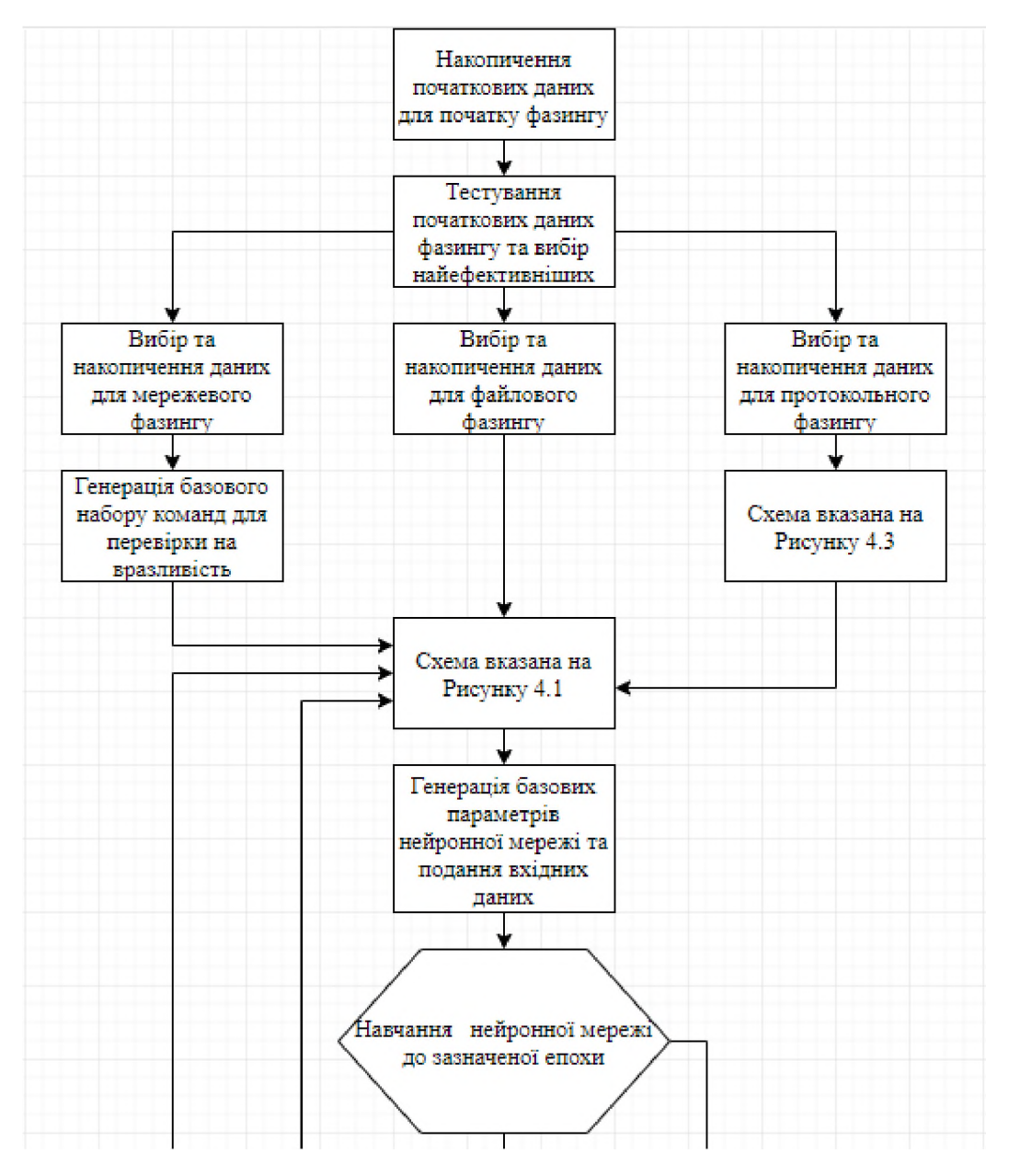

**Рисунок 4.4 - Загальна схема роботи методу генерації насіння мутаційного фазингу**

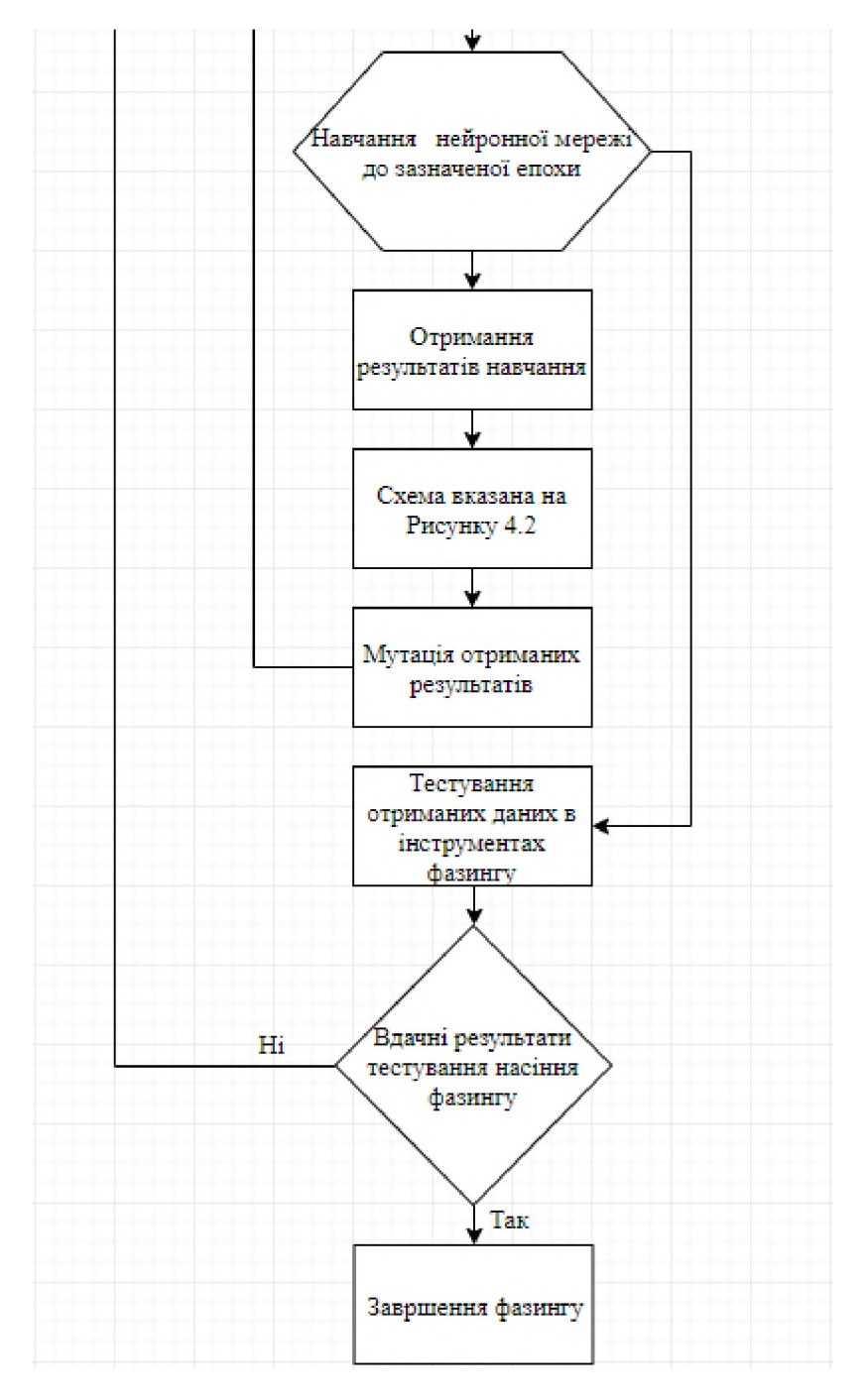

**Рисунок 4.5 - Продовження загальної схеми роботи методу генерації насіння мутаційного фазингу**

**Першим етапом роботи є накопичення початкових файлів, що мають бути протестовані на якість потенційною генерації насіння фазингу. Наступним етапом є первірка накопичених даних та вибір набільш якісних екземплярів для подальшого тестування(Пошук балансу між розміром даних та ефективністю виявлених вразливостей). Далі проходить етап визначення для якого типу фазингу накопичувалися дані та визначення їх подальшої**

**обробки в залежності від отриманої інформації. Після цього відбувається процес першочергової обробки інформації для локалізації необхідних даних, як параметрів для мутації та вдосконалення. Наступним етапом процесу обробки є преведення отриманих вхідних даних до матриць з дрібно чисельними числами, що детально показується на Рисунку 4.1. Наступним етапом є навчання нейронної мережі на отриманих даних та даних згенерованих в процесі тренування. Наступними етапом є отримання проміжних результатів навчання нейронної мережі. Далі відбувається конвертація даних за схемою детально вказаною на Рисунку 4.2. Після обробки даних в залежності від того чи настала потрібна епоха навчання дані або знову відбувається цикл обробки та навчання, або відбувається тестування отриманих даних, за допомогою інструментів фазингу. Надалі в залежності від встановлених мінімально допустимих результатів або відбувається повторне навчання вже з модифікваними даними, або процес фазингу завершується В результаті відпрацювання отримується набір вразливостей знайдених в процесі фазингу в залежності від вибраних методів мутації даних.**

4.1 Результати методу генерації вхідних насінних файлів для мутаційного фазингу для файлів

# 4.1.1 Параметри нейронної мережі для мутаційного фазингу для файлів

На основі проведених тестувань, були вибрані такі параметри нейронної мережі, для отримання найкращих результатів.

| Параметр нейронної мережі          | Значення параметра                                |                 |  |
|------------------------------------|---------------------------------------------------|-----------------|--|
| Кількість шарів нейронної мережі   | 3(Вхідний, Прихований, Вихідний)                  |                 |  |
|                                    | Перший шар                                        | 4 нейронів      |  |
| Кількість нейронів на шар          | Другий шар                                        | 256 нейронів    |  |
|                                    | Третій шар                                        | 4 нейрон        |  |
|                                    | Перший шар                                        | Лінійна функція |  |
| Активаційні функції шарів          | Другий шар                                        | Сигмовидна      |  |
|                                    |                                                   | функція         |  |
|                                    | Третій шар                                        | Сигмовидна      |  |
|                                    |                                                   | функція         |  |
| Розмір вхідних даних у бітах       | 64-128-192-256-2^8*k                              |                 |  |
| Алгоритм тренування нейронної      | (RP) TRAINRP Resilient                            |                 |  |
| мережі                             | Backpropagation                                   |                 |  |
| Ідеальний результат для тренування | $5.0E-3 - 5.0E-4$                                 |                 |  |
| помилки 1-го роду                  |                                                   |                 |  |
| Максимальна кількість епох         | 60000                                             |                 |  |
| тренування                         |                                                   |                 |  |
|                                    | Intel® Core i7-8700K CPU 4.5 GHz,                 |                 |  |
| Параметри комп'ютера для           | Nvidia Geforce GTX 1080, 16 GB<br>RAM, 64-bit OS, |                 |  |
| тренування нейронної мережі        |                                                   |                 |  |
|                                    | X64-based processor (Linux)                       |                 |  |

Таблиця 4.1 - Параметри нейронної мережі

## **4.1.2 Результати відпрацювання натренованої нейронної мережі**

#### **4.1.2.1 Метод з використанням перескресної мутації**

**Результати знайдених вразливостей при використанні перекресної мутації:**

**Таблиця 4.2 - Знайдені вразливості при використанні перекресної мутації**

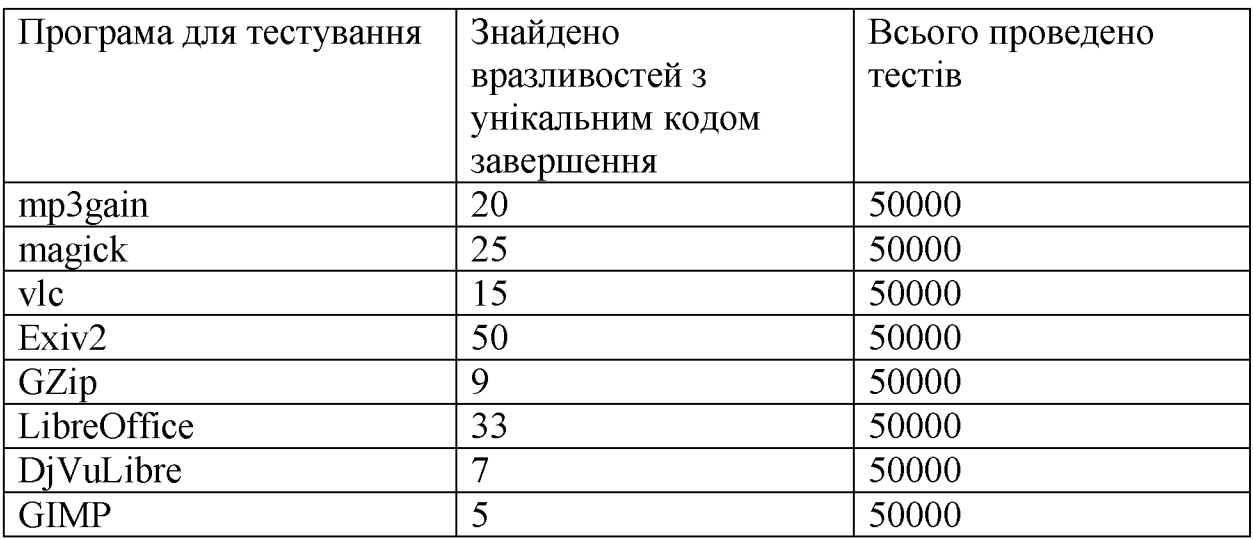

**Серед знайдених вразливостей критично небезпечними було виділено**

**Таблиця 4.3 - Перелік вразливостей при використанні перекресної мутації**

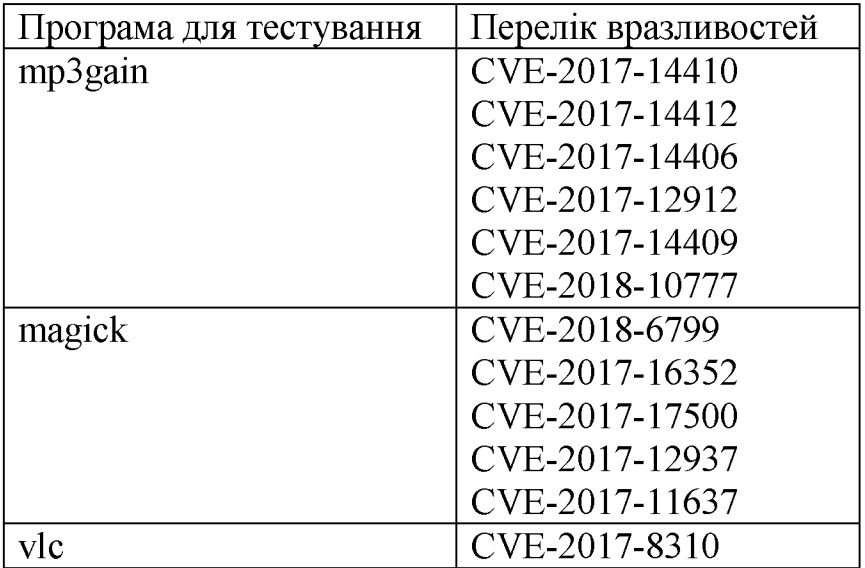

Продовження таблиці 4.3

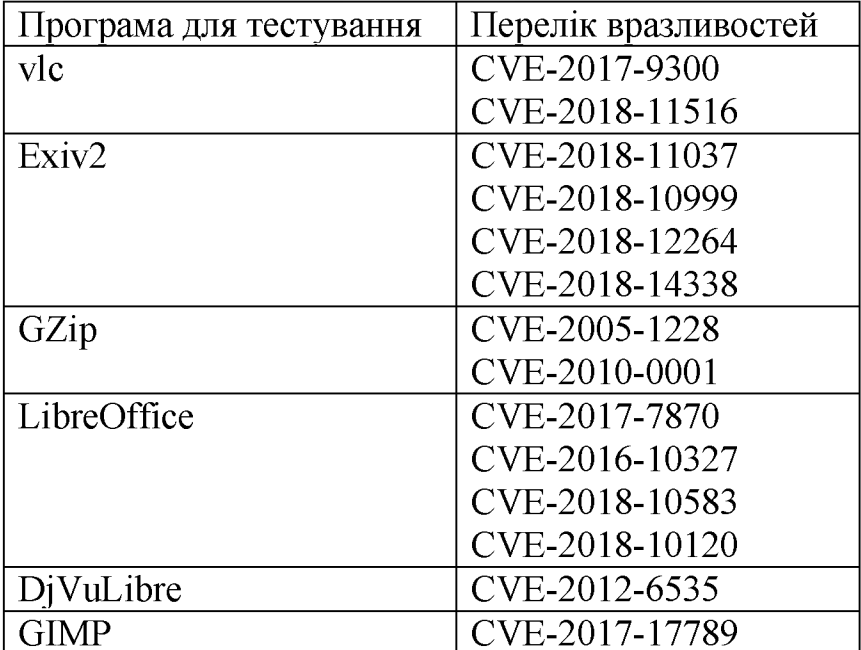

# **4.1.2.2 Метод з використанням ЬіШір мутації**

Результати знайдених вразливостей при використанні bitflip мутації:

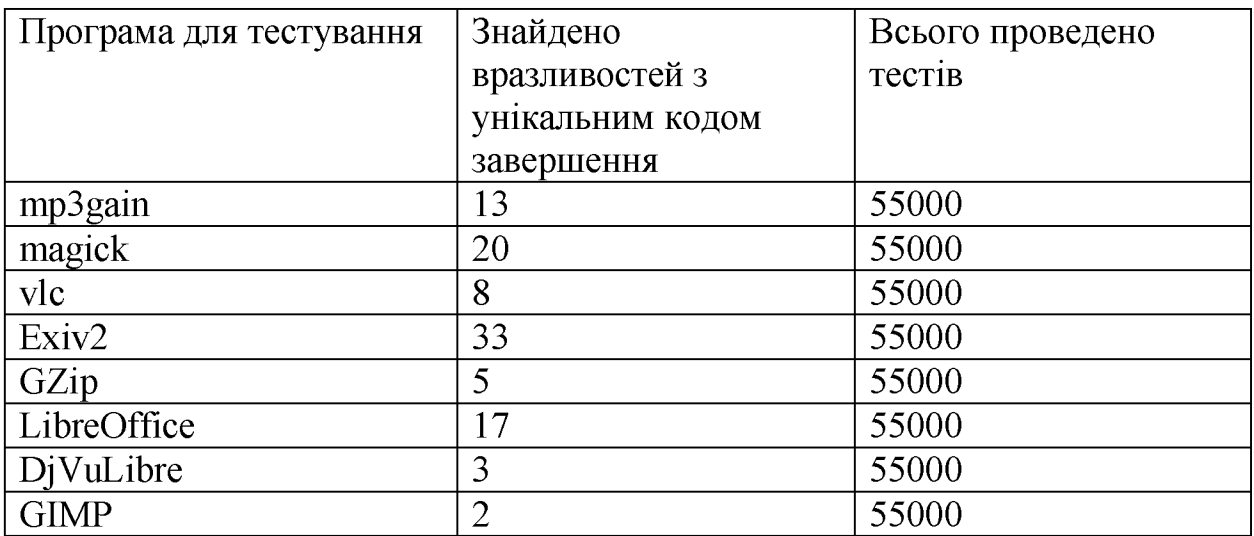

**Таблиця 4.4 - Знайдені вразливості при використанні ЬіШір мутації**

**Серед знайдених вразливостей критично небезпечними було виділено**

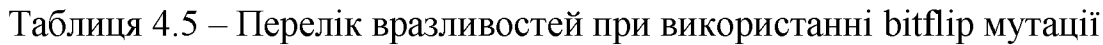

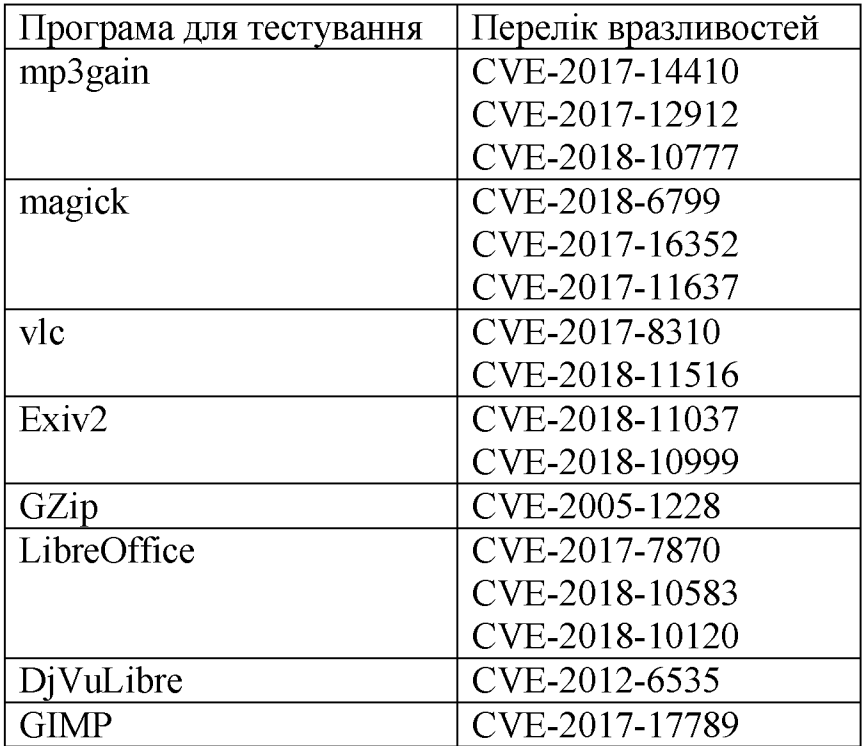

# **4.1.2.3 Метод з використанням мутації незалежних бітів**

**Результати знайдених вразливостей при використанні мутації 4 випадкових бітів:**

**Таблиця 4.6 - Знайдені вразливості при використанні мутації незалежних**

**бітів**

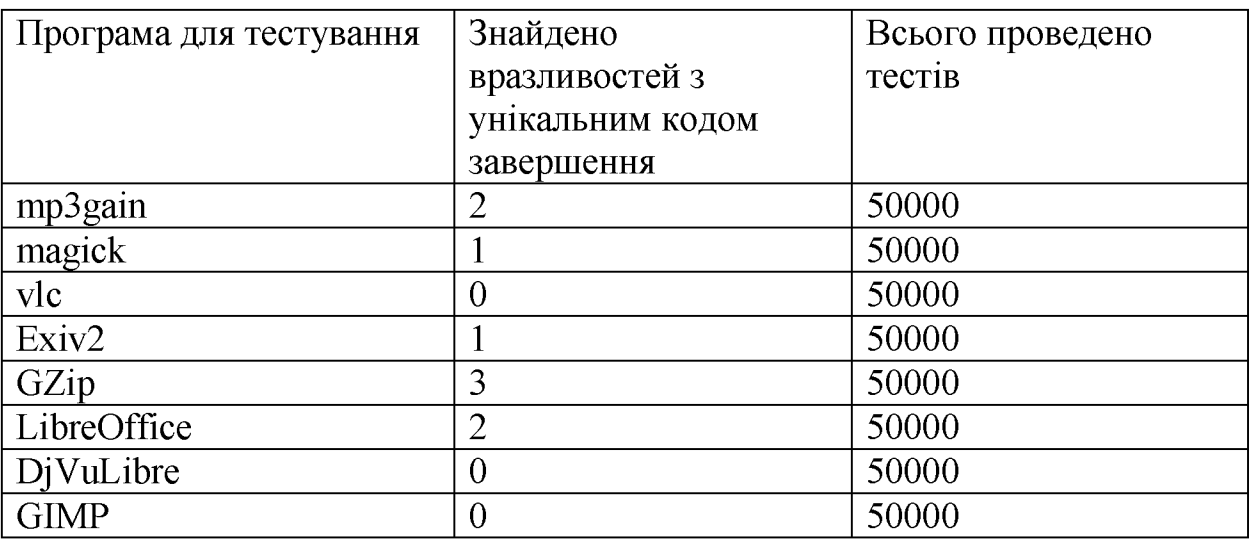

**Серед знайдених вразливостей критично небезпечними було виділено**

**Таблиця 4.7 - Перелік вразливостей при використанні мутації незалежних**

**бітів**

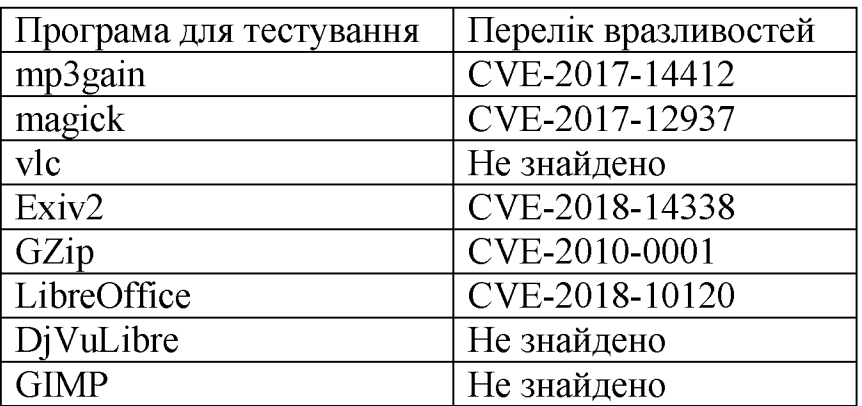

#### **4.1.3 Інтерпретація результатів роботи метода**

**На основі отриманих даних відпрацювання можна зробити висновок, що за наявності обмеженої кількості ресурсів за розміром вхідних даних є не ефективним використання мутації випадкових бітів, проте за часом** виконання значно випереджає, як bitflip так і перекресні мутації. **Найефективніше проявив себе метод з використанням перекресної мутації.**

4.2 Результати методу генерації вхідних насінних файлів для мутаційного фазингу мережевих сервісів

# 4.2.1 Параметри нейронної мережі для мутаційного фазингу мережевих сервісів

На основі проведених тестувань, були вибрані такі параметри нейронної мережі, для отримання найкращих результатів.

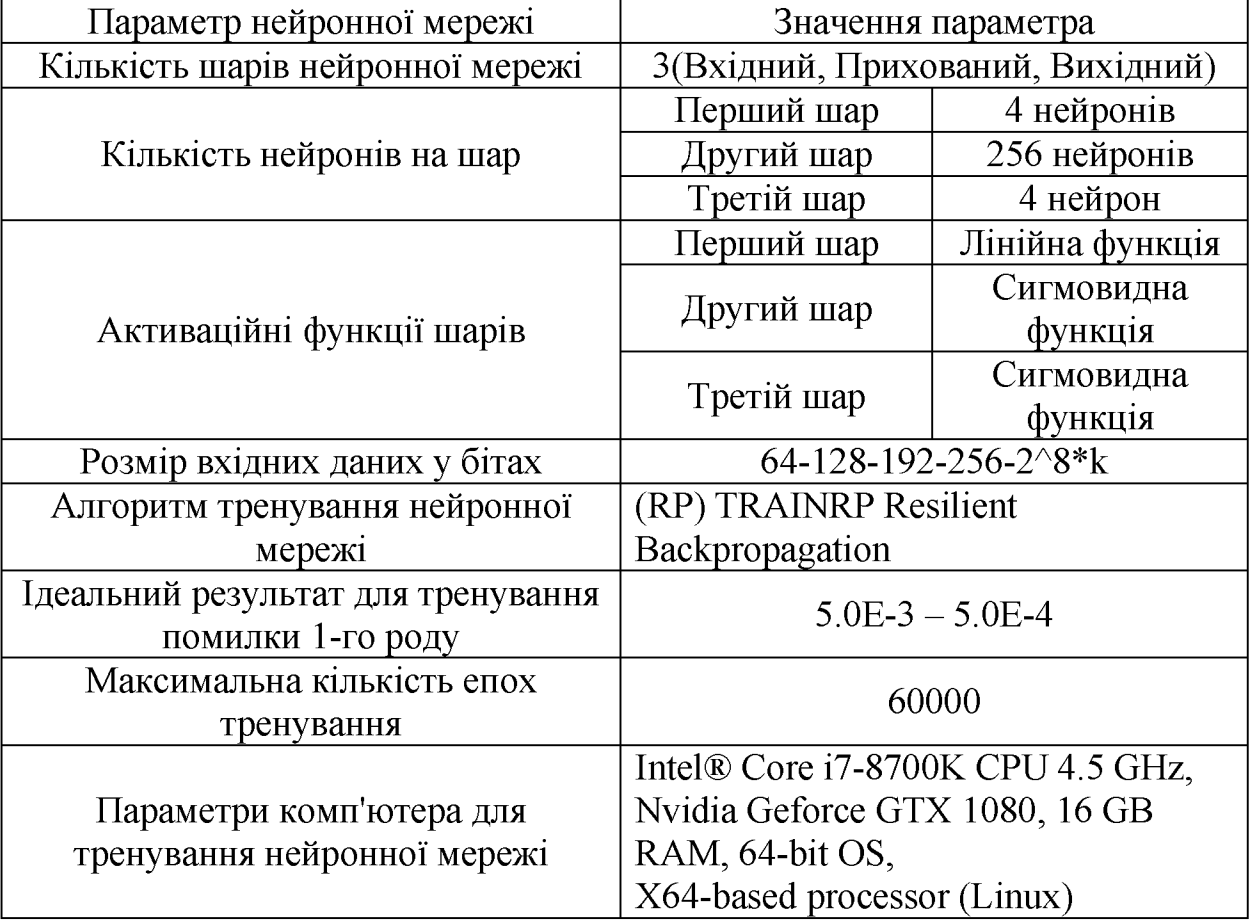

Таблиця 4.8 - Параметри нейронної мережі

## **4.2.2 Результати відпрацювання натренованої нейронної мережі**

#### **4.2.2.1 Метод з використанням перескресної мутації**

**Результати знайдених вразливостей при використанні перекресної мутації:**

**Таблиця 4.9 - Знайдені вразливості при використанні перекресної мутації**

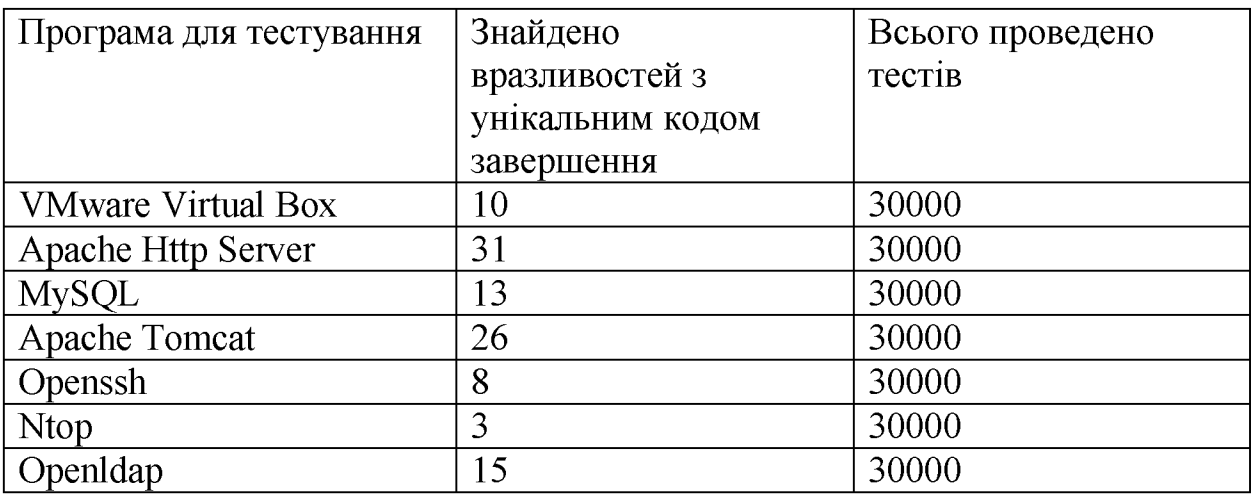

**Серед знайдених вразливостей критично небезпечними було виділено**

**Таблиця 4.10 - Перелік вразливостей при використанні перекресної**

**мутації**

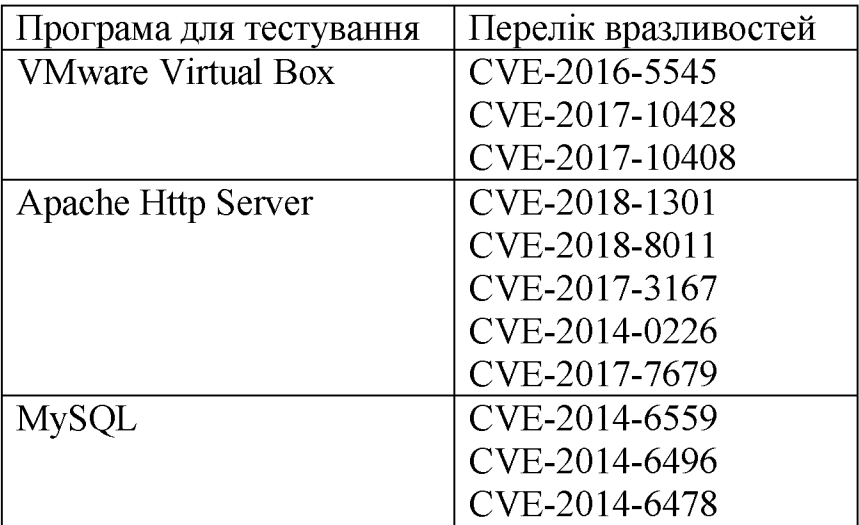

Продовження таблиці 4.10

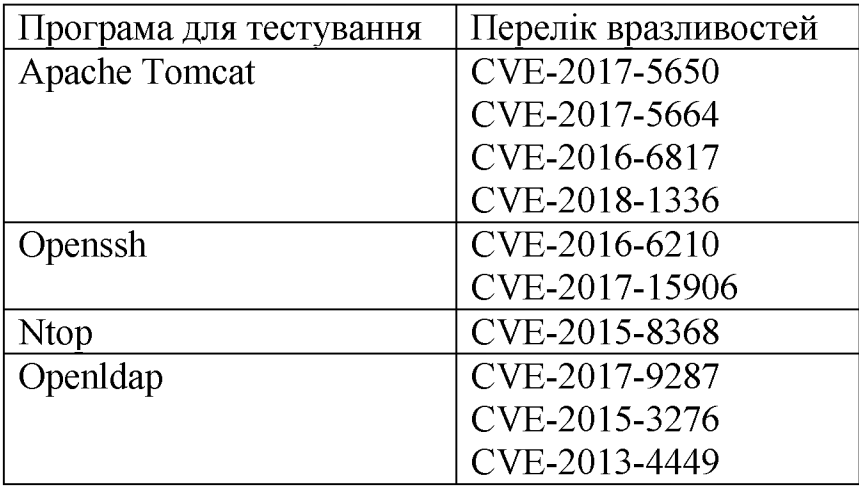

# **4.2.2.2 Метод з використанням ЬіШір мутації**

Результати знайдених вразливостей при використанні bitflip мутації:

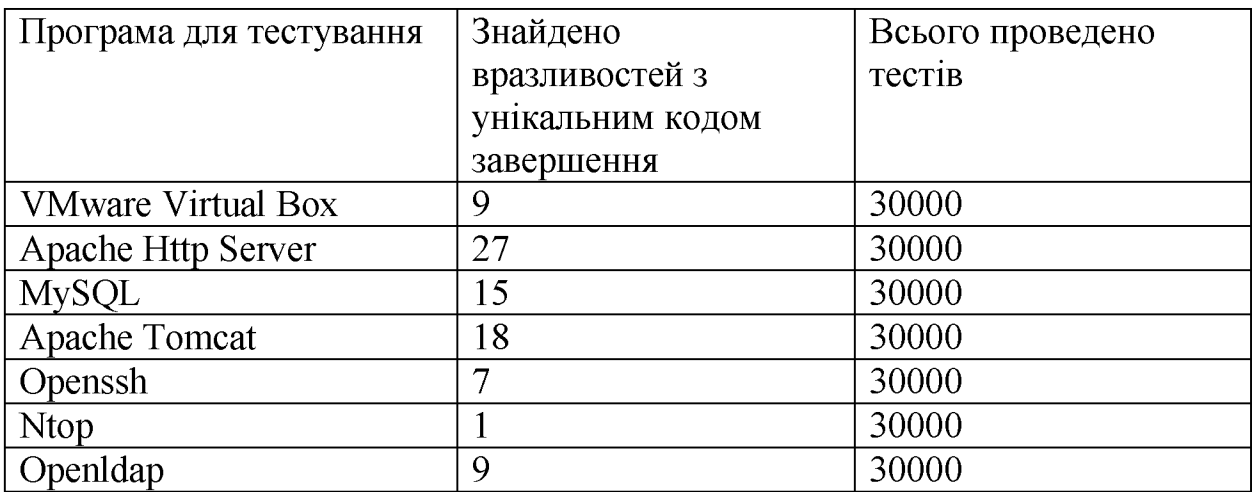

**Таблиця 4.11 - Знайдені вразливості при використанні ЬіШір мутації**

**Серед знайдених вразливостей критично небезпечними було виділено**

**Таблиця 4.12 - Перелік вразливостей при використанні ЬіШір мутації**

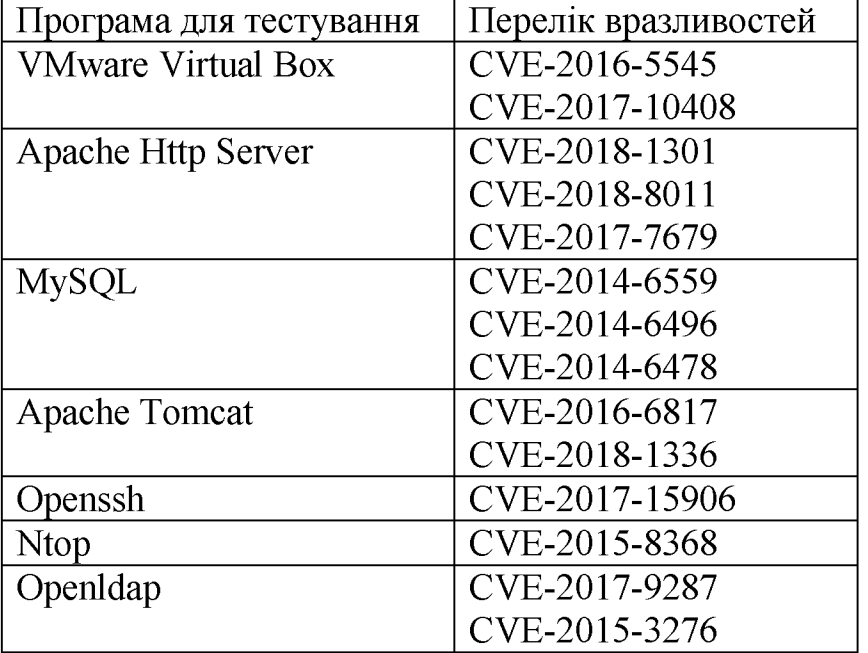

# **4.2.2.3 Метод з використанням мутації незалежних бітів**

**Результати знайдених вразливостей при використанні мутації 4 випадкових бітів:**

**Таблиця 4.13 - Знайдені вразливості при використанні мутації незалежних**

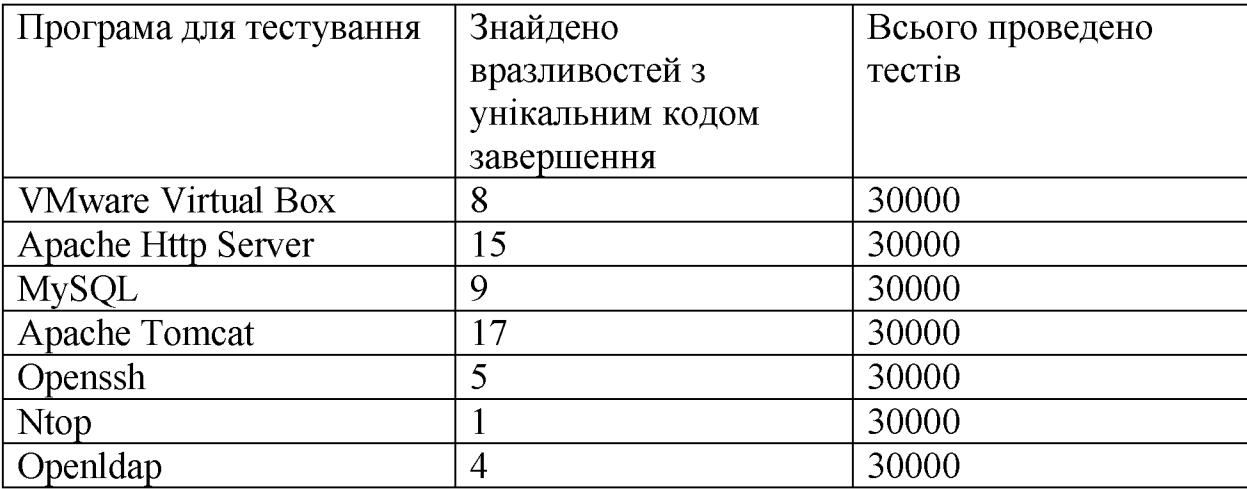

**бітів**

**Серед знайдених вразливостей критично небезпечними було виділено**

**Таблиця 4.14 - Перелік вразливостей при використанні мутації**

**незалежних бітів**

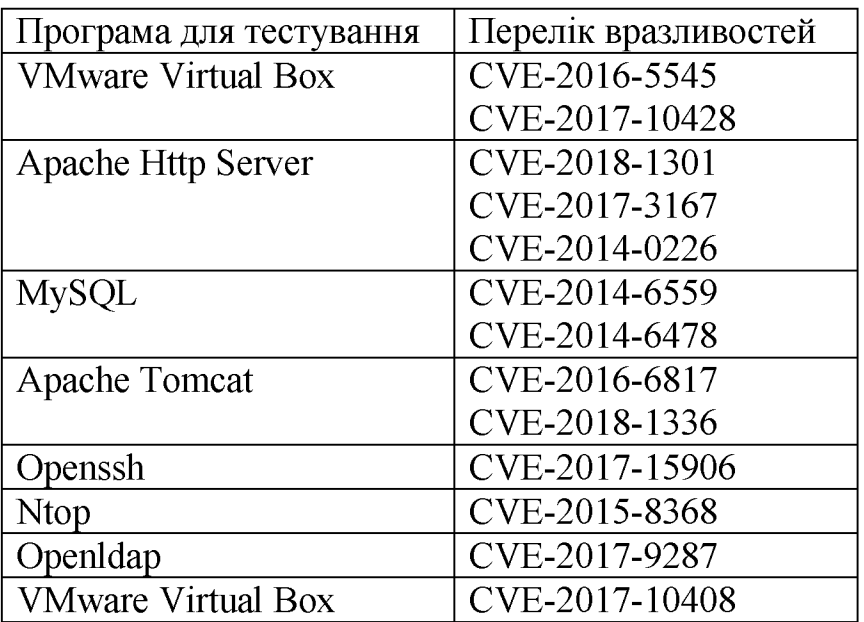

#### **4.2.3 Інтерпретація результатів роботи метода**

**На основі отриманих даних відпрацювання можна зробити висновок, що за наявності обмеженої кількості ресурсів за розміром вхідних даних є не ефективним використання мутації випадкових бітів, проте за часом** виконання значно випереджає, як bitflip так і перекресні мутації. **Найефективніше проявив себе метод з використанням перекресної мутації.**

4.3 Результати методу генерації вхідних насінних файлів для мутаційного фазингу мережевих протоколів

# 4.3.1 Параметри нейронної мережі для мутаційного фазингу для мережевих протоколів

На основі проведених тестувань, були вибрані такі параметри нейронної мережі, для отримання найкращих результатів.

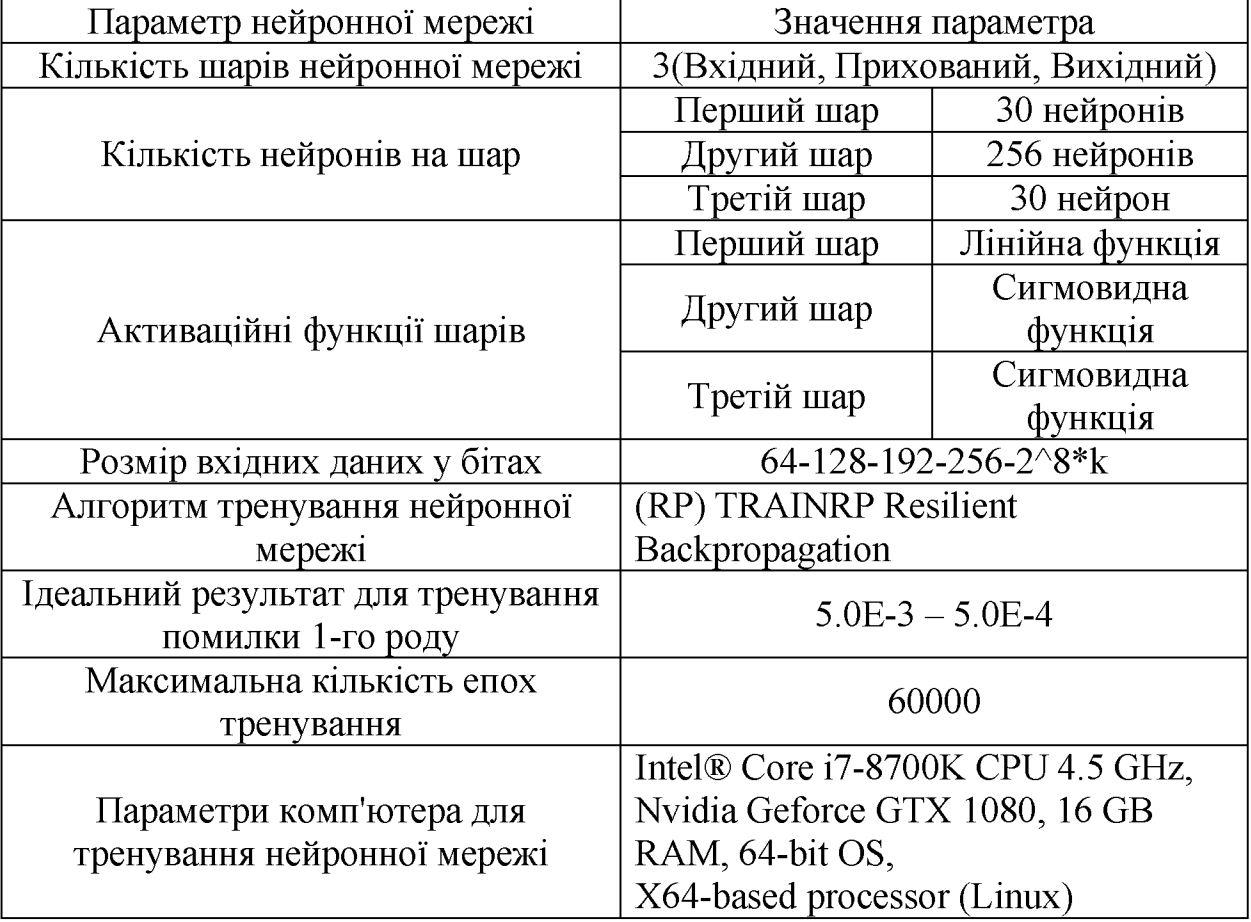

Таблиця 4.15 - Параметри нейронної мережі

## **4.3.2 Результати відпрацювання натренованої нейронної мережі**

## **4.3.2.1 Метод з використанням перескресної мутації**

**Результати знайдених вразливостей при використанні**

**перекресної мутації:**

**Таблиця 4.16 - Знайдені вразливості при використанні перекресної мутації**

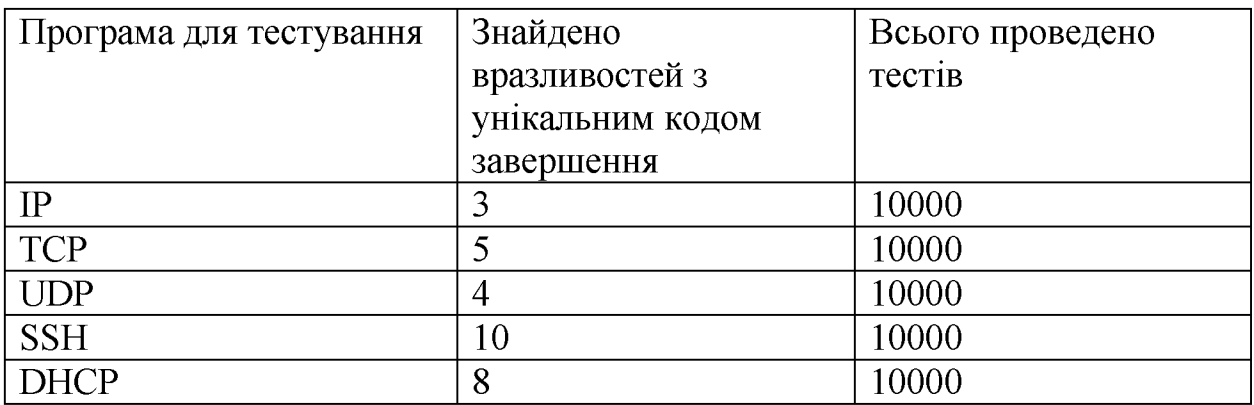

**Серед знайдених вразливостей критично небезпечними було виділено**

**Таблиця 4.17 - Перелік вразливостей при використанні перекресної**

#### **мутації**

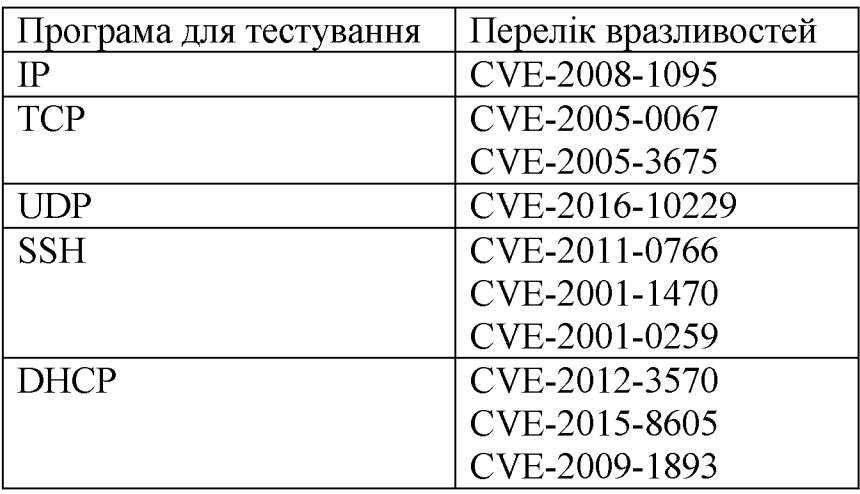

# **4.3.2.2 Метод з використанням ЬіШір мутації**

# Результати знайдених вразливостей при використанні bitflip

**мутації:**

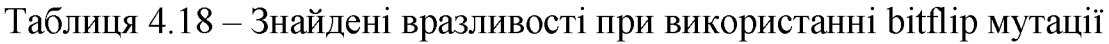

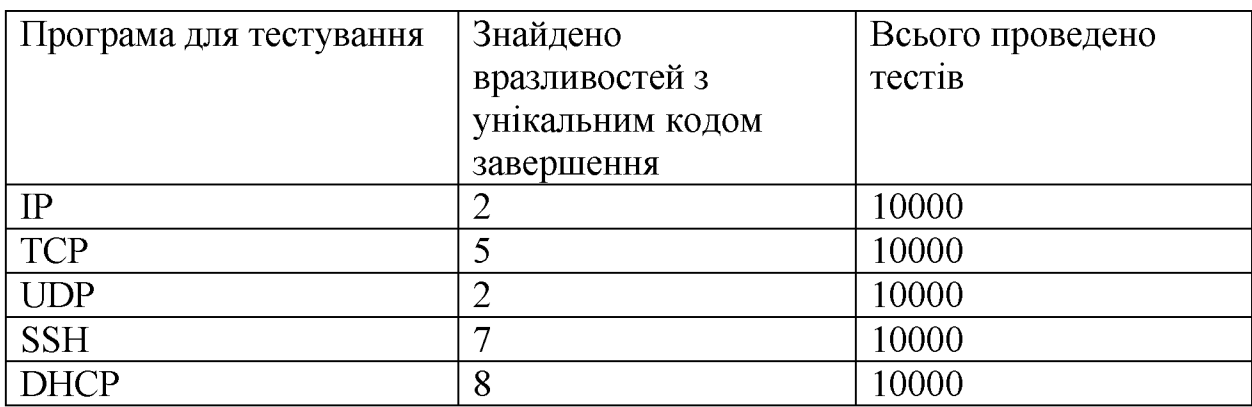

**Серед знайдених вразливостей критично небезпечними було виділено**

**Таблиця 4.19 - Перелік вразливостей при використанні ЬіШір мутації**

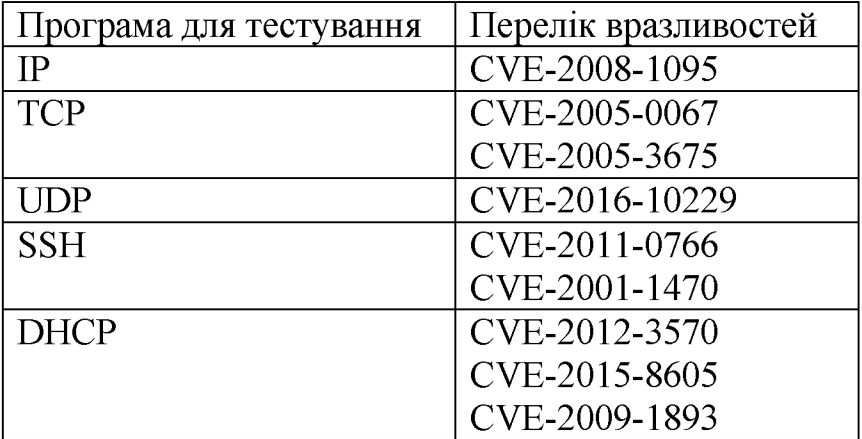

#### **4.3.2.3 Метод з використанням мутації незалежних бітів**

**Результати знайдених вразливостей при використанні мутації 4 випадкових бітів:**

**Таблиця 4.20 - Знайдені вразливості при використанні мутації незалежних**

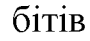

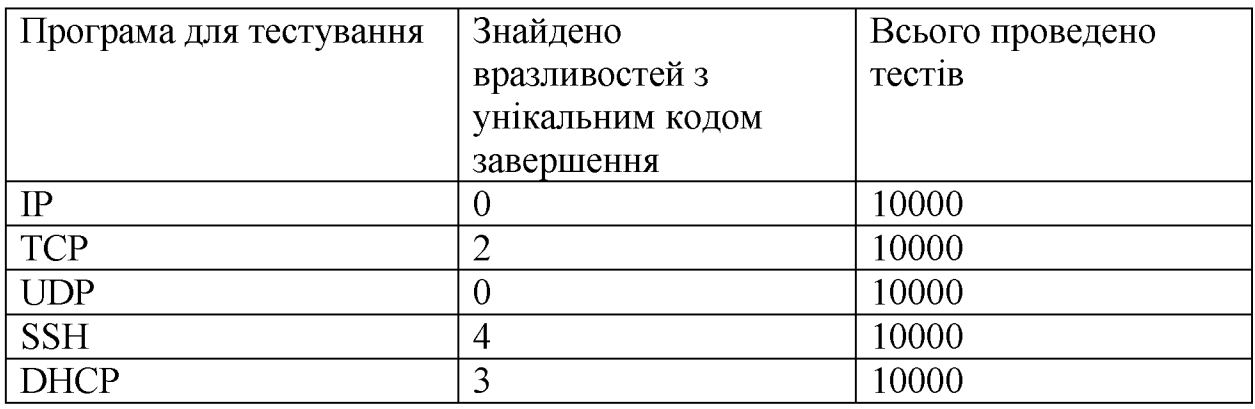

**Серед знайдених вразливостей критично небезпечними було виділено**

**Таблиця 4.21 - Перелік вразливостей при використанні мутації**

**незалежних бітів**

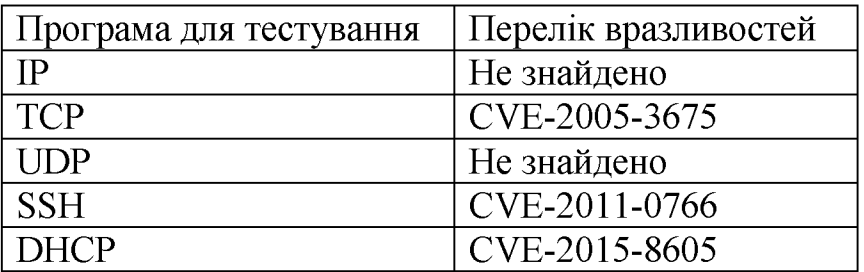

#### **4.3.3 Інтерпретація результатів роботи метода**

**На основі отриманих даних відпрацювання можна зробити висновок, що за наявності обмеженої кількості ресурсів за розміром вхідних даних є не ефективним використання мутації випадкових бітів, проте за часом** виконання значно випереджає, як bitflip так і перекресні мутації. **Найефективніше проявив себе метод з використанням перекресної мутації. Загалом при тестуванні протоколів виявлено, що вразливості в сучасних версіях протоколів є доволі малоймовірними і більшість вразливостей вже були нейтралізовані протягом років використання.**

#### **Висновок до розділу 4**

**В даному розділі було представлено результати роботи методу оптимізації мутаційного фазингу за генерації насіння з різними методами мутації.**

**Зроблено висновок, що найефективнішим виявився метод з перекресною мутацією, найшвидшим за часом виконання та найгіршим за ефективністю виявився метод з мутацією незалежних рандомних бітів. Як результат були виявлені вразливості в різних версіях продуктів представлених в результатах. Слід зазначити, що сучасних версіях протоколів не було знайдено жодної вразливості, що може вказувати, як на досконалість протоколів, що поліпшувалися десятиліттями, так й недостатню потужність обчислювальної машини для будови якісних вихідних насінь фазингу.**

#### **РОЗДІЛ 5 СТАРТАП**

#### **5.1 Опис ідеї проекту (товару, послуги, технології)**

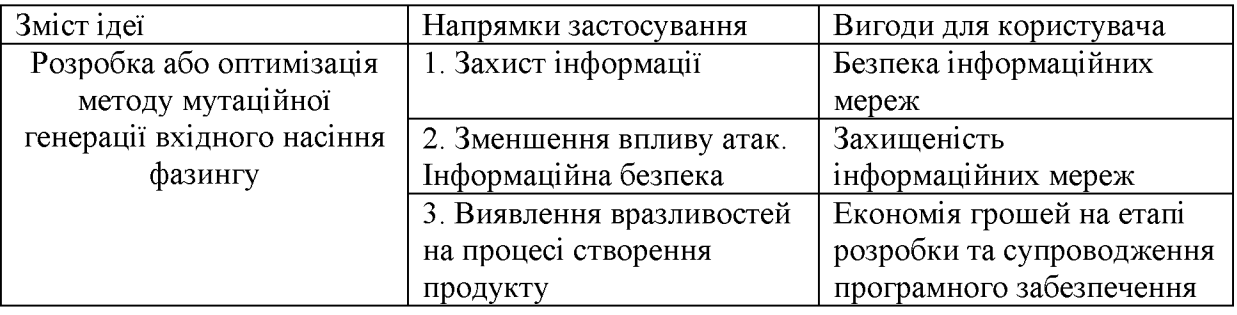

Таблиця 5.1 - Опис ідеї стартап-проекту

Конкурентами є аналогічні методи мутаційної генерації вхідного насіння фазингу. Основною відмінністю є те, що метод мутаційної генерації вхідного насіння фазингу реалізується таким чином, щоб забезпечити можливість генерації насіння фазингу у загальному вигляді незалежно від того для якого типу фазингу воно в подальшому буде використано.

Довгостроковими перспективами є:

• Збільшення кількості клієнтів, що будуть використовувати запропонований метод.

• Додавання новітніх механізмів та алгоритмів мутації насіння.

Потреби в стартовому фінансуванні: Стартовий капітал = 4000 грн

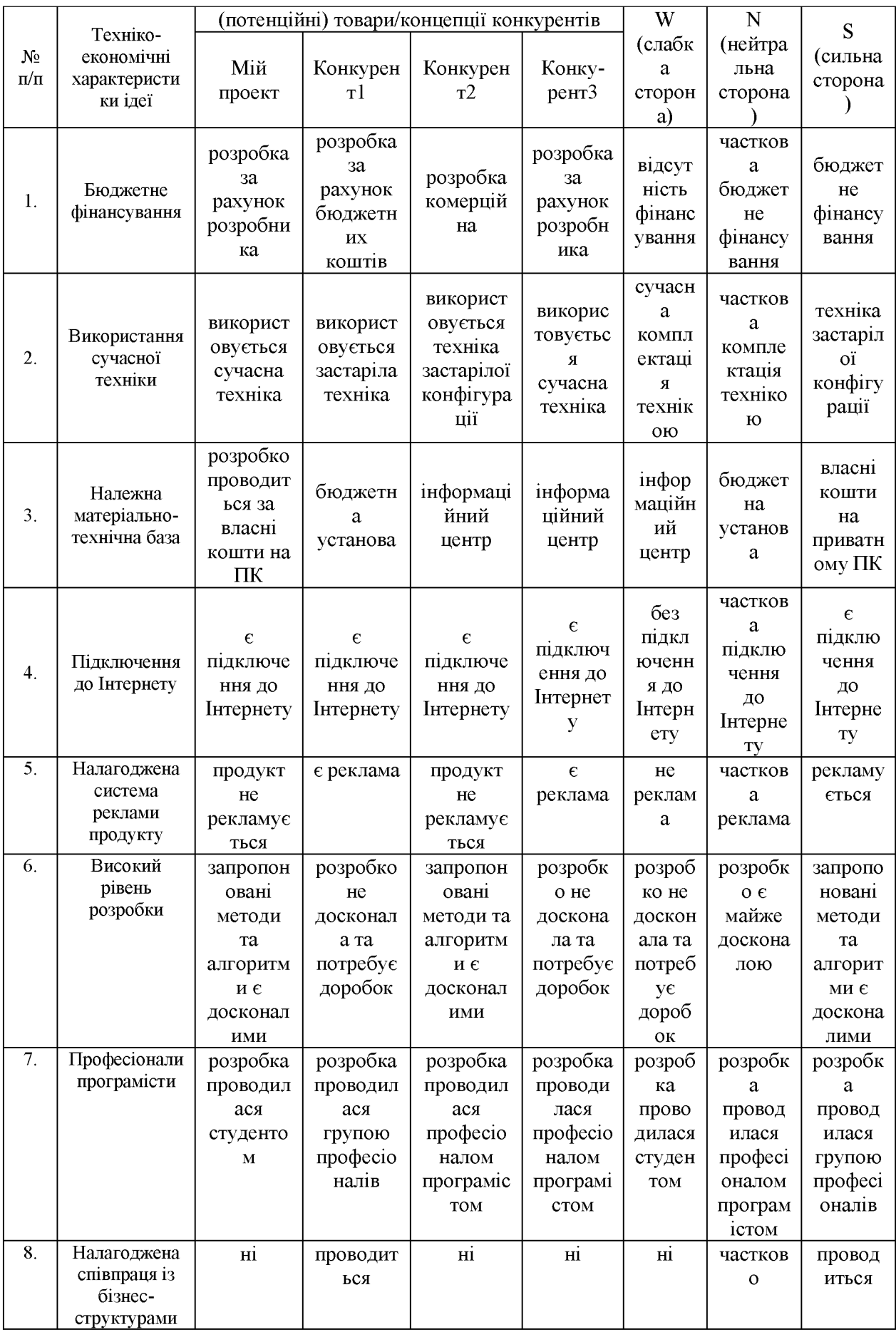

# Таблиця 5.2 - Визначення сильних, слабких та нейтральних

#### **5.2 Технологічний аудит ідеї проекту**

**Визначення технологічної здійсненності ідеї проекту передбачає аналіз таких складових (табл. 5.3):**

- **за якою технологією буде виготовлено товар згідно ідеї проекту?**
- **чи існують такі технології, чи їх потрібно розробити/доробити?**
- **чи доступні такі технології авторам проекту?**

| $N_2$<br>$\Pi/\Pi$                                    | Ідея проекту                                                                                    | Технології її<br>реалізації                                      | Наявність технологій | Доступність<br>технологій |  |
|-------------------------------------------------------|-------------------------------------------------------------------------------------------------|------------------------------------------------------------------|----------------------|---------------------------|--|
|                                                       | Розробка або<br>оптимізація<br>методу<br>мутаційної<br>генерації<br>вхідного насіння<br>фазингу | Технологія 1<br>(технологія<br>надання послуги)                  | потрібно розробити   | Доступні                  |  |
| $\overline{2}$                                        |                                                                                                 | Технологія 2<br>(наявність бази<br>досліджень)                   | наявні               | Доступні                  |  |
| 3                                                     |                                                                                                 | Технологія 3<br>(база проведення<br>досліджень<br>(випробувань)) | потрібно розробити   | Доступні                  |  |
| $\overline{4}$                                        |                                                                                                 | Технологія 4<br>(оформлення<br>результатів<br>дослідження)       | потрібно розробити   | доступні                  |  |
| Обрана технологія реалізації ідеї проекту: є можливою |                                                                                                 |                                                                  |                      |                           |  |

**Таблиця 5.3 -Технологічна здійсненність ідеї проекту**

#### **5.3 Аналіз ринкових можливостей запуску стартап проекту**

**Визначення ринкових можливостей, які можна використати під час ринкового впровадження проекту, та ринкових загроз, які можуть перешкодити реалізації проекту, дозволяє спланувати напрями розвитку проекту із урахуванням стану ринкового середовища, потреб потенційних клієнтів та пропозицій проектів-конкурентів.**

# Таблиця 5.4 - Попередня характеристика потенційного ринку стартап-

#### **проекту**

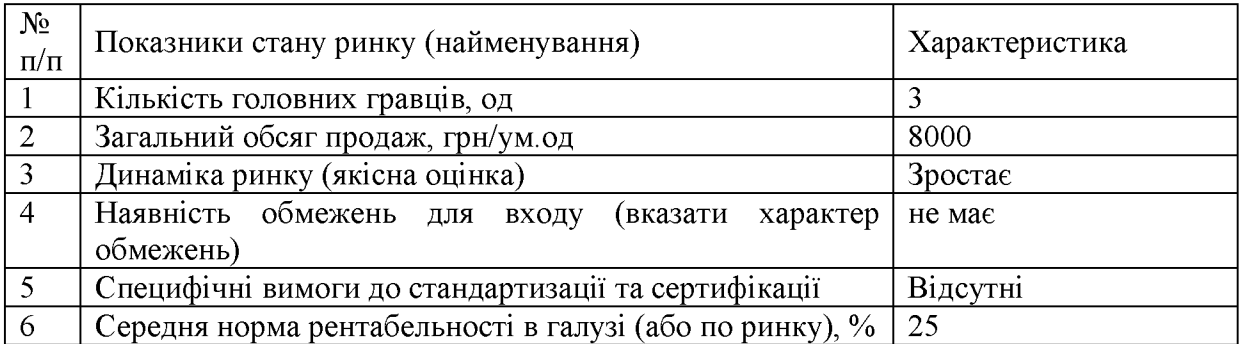

**На основі проведеного дослідження є можливість стверджувати про привабливість проекту для входження на ринок за попереднім оцінюванням.**

**Таблиця 5.5 - Характеристика потенційних клієнтів стартап-проекту**

| N <sub>2</sub><br>$\Pi/\Pi$ | Потреба,<br>формує ринок                                          | ЩΟ | Цільова<br>аудиторія<br>сегменти<br>(цільові<br>ринку)        | Відмінності<br>поведінці<br>різних<br>потенційних<br><b>ЦІЛЬОВИХ</b><br>груп<br><b>КЛІЄНТІВ</b>      | Вимоги<br>споживачив<br>ДΟ<br>товару                                     |
|-----------------------------|-------------------------------------------------------------------|----|---------------------------------------------------------------|----------------------------------------------------------------------------------------------------|--------------------------------------------------------------------------|
|                             | Виявлення<br>якнайбільшої<br>кількості<br>вразливостей<br>товарах | B  | Програмісти,<br>інформаційні<br>центрі,<br>центри<br>розвідки | рівня<br>зниження<br>системні<br>загроз<br>програмісти;<br>виявлення<br>вразливостни-<br>програмісти | Якісна<br>робота<br>продукту.<br>Наявність<br>стандартизації<br>помилок. |

# **Таблиця 5.6 - Фактори загроз**

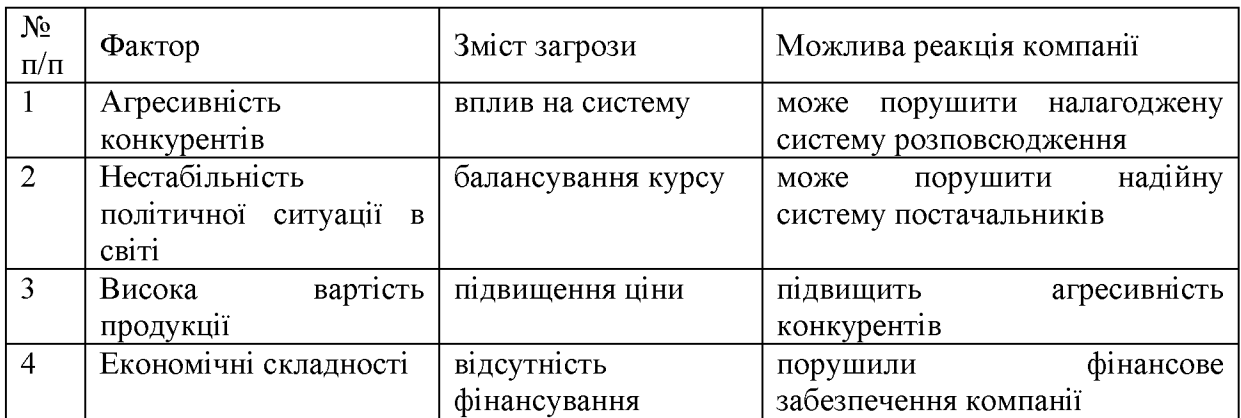

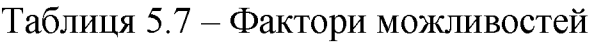

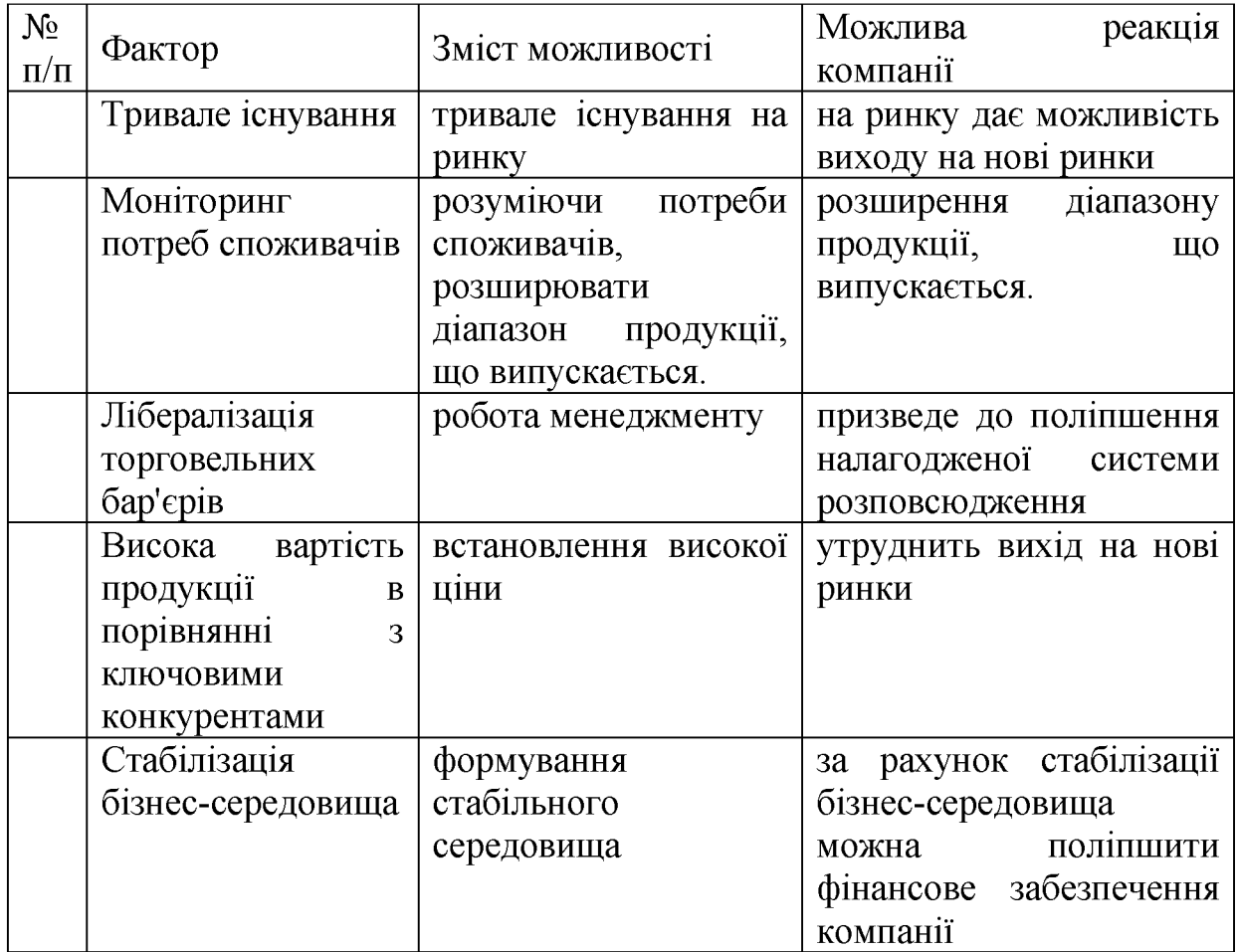

# **Таблиця 5.8 - Ступеневий аналіз конкуренції на ринку**

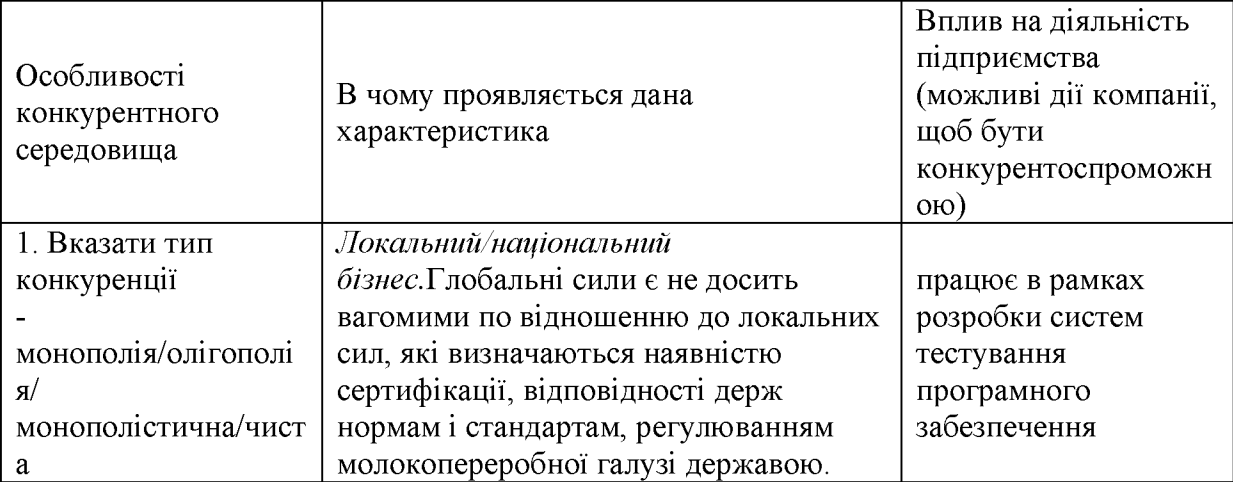

# **Продовження таблиці 5.8**

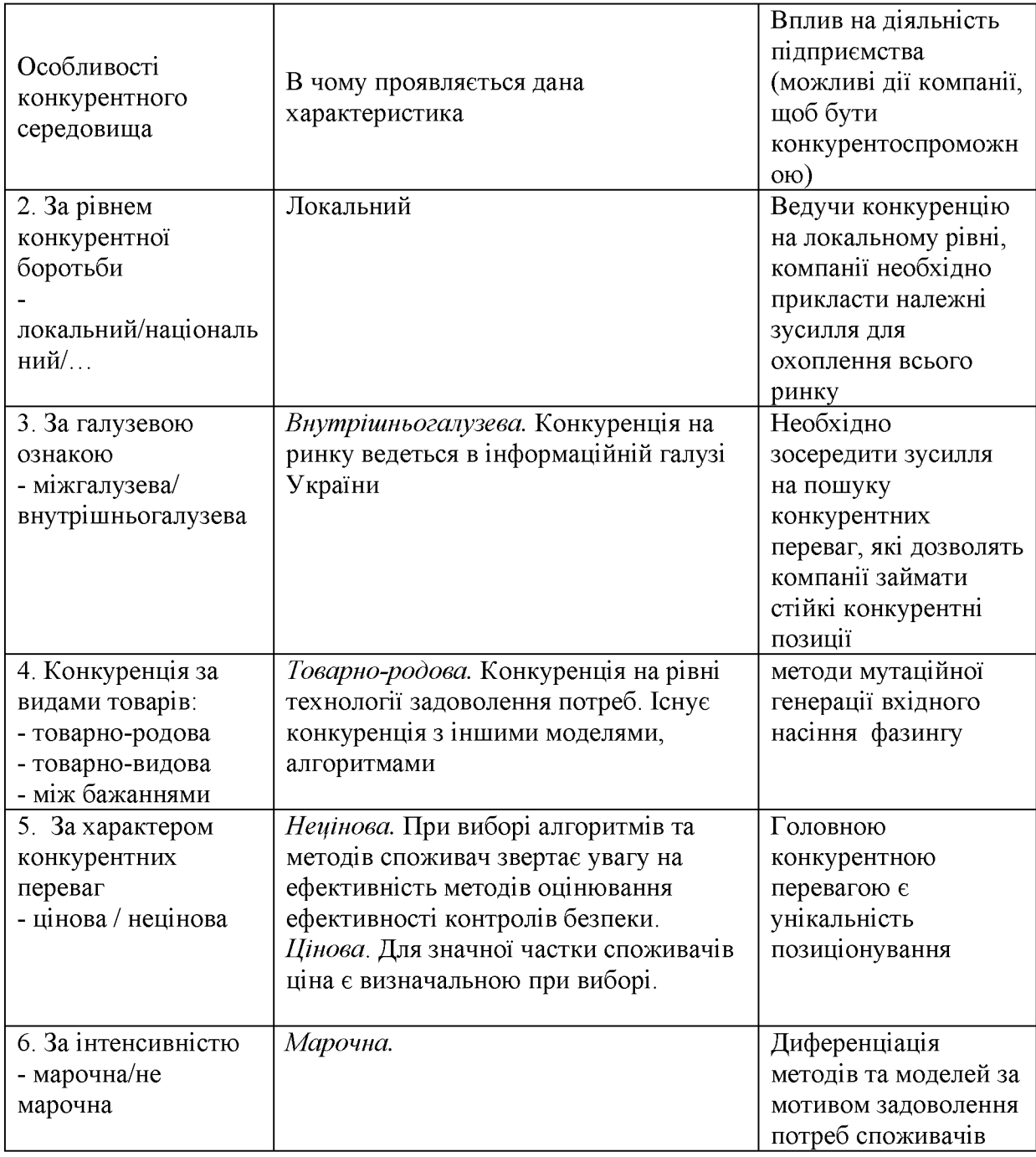

# **Таблиця 5.9 - Аналіз конкуренції в галузі за М. Портером**

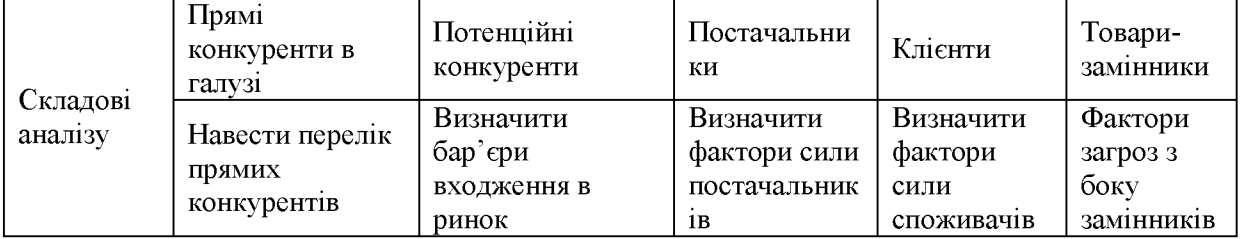

# **Продовження таблиці 5.9**

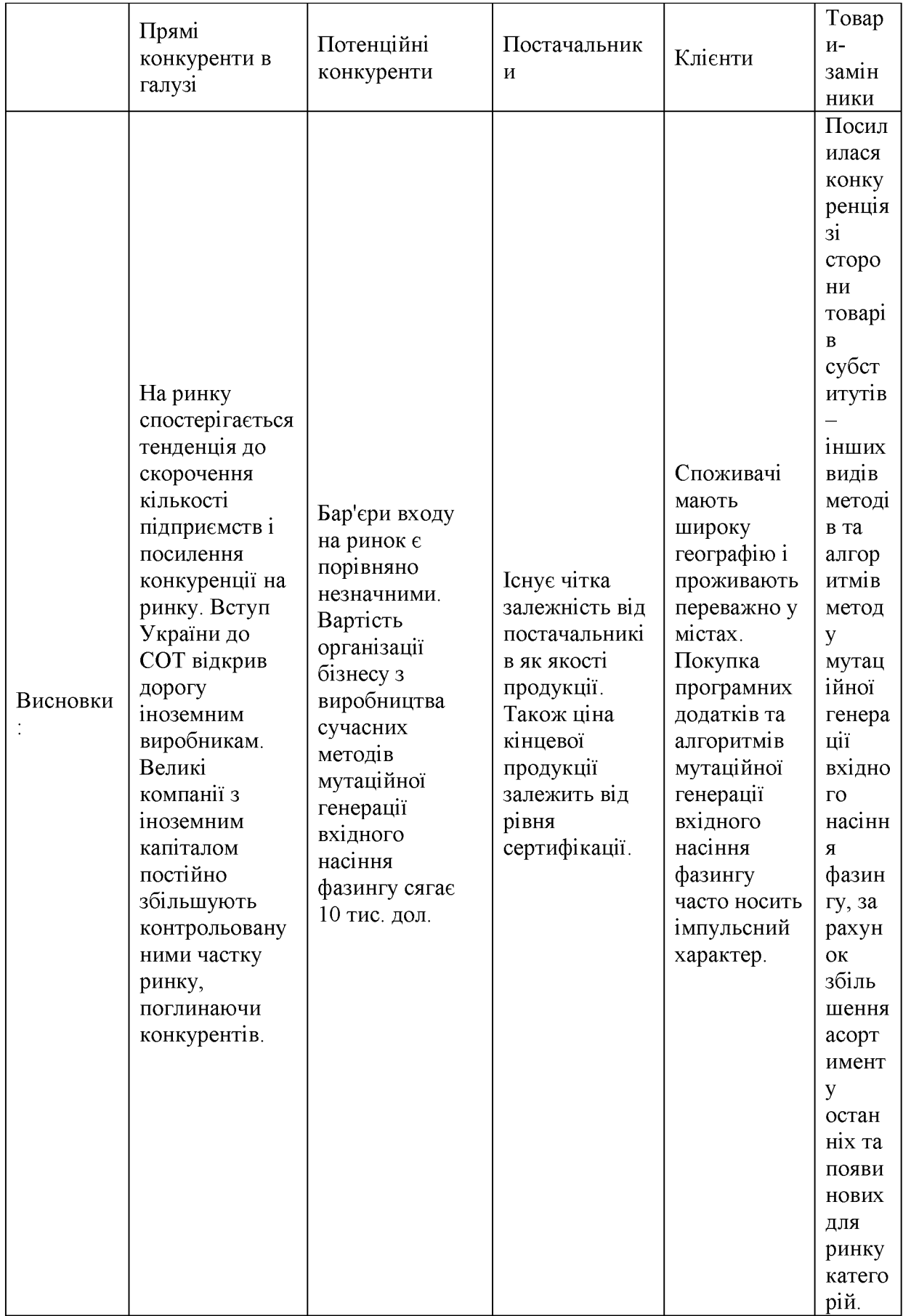

**Отже, відповідно до наведеного вище аналізу головними силами, які діють на конкуренцію в галузі є постачальники та споживачі. Також в силу розвитку ринку все більшого значення набуває інтенсивність конкуренції між існуючими конкурентами та загроза зі сторони товарів-субститутуів.**

**Таким чином в межах структурного підходу до аналізу конкуренції тип** конкуренції - **монополістична конкуренція**.

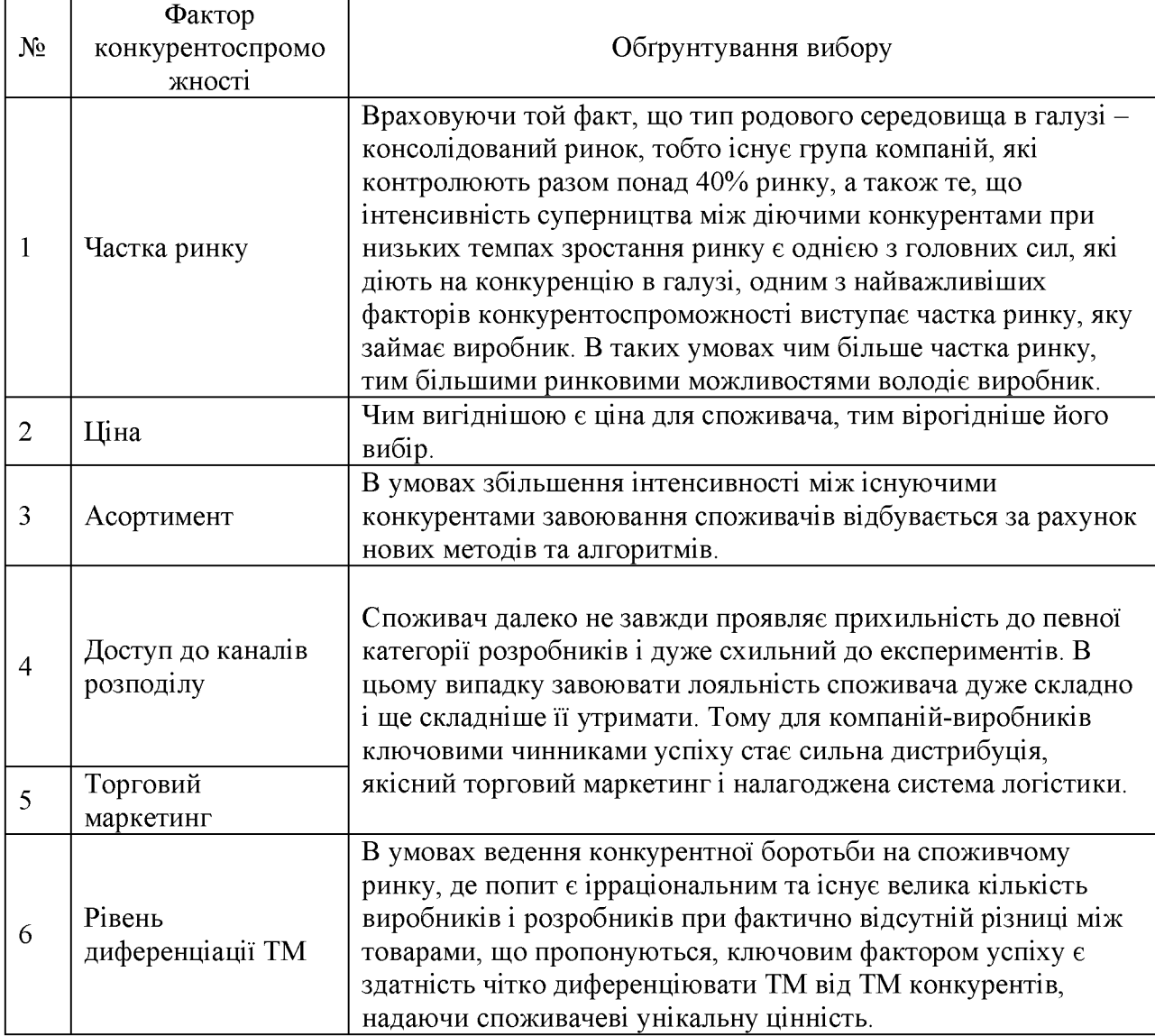

**Таблиця 5.10 - Обґрунтування факторів конкурентоспроможності**
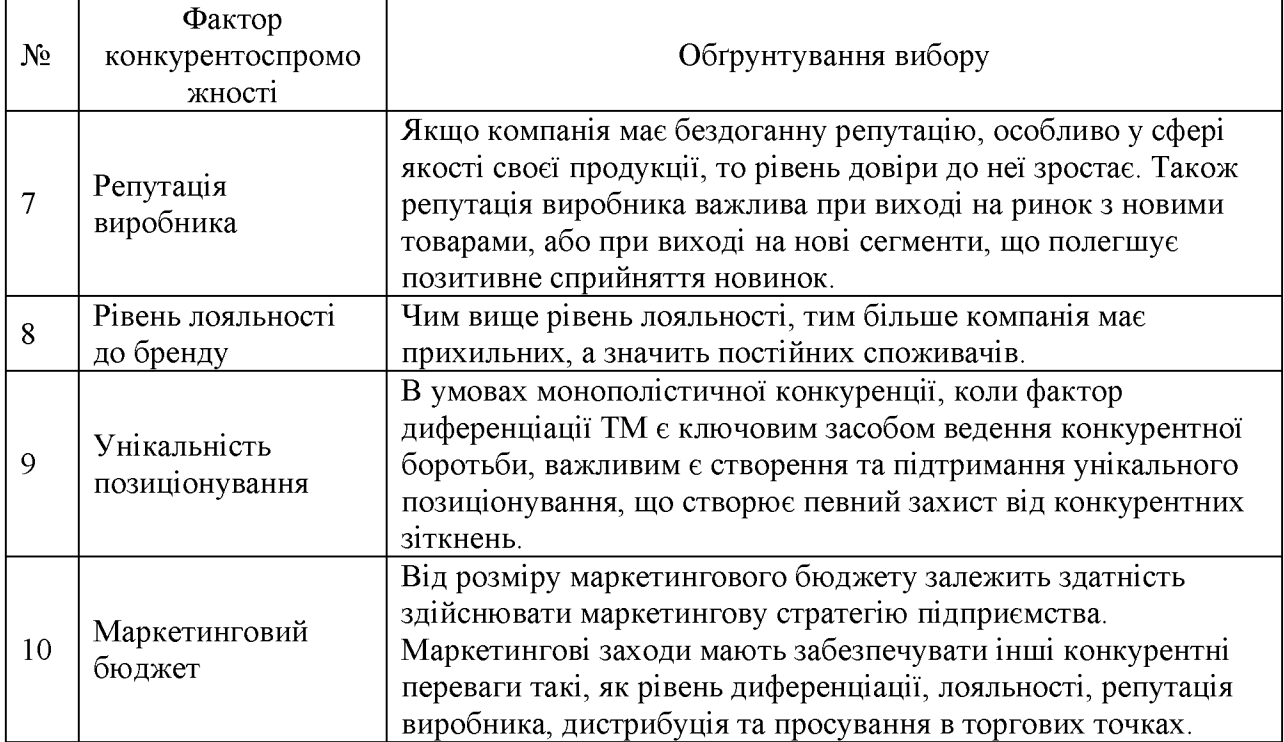

**Таблиця 5.11 - Порівняльний аналіз сильних та слабких сторін «Метод оцінювання ефективності контролів безпеки»**

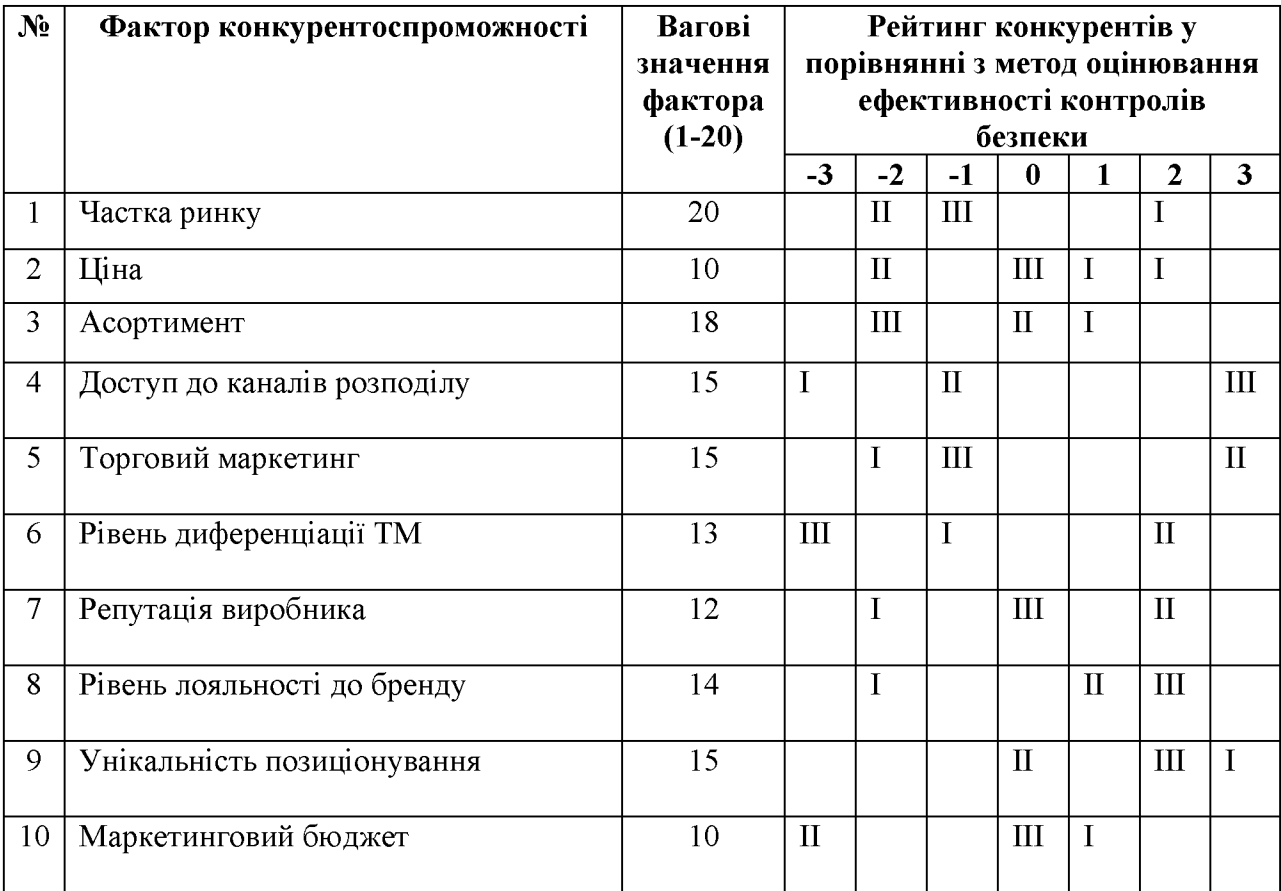

**Умовні позначки позицій конкурентів:**

 $I$  - конкурент 1 *II - конкурент 2; III - конкурент 3.* 

**Отже, відповідно до проведеного аналізу можна сказати, що «Метод мутаційної генерації вхідного насіння фазингу» має наступну позицію на ринку:**

**сильні сторони:**

- **унікальне позиціонування;**
- **значний рівень диференціації ТМ;**
- **позитивна репутація виробника;**

**слабкі сторони:**

- **вища ціна порівняно з конкурентами;**
- **торговий маркетинг.**

**Виділивши найвагоміші сильні та слабкі сторони « Метод мутаційної генерації вхідного насіння фазингу» у порівнянні з основними конкурентами і з аналізу внутрішніх факторів та використовуючи результати аналізу маркетингових загроз та можливостей, складемо матрицю 8^ОТ-аналізу (табл. 5.12.).**

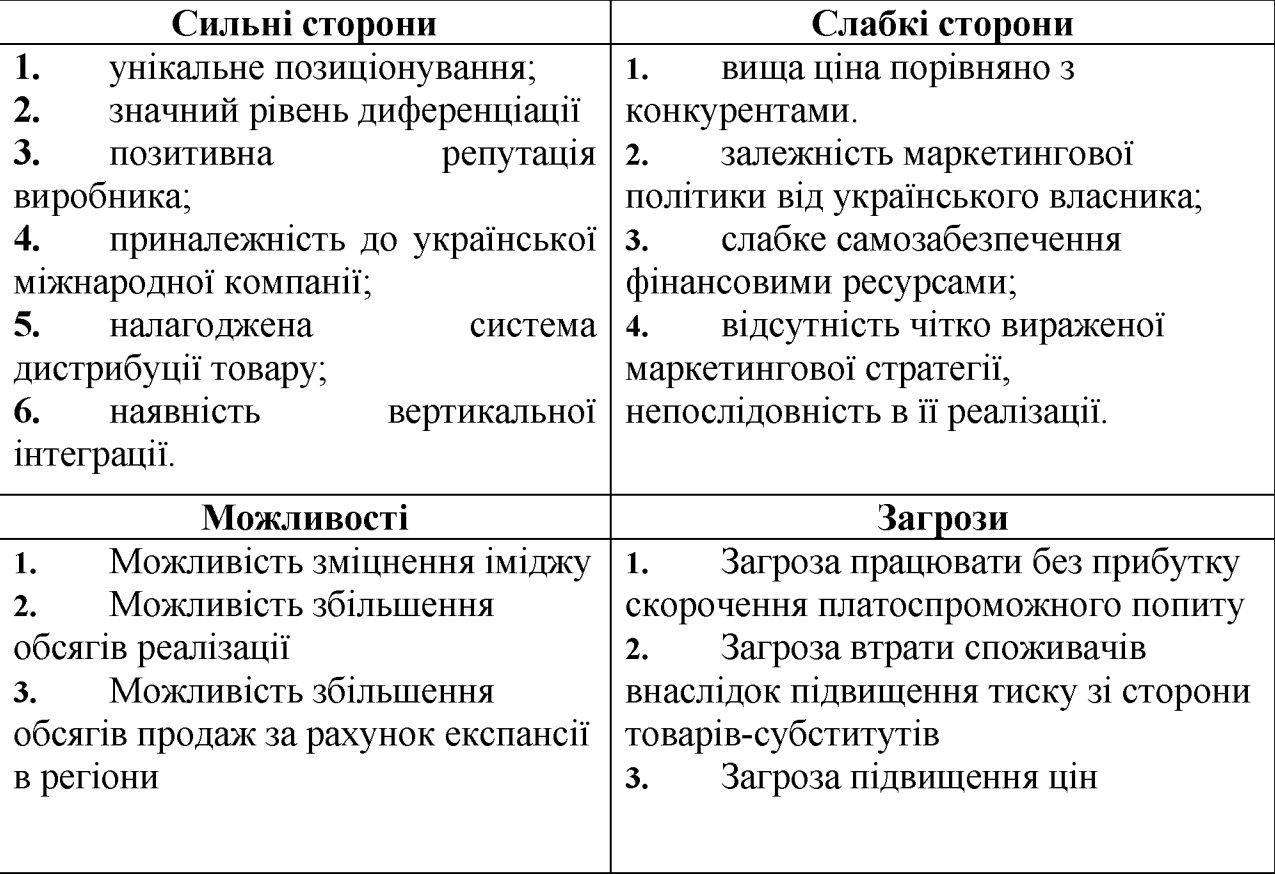

**З результатів 8^ОТ-аналізу видно, що найбільш негативний вплив на діяльність «Метод мутаційної генерації вхідного насіння фазингу» на ринку чинить ринкове середовище. Це, перш за все, пов'язано із наслідками фінансово-економічної кризи в країні.**

**В свою чергу, така ситуація супроводжувалася зменшенням темпів приросту галузі, виходом з ринку менш сильних дрібних та регіональних виробників, приходом на ринок транснаціональних компаній, що збільшило інтенсивність конкуренції між діючими учасниками ринку України.**

**Було визначено, що найбільшою загрозою для «Метод мутаційної генерації вхідного насіння фазингу» є загроза падіння прибутковості внаслідок скорочення попиту.**

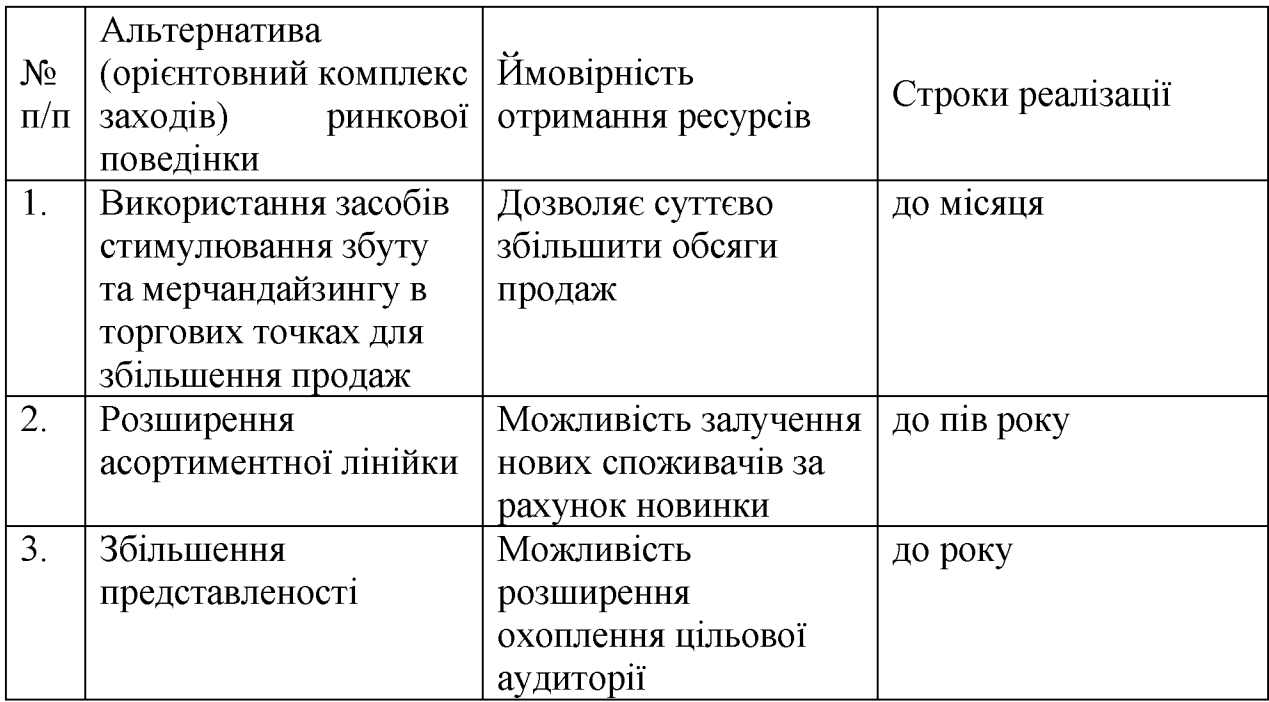

# **5.4 Розроблення ринкової стратегії проекту**

**Розроблення ринкової стратегії першим кроком передбачає визначення стратегії охоплення ринку: опис цільових груп потенційних споживачів (табл.5.14).**

| $N_2$<br>$\Pi/\Pi$ | Опис профілю цільової<br>групи потенційних<br>клієнтів                            | Готовність<br>споживачів<br>сприйняти<br>продукт | Орієнтовний<br>попит в межах<br>цільової групи<br>(сегменту) | Інтенсивніст<br>Ь<br>конкуренції<br>в сегменті | Простота<br>входу у<br>сегмент |
|--------------------|-----------------------------------------------------------------------------------|--------------------------------------------------|--------------------------------------------------------------|------------------------------------------------|--------------------------------|
|                    | Метод мутаційної<br>генерації вхідного<br>насіння фазингу                         | готовий                                          | Високий                                                      | Середня                                        | складний                       |
|                    | Зменшення впливу<br>атак у безпроводових<br>мережах                               | готовий                                          | Високий                                                      | максимальн<br>a                                | простий                        |
| 3                  | Підвищення<br>ефективності<br>мутаційної генерації<br>вхідного насіння<br>фазингу | готовий                                          | Високий                                                      | Середня                                        | складний                       |

**Таблиця 5.14 - Вибір цільових груп потенційних споживачів**

**За результатами аналізу потенційних груп споживачів (сегментів) обрано стратегію диференційованого маркетингу.**

| N <sub>2</sub> | Обрана           | Стратегія        | Ключові             | Базова     |
|----------------|------------------|------------------|---------------------|------------|
| $\Pi$ /        | альтернатива     | охоплення        | конкурентоспромо    | стратегія  |
| $\Pi$          | розвитку проекту | ринку            | жні позиції         | розвитку*  |
|                |                  |                  | відповідно до       |            |
|                |                  |                  | обраної             |            |
|                |                  |                  | альтернативи        |            |
| $\mathbf{1}$   | Стратегія        | передбачає       | Реалізація цієї     | Інструмент |
|                | диференціації    | надання товару   | стратегії вимагає,  | OM         |
|                |                  | важливих з       | як правило, більш   | реалізації |
|                |                  | точки зору       | високих витрат.     | стратегії  |
|                |                  | споживача        | Проте успішна       | диференціа |
|                |                  | <b>ВІДМІТНИХ</b> | диференціація       | ції є      |
|                |                  | властивостей,    | дозволяє компанії   | ринкове    |
|                |                  | які роблять      | домогтись більшої   | позиціонув |
|                |                  | товар            | рентабельності за   | ання.      |
|                |                  | відмінним від    | рахунок того, що    |            |
|                |                  | товарів          | ринок готовий       |            |
|                |                  | конкурентів.     | прийняти більш      |            |
|                |                  | Така             | високу ціну (цінову |            |
|                |                  | відмінність      | премію бренду).     |            |
|                |                  | може             |                     |            |
|                |                  | базуватися на    |                     |            |
|                |                  | об'єктивних      |                     |            |
|                |                  | або              |                     |            |
|                |                  | суб'єктивних,    |                     |            |
|                |                  | відчутних і      |                     |            |
|                |                  | невідчутних      |                     |            |
|                |                  | властивостях     |                     |            |
|                |                  | товару(у         |                     |            |
|                |                  | ширшому          |                     |            |
|                |                  | розумінні -      |                     |            |
|                |                  | комплексі        |                     |            |
|                |                  | маркетингу),     |                     |            |
|                |                  | бути реальною    |                     |            |
|                |                  | або уявною.      |                     |            |

**Таблиця 5.15 - Визначення базової стратегії розвитку**

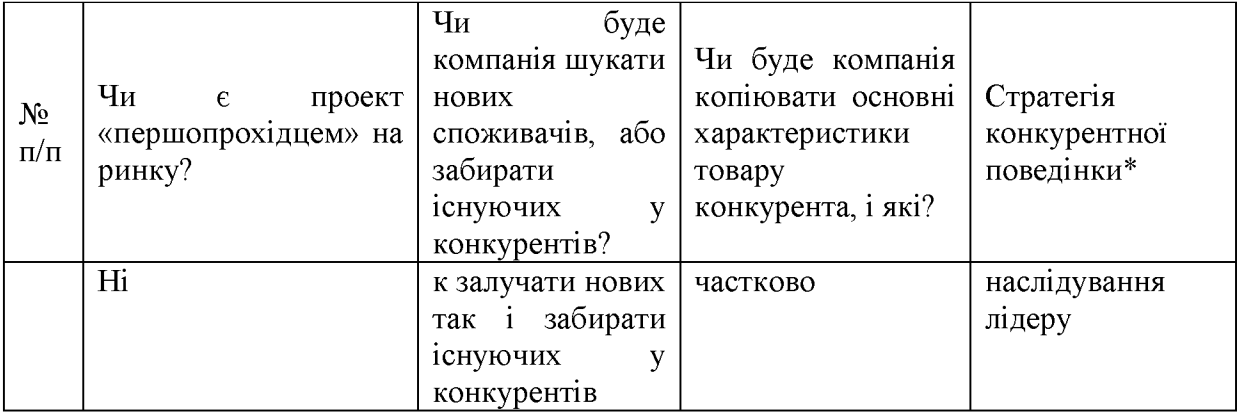

### Таблиця 5.16 - Визначення базової стратегії конкурентної поведінки

### **Таблиця 5.17 - Визначення стратегії позиціонування**

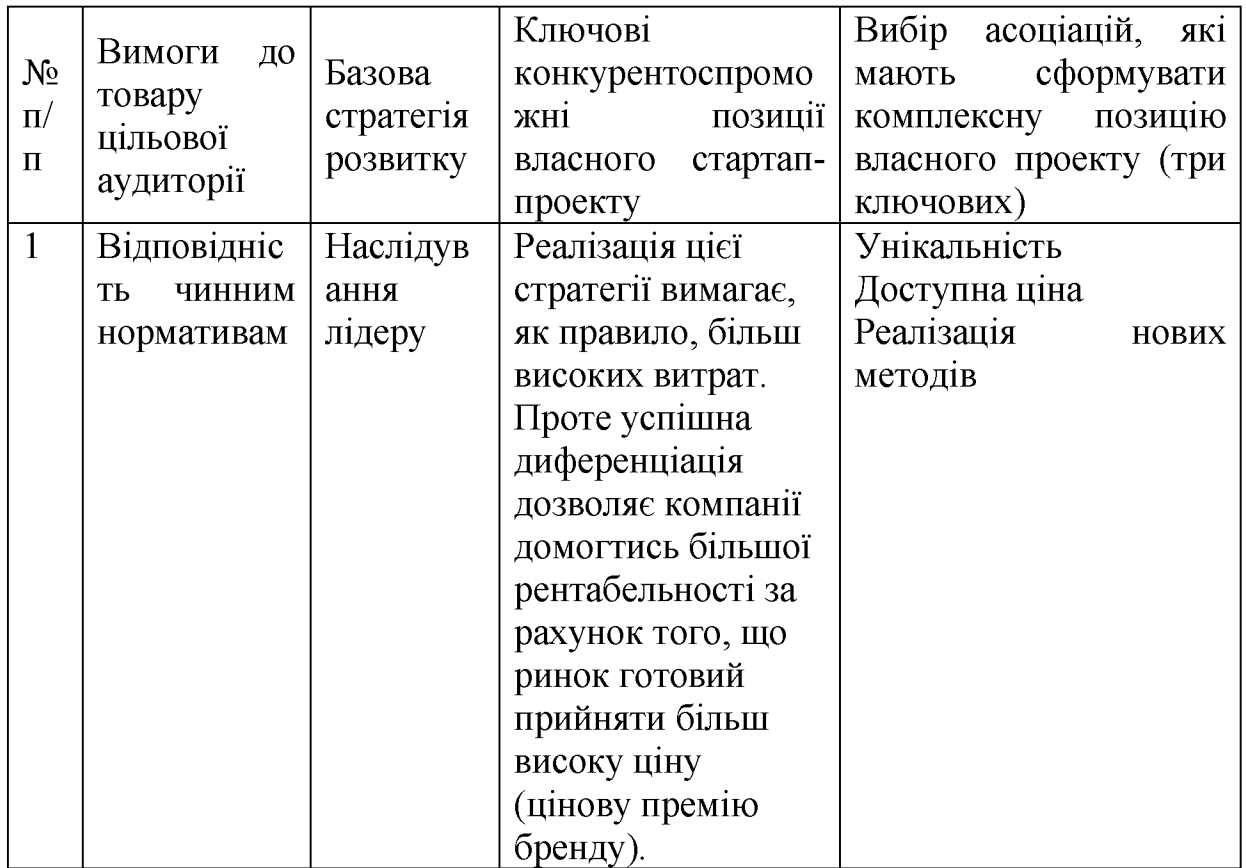

### **5.5 Розроблення маркетингової програми**

**Першим кроком є формування маркетингової концепції товару, який отримає споживач. Для цього у табл. 4.18 підсумовуємо результати попереднього аналізу конкурентоспроможності товару.**

Таблиця 5.28 - Визначення ключових переваг концепції потенційного **товару**

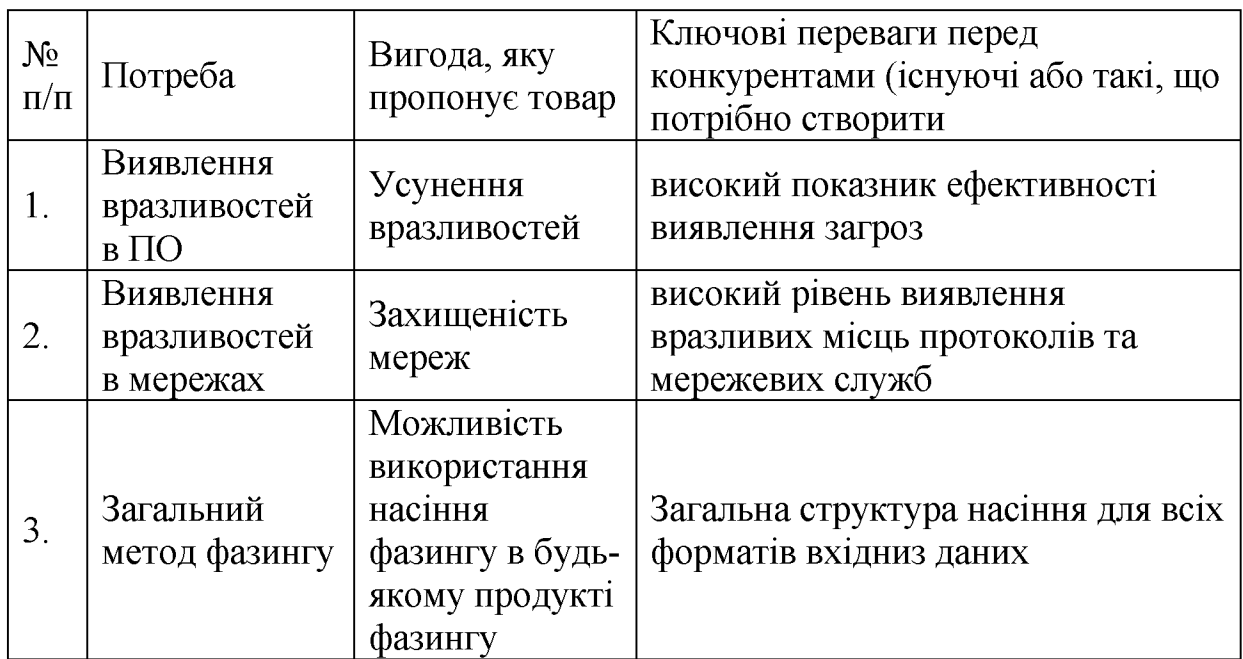

# **Таблиця 5.19 - Опис трьох рівнів моделі товару**

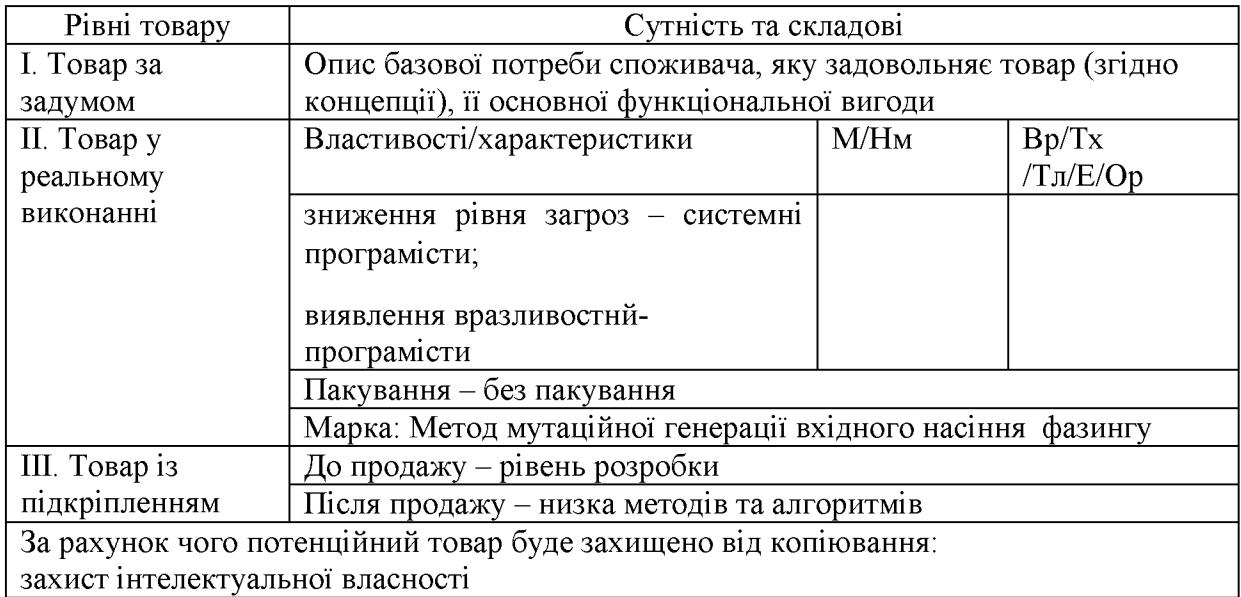

## **Таблиця 5.20 - Визначення меж встановлення ціни**

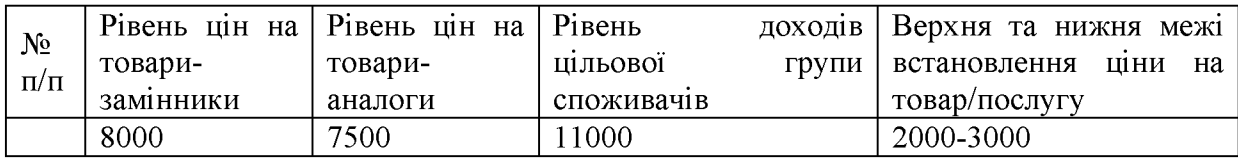

| N <sub>2</sub><br>$\Pi/\Pi$ | Специфіка               | Функції збуту, які має    | глибина<br>каналу збуту |          |
|-----------------------------|-------------------------|---------------------------|-------------------------|----------|
|                             | закупівельної поведінки | виконувати                |                         |          |
|                             | ЦІЛЬОВИХ КЛІЄНТІВ       | постачальник товару       |                         | $36$ VTV |
|                             | Мінімальна<br>кількість | рорганізовувати<br>широку |                         | непряма  |
|                             | посередників            | мережу збуту товару       |                         |          |

Таблиця 5.21 - Формування системи збуту

**Таблиця 5.22 - Концепція маркетингових комунікацій**

| $N_2$<br>$\Pi/\Pi$ | Специфіка<br>поведінки<br>цільових клієнтів               | Канали<br>комунікацій,<br>якими<br>користуються<br>цільові клієнти | Ключові<br>позиції,<br>обрані<br>ДЛЯ<br>позиціонування                    | Завдання<br>рекламного<br>повідомлен<br>HЯ                                               | Концепці<br>Я<br>рекламно<br>$\Gamma$ O<br>звернення           |
|--------------------|-----------------------------------------------------------|--------------------------------------------------------------------|---------------------------------------------------------------------------|------------------------------------------------------------------------------------------|----------------------------------------------------------------|
| $\mathbf{1}$       | Метод мутаційної<br>генерації вхідного<br>насіння фазингу | інформаційні<br>мережі                                             | Алгоритми<br>генерації<br>вхідного<br>насіння<br>фазингу                  | донести<br>переваги<br>ДО<br>потенційни<br>$\mathbf X$<br>користувач<br>$i$ <sub>B</sub> | Основна<br>ідея<br>Генерація<br>вхідного<br>насіння<br>фазингу |
| $\overline{2}$     | Захищеність<br>мереж                                      | інформаційні<br>мережі                                             | Виявлення<br>вразливостей в<br>мережах та<br>протоколах                   | донести<br>переваги<br>ДО<br>потенційни<br>X<br>користувач<br>$i$ <sub>B</sub>           |                                                                |
| $\overline{3}$     | Якість виявлення<br>вразливостей в<br>$\Pi$ <sup>O</sup>  | інформаційні<br>мережі                                             | підвищення<br>ефективності<br>генерації<br>вхідного<br>насіння<br>фазингу | донести<br>переваги<br>ДО<br>потенційни<br>$\mathbf X$<br>користувач<br>$i$ <sub>B</sub> |                                                                |

#### **Висновок до розділу 5**

**В умовах розділу проведено аналіз та розробку бізнес-проекту до розробки «Метод мутаційної генерації вхідного насіння фазингу», на основі проведеного аналізу варто відзначити, що найбільш негативний вплив на діяльність «Метод мутаційної генерації вхідного насіння фазингу» на ринку чинить ринкове середовище. Це, перш за все, пов'язано із наслідками фінансово-економічної кризи в країні. В свою чергу, така ситуація супроводжувалася зменшенням темпів приросту галузі, виходом з ринку менш сильних дрібних та регіональних виробників, приходом на ринок транснаціональних компаній, що збільшило інтенсивність конкуренції між діючими учасниками ринку України. Було визначено, що найбільшою загрозою для «Метод мутаційної генерації вхідного насіння фазингу» є загроза падіння прибутковості внаслідок скорочення попиту.**

#### **ВИСНОВКИ**

**Результатом даної роботи є метод мутаційного фазингу. Перевагою перед існуючими методами є побудова загальної структури вхідних та вихідних данних в незалежності від виду фазингу та оптимізація генерації насіння на основі запропонованої моделі представлення даних фазингу.**

**Була проведена практична реалізація методу для трьох видів фазингу:**

- **Файлового**
- **Протокольного**
- **Мережевого**

**Результати роботи:**

**Найефективнішим виявився метод з перекресною мутацією, найшвидшим за часом виконання та найгіршим за ефективністю виявився метод з мутацією незалежних рандомних бітів. Як результат були виявлені вразливості в різних версіях продуктів представлених в результатах. Слід зазначити, що сучасних версіях протоколів не було знайдено жодної вразливості, що може вказувати, як на досконалість протоколів, що поліпшувалися десятиліттями, так й недостатню потужність обчислювальної машини для будови якісних вихідних насінь фазингу.**

**З поданих результатів видно, що даний метод не є ідеальними, можливі проблеми при виявленні вразливостей в різних версіях програмного та мережевого забезпечення, проте достовірно відомо, що даний виявляє вже знайдені вразливості попередніх версій програмного та мережевого забезпечення, а отже його ефективність як метода тестування на вразливості є високою. Вирішує проблему генерації насіння фазингу, при якій для кожного виду фазингу потрібно було використовувати окремий метод генерації насіння в залежності від різноманітності вхідних даних.**

### ПЕРЕЛІК ДЖЕРЕЛ ПОСИЛАНЬ

- 1 Fuzzing base information [Електронний ресурс] Режим доступу до pecypcy: https://en.wikipedia.org/wiki/Fuzzing
- 2 Fuzzing types identification [Електронний ресурс] Режим доступу до pecypcy: https://www.owasp.org/index.php/Fuzzing
- 3 Wilson T. Evaluation of Fuzzing as a Test Method for an Embedded System[C]. Vaasa, 2018:1-3
- 4 Godefroid P, Kiezun A, Levin M. Grammar-based Whitebox Fuzzing[C]. ASE, 2016:1-2.
- 5 Godefroid P, Molnar D, Levin M. SAGE: Whitebox Fuzzing for Security Testing[C]. ACMQUEUE, 2012:3-5.
- 6 AnsVif fuzzer tool [Електронний ресурс] Режим доступу до ресурсу: https://oxagast.github.io/ansvif/
- 7 Hjelt I. The future of grey-box fuzzing[C]. VT,2017:9-13
- 8 Wustholz V, Christakis M. Learning Inputs in Greybox Fuzzing [C]. ArXiv,  $2018:1-2$
- 9 Sanjay R, Vivek J, Kumar A, Cojocar L, Giuffrida C, Bos H. VUzzer: Application-aware Evolutionary Fuzzing[C]. NDSS, 2017: 4-7
- 10 Godefroid P, Peleg H, Singh R. Learn&Fuzz: Machine learning for input fuzzing[C]. ASE, 2017:50-59.
- 11 Peach fuzzer tool [Електронний ресурс] Режим доступу до ресурсу: http://www.trinity.co.il/peach-fuzzer/
- 12 Royal M, Pokorny P. Dumb Fuzzing in Practice [C]. Capstone, 2012:2-4
- 13 AFL fuzzer tool [Електронний ресурс] Режим доступу до ресурсу: http://lcamtuf.coredump.cx/afl/README.txt
- 14 Shastry B, Maggi F, Yamaguchi F, Rieck K, Seifert J-P. Static Exploration of Taint-Style Vulnerabilities Found by Fuzzing [C]. FTR, 2017: 4-5
- 15 Wang J, Chen B, Wei L, Liu Y. Skyfire: Data-Driven Seed Generation for Fuzzing[C]. SP, 2017:579-594
- 16 Agrawal A, Khan R.A. A Framework to Detect and Analyze Software Vulnerabilities[C]. DIT, 2009:1-2
- 17 Definitions of mutational fuzzing [Електронний ресурс] Режим доступу до ресурсу: https://www.mwrinfosecurity.com/our-thinking/15-minuteguide-to-fuzzing/
- 18 Autofuzz fuzzer tool [Електронний ресурс] Режим доступу до ресурсу: http://autofuzz.sourceforge.net/developersGuide.html
- 19 Miller C, Peterson Z. Analysis of mutation and Generation-Bassed Fuzzing [C], Independent Security Evaluators, 2007: 3-6
- 20 Peach fuzzer tool [Електронний ресурс] Режим доступу до ресурсу: https://github.com/MozillaSecurity/peach/blob/master/README.md
- 21 Peach fuzzer basic tutorial [Електронний ресурс] Режим доступу до pecypcy: https://wiki.mozilla.org/Security/Fuzzing/Peach
- 22 Chenyang L, Shouling J, Yuwei L, Junfeng Z, Jianhai C, Pan Z, Jing C. Smart Seed Generation for Efficient Fuzzing[C]. CoRR, 2018: 2-4
- 23 Woo M, Kil C S, Gottlieb S, Brumley D. Sheduling of Mutational Fuzing Seed. ACM SIGSAC, 2013:2-5
- 24 Sang K C, Woo M, Brumley D. Program-Adaptive Mutational Fuzzing [C] S&P, 2015:725-741.
- 25 Rebert A, Sang K C, Grieco G, et al. Optimizing seed selection for fuzzing[C]. Usenix, 2014:861-87

## Додаток А

```
using System;
using System.Collections.Generic;
using System.Linq;
using System.Text;
using System.Threading.Tasks;
using System.IO;
using CSharpFastPFOR.Differential;
using CSharpFastPFOR.Port;
using CSharpFastPFOR.Tests.Port;
using Xunit;
namespace FileToFlowBigInteger
\{class Program
  \{static string ccArr;
    static void Main(string[] args)
     \{GenerateBasicConversionRatio();
       foreach(string Data in Directory.GetFiles("Data"))
       \{string bsTemp = ConVertToBinaryString(Data);
```
 $byte[] bbTemp = GetBytes(bsTemp);$ 

string  $b64sTemp = BinaryStringToBase64(bbTemp);$ 

 $int[]$   $iarrTemp = Base64StringToIntegerArray(b64sTemp);$ 

 $int[$ [] imat $Temp = IntegerArrayToDecimalMatrix(iarTemp);$ 

using (StreamWriter outputFile = new

StreamWriter(Path.Combine(Directory.GetCurrentDirectory(),"MatrixData", Path.GetFileName(Data))))

```
\{for (long i = 0; i < imatTemp.Length; ++i)
     for (\text{long } i = 0; i < \text{imatTemp.Length}; ++i)
```
outputFile.WriteLine(imatTemp[i][j]/Math.Pow(10,Convert.ToString(imatTemp[i]  $[i]$ ). Length);

```
∤
    \mathcal{E}\left\{ \right.private static readorly IntCompressor[] ic = \{
```
new IntCompressor(new VariableByte()),

new IntCompressor(new SkippableComposition(new BinaryPacking(), new VariableByte $())$ ) };

static string ConVertToBinaryString(string Data)

 $\{$ 

FileStream fTemp = File.Open(Data,FileMode.Open,FileAccess.Read);

BinaryReader bin = new BinaryReader(fTemp);

```
byte[] bTemp = bin.ReadBytes(Convert.ToInt32(fTemp.Length));
       return string.Join("", bTemp.Select(bit => Convert.ToString(bit,
2). PadLeft(8, '0'));
```

```
\mathcal{E}static string BinaryStringToBase64(byte[] Data)
\{long arrLength = (\text{long})(4.0d * DataLength / 3.0d);
  if ((arrLength % 4) != 0)
  \{arrLength += 4 - (arrLength % 4);
  \mathcal{E}char[] encodedCharArray = new char[arrLength];
  Convert.ToBase64CharArray(Data, 0, Data.Length, encodedCharArray, 0);
  return (new string(encodedCharArray));
\mathcal{E}
```

```
static byte[] GetBytes(string str)
```

```
\{
```

```
byte\lceil bytes = new byte\lceilstr.Length * sizeof(char)];
```

```
System.Buffer.BlockCopy(str.ToCharArray(), 0, bytes, 0, bytes.Length);
return bytes;
```

```
\left\{ \right\}static void GenerateBasicConversionRatio()
```

```
\{for (int i = 0; i < 26; ++i)
     ccArr += (char)(i + 65);
  for (int i = 26; i < 52; ++i)
     ccArr = (char)(i + 71);for (int i = 52; i < 62; ++i)
     ccArr += (char)(i - 4);
  ccArr +^{-1};
  ccArr +='/';
  ccArr +='=';\}static int[] Base64StringToIntegerArray(string b64string)
\{int[] \nvert \text{iarrTemp} = new \nvert \nvert \text{b64string}. Length];
  int count=0;
  foreach(char b64 in b64string)
   \{iarrTemp[count++] = ccArr. IndexOf(b64);\mathcal{E}return iarrTemp;
\left\{ \right.static int[][] IntegerArrayToDecimalMatrix(int[] imatTemp)
```

```
int imatTempSize = imatTemp.Length / 6 + 1;
int imatSize = (int)Math.Sqrt(imatTempSize) + 1;
long[[\]] iMat = new long[imatSize][];
for (long i = 0; i < imatSize;++i)
  iMat[i] = new long[imatSize];
for (long i = 0; i < imatSize; ++i)
  for (\text{long } j = 0; j < \text{imatSize}; ++j)iMat[i][j] = 0;int count=0,row=0,count2=0;
while(count+row*imatSize<imatTempSize)
\{foreach (IntegratedIntCompressor j in ic)
     iMat[row][count] = j.compress(imatTemp, count2, 6);
  count++;count2+=6;
  if(count==imatSize)
  \{count=0;
     row+=1;
  \left\{ \right.\}
```
 $\{$ 

```
foreach (IntegratedIntCompressor j in ic)
```

```
iMat[row][count] = j.cor{j.com} compress(imatTemp, count2,
imatTemp.Length % 6);
           return iMat;
       \begin{array}{c} \end{array}\overline{\mathbf{S}}\Big\}
```
## Додаток Б

```
using System;
using System.Collections.Generic;
using System.Linq;
using System.Text;
using System.Threading.Tasks;
using System.IO;
using CSharpFastPFOR.Differential;
using CSharpFastPFOR.Port;
using CSharpFastPFOR.Tests.Port;
using Xunit;
namespace FileToFlowBigInteger
\{class Program
  \{static string ccArr;
    static void Main(string[] args)
     \{GenerateBasicConversionRatio();
       foreach (string Data in Directory.GetFiles("MatrixData"))
       \{double[] darrTemp;
```
using (StreamReader inputFile = new StreamReader(Path.Combine(Directory.GetCurrentDirectory(), "MatrixDataIntegrated", Path.GetFileName(Data))))

```
\{
```

```
int
arrLen=inputFile.ReadToEnd().Length*inputFile.ReadToEnd().Length;
             darrTemp = new double[arrLen];string line;
             int cou=0;
             while ((line = inputFile.ReadLine()) != null)
             \{string [] doubles = line. Split('');
               foreach (string Double in doubles)
                \{double value;
                  if (!double.TryParse(Double, out value))
                  \{Console. WriteLine("Bad value");
                  \}else
                     darrTemp[cou++] = value;\left\{ \right.\mathcal{E}
```

```
\left\{ \right\}int[] iarrDecode = Decode(darrTemp);
         string b64sTemp = Base64StringToDoubleArray(iarrDecode);byte[] bbTemp = ConVertToBinaryString(b64sTemp);using (BinaryWriter writer = new
BinaryWriter(File.Open(Path.Combine(Directory.GetCurrentDirectory(),
"MatrixDataIntegrated", Path.GetFileName(Data)), FileMode.Create)))
          \{writer. Write(bbTemp);
          \mathcal{E}
```

```
new IntCompressor (new SkippableComposition (new BinaryPacking (), new
VariableByte()) \};
```

```
static byte[] ConVertToBinaryString(string Data)
```
private static readorly IntCompressor[] ic =  $\{$ 

new IntCompressor(new VariableByte()),

 $\mathcal{E}$ 

 $\left\{ \right\}$ 

```
\{for (int i = 0; i < ((4 - (Data.Length % 4)) % 4); ++i)
     Data += "=":
  return Convert.FromBase64String(Data);
\mathcal{E}static void GenerateBasicConversionRatio()
```

```
\{for (int i = 0; i < 26; ++i)
     ccArr += (char)(i + 65);
  for (int i = 26; i < 52; ++i)
     ccArr += (char)(i + 71);
  for (int i = 52; i < 62; ++i)
     ccArr += (char)(i - 4);
  ccArr +:
  ccArr += ''/';
  ccArr ==;
\}static string Base64StringToDoubleArray(int[] dArr)
\{string sConcat=null;
  foreach (int sym in dArr)
  \{sConcat \vcentcolon = cclar[sym];\mathcal{E}return sConcat;
\left\{ \right.static int[] Decode(double[] dArr)
\{
```

```
int[] dTemp = new int[dArr.Length*6];int[] iArr = new int[dArr.Length];
       for (long i = 0; i < dArr Length; ++i)
         iArr[i] = (int)(dArr[i] * Math.Pow(10,Convert.ToString(dArr[i]).Length));
       int count = 0;
       foreach (IntegratedIntCompressor j in ic)
       \{int[] temp = j. uncompress(iArr, count);dTemp[count * 6] = temp[0];dTemp[count * 6+1] = temp[1];dTemp[count * 6+2] = temp[2];dTemp[count * 6+3] = temp[3];dTemp[count * 6+4] = temp[4];
         dTemp[count * 6+5] = temp[5];\bigg\}return dTemp;
    \bigg\}\}\}
```
## Додаток В

```
using System;
using System.Collections.Generic;
using System.Linq;
using System.Text;
using System.Threading.Tasks;
using System.IO;
namespace ParseProtocol
\{static class Program
  \{static void Main(string[] args)
     \{foreach (string Data in Directory.GetFiles("ProtocolData"))
       \{FileStream fTemp = File.Open(Data, FileMode.Open, FileAccess.Read);
         StreamReader sr = new StreamReader(fTemp);string data = sr. ReadToEnd();
         srClose();IEnumerable<int> result = AllIndexesOf(data, " = ");
         string[] StaticParameter=new string[result.Count()],
DynamicParameter=new string[result.Count()];
```

```
int count=0;
```
foreach (int res in result)

 $\{$ 

```
int leftCount=res-1, rightCount=res+3;
```

```
while (data[leftCount] != ' ' && data[leftCount] != '\r' &&
data[leftCount] := \ln
```
leftCount--;

```
while (data[rightCount] != ' ' && data[rightCount] != '\r' &&
data[rightCount] := \ln
```
rightCount++;

```
StaticParameter[count] = data.Substring(leftCount + 1, res -
```
leftCount);

```
DynamicParameter[count] = data.Substring(res+3, rightCount-res-3);
count++;
```
 $\mathcal{E}$ 

```
using (StreamWriter outputFile = new
```

```
StreamWriter(Path.Combine(Directory.GetCurrentDirectory(),
```
"ParsedProtocolData", Path.GetFileNameWithoutExtension(Data) +

```
"Static"+Path.GetExtension(Data)),false))
```
 $\{$ 

foreach (string par in StaticParameter)

outputFile.WriteLine(par);

 $\left\{ \right.$ 

```
using (StreamWriter outputFile = new
StreamWriter(Path.Combine(Directory.GetCurrentDirectory(),
"ParsedProtocolData", Path.GetFileNameWithoutExtension(Data) +
"Dynamic"+Path.GetExtension(Data)),false))
```

```
\{foreach (string par in DynamicParameter)
       outputFile.WriteLine(par);
  \}∤
```
 $\}$ 

 $\}$ 

public static IEnumerable<int>AllIndexesOf(this string str, string searchstring)

```
\{int minIndex = str.IndexOf(searchstring);
     while (minIndex != -1)
     \{yield return minIndex;
        minIndex = str. IndexOf(searchstring, minIndex + searching. Length);\left\{ \right\}\left\{ \right.₹
```